# **PROGRAMA COMPUTACIONAL PARA SIMULAÇÃO DA OCORRÊNCIA DE VERANICOS E QUEDA DE PRODUÇÃO**

# **SÉRGIO ANTÔNIO VERONEZ DE SOUSA**

Engenheiro Agrônomo

## Orientador: Prof. Dr. **JOSÉ ANTONIO FRIZZONE**

Tese apresentada à Escola Superior de Agricultura "Luiz de Queiroz", Universidade de São Paulo, para obtenção do Título de Doutor em Agronomia, Área de Concentração: Irrigação e Drenagem.

PIRACICABA Estado de São Paulo - Brasil Março 1999

#### **Dados Internacionais de catalogação na Publicação <CIP> DIVISÃO DE BIBLIOTECA E DOCUMENTAÇÃO - campus "Luiz de Queiroz"/USP**

Sousa, Sérgio Antônio Veronez de Programa computacional para simulação da ocorrência de veranicos e queda de produção/ Sérgio Antônio Veronez de Sousa. - - Piracicaba, 1999. **124 p.: li.** 

Tese (doutorado) - - Escola Superior de Agricultura Luiz de Queiroz, 1999. Bibliografia.

1. Irrigação 2. Meteorologia agrícola 3. Método Monte Cario 4. Perda da produção 5. Programa de computador 6. Simulação 7. Veranico 1. Título

**CDD 631.7**

"A essência do conhecimento científico é a sua aplicação prática." (Confücio)

> A memória do meu Pai Manuel José, responsável pelo que sou. A minha Mãe Mafalda, responsável por quem sou.

A minha irmã Izabel, e irmãos, que embora distantes, estão sempre presentes. **DEDICO** 

"A satisfação está no esforço, e não apenas na realização final" (Gandhi)

> À Graziela, cujo amor deu-me força e alegria para seguir em frente. **OFEREÇO**

### **AGRADECIMENTOS**

Ao Departamento de Engenharia Rural da Escola Superior de Agricultura ''Luiz de Queiroz", pelo acolhimento e oportunidade de realização deste curso.

À Fundação de Amparo a Pesquisa do Estado de São Paulo, F APESP, pela concessão da bolsa de estudos e recursos para a realização deste trabalho.

Ao Centro Tecnológico de Hidráulica e Recursos Hídricos, do Departamento de Águas e Energia Elétrica do Estado de São Paulo, pela concessão dos dados de precipitação utilizados neste trabalho.

Ao Prof. José Antonio Frizzone, que além de um Orientador presente e dedicado, foi um amigo em todos os momentos.

Ao Coordenador do Curso de Pós-Graduação em Irrigação e Drenagem Prof Marcos Vinícius Folegatti, um exemplo de dedicação ao trabalho e ao curso de Irrigação.

Aos Profs. Antônio Carlos Andrade Gonçalves, João Luís Zocoler, Márcio Mota Ramos e Tarlei Arriei Botrel, pelas sugestões apresentadas.

Aos amigos, funcionários e colegas do Curso de Pós-Graduação em Irrigação e Drenagem, pelo apoio e momentos de descontração.

Aos companheiros de "jornada" em Piracicaba, em especial Luis, Chico, Vital, Sérgio, Murica e Jarbas.

A todos não citados nominalmente e que contribuíram para a realização deste trabalho, meu especial agradecimento.

# **SUMÁRIO**

# Página

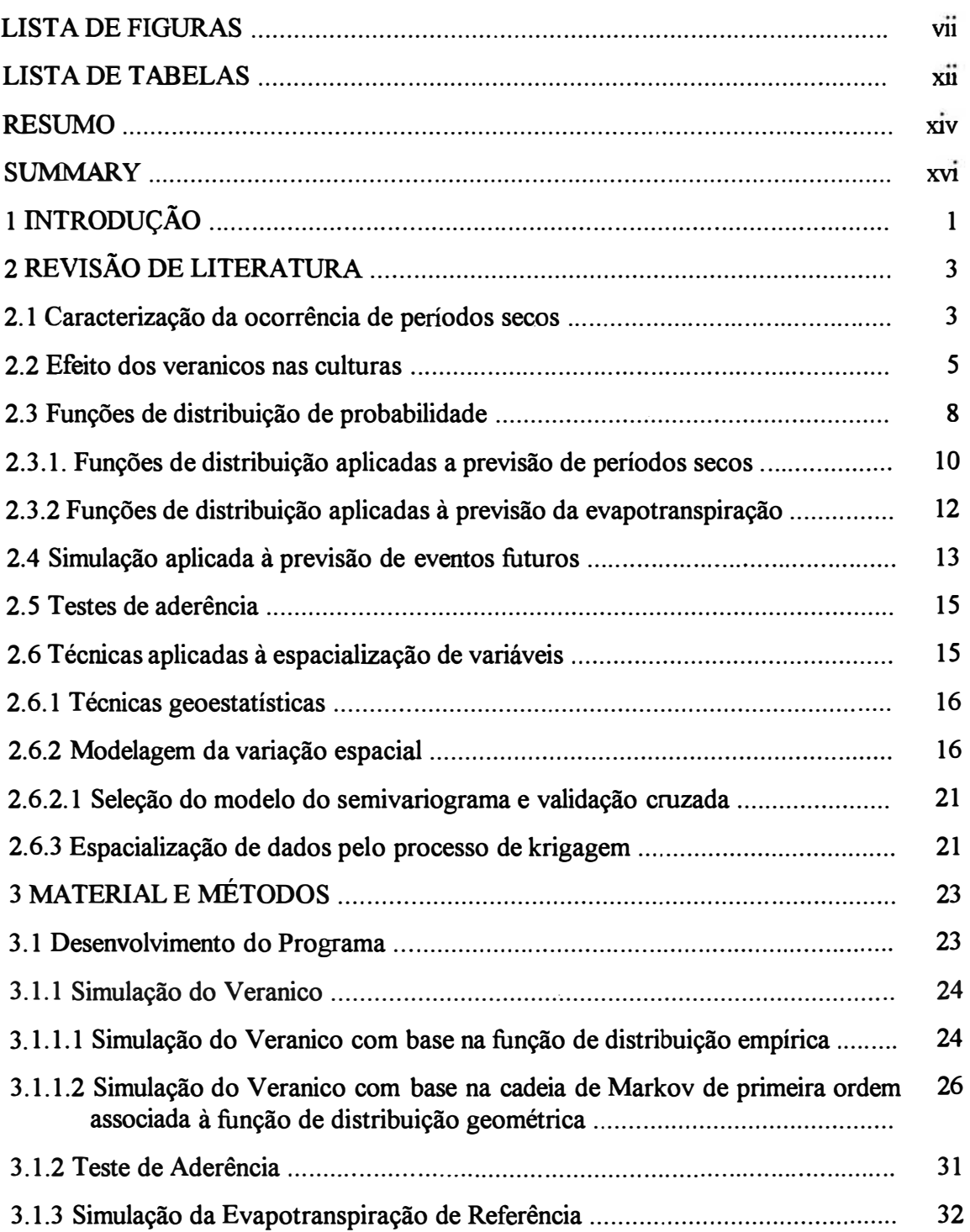

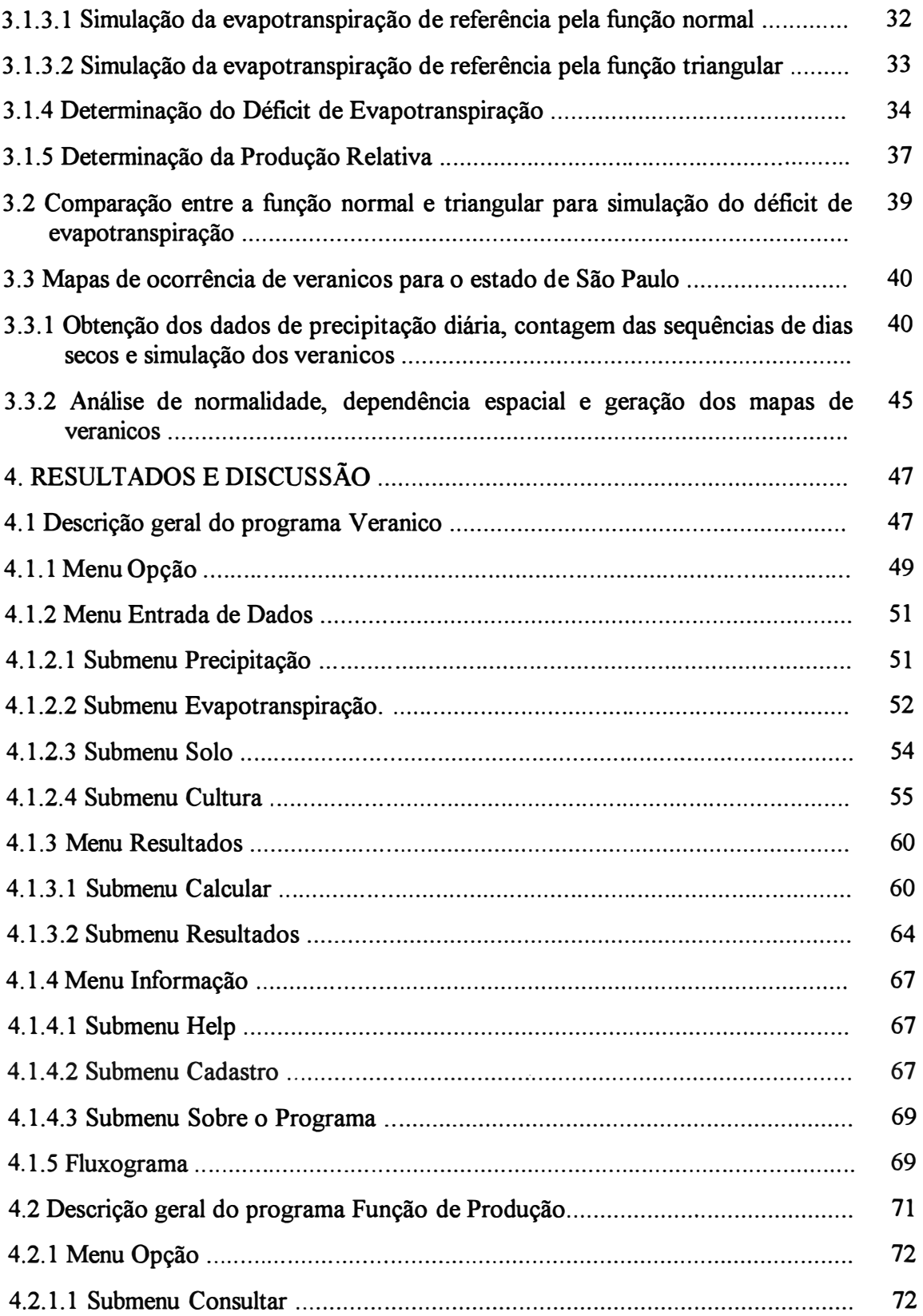

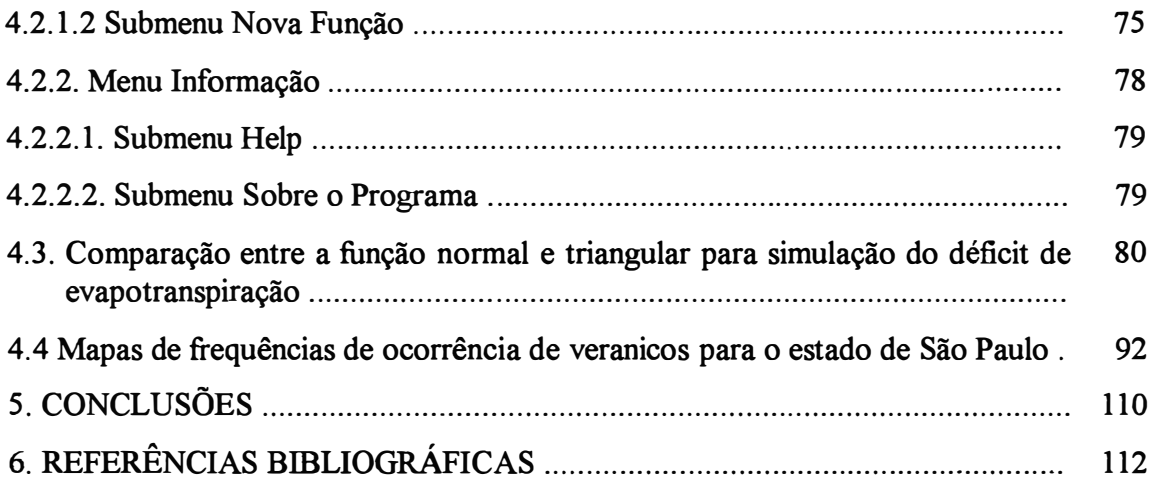

# **LISTA DE FIGURAS**

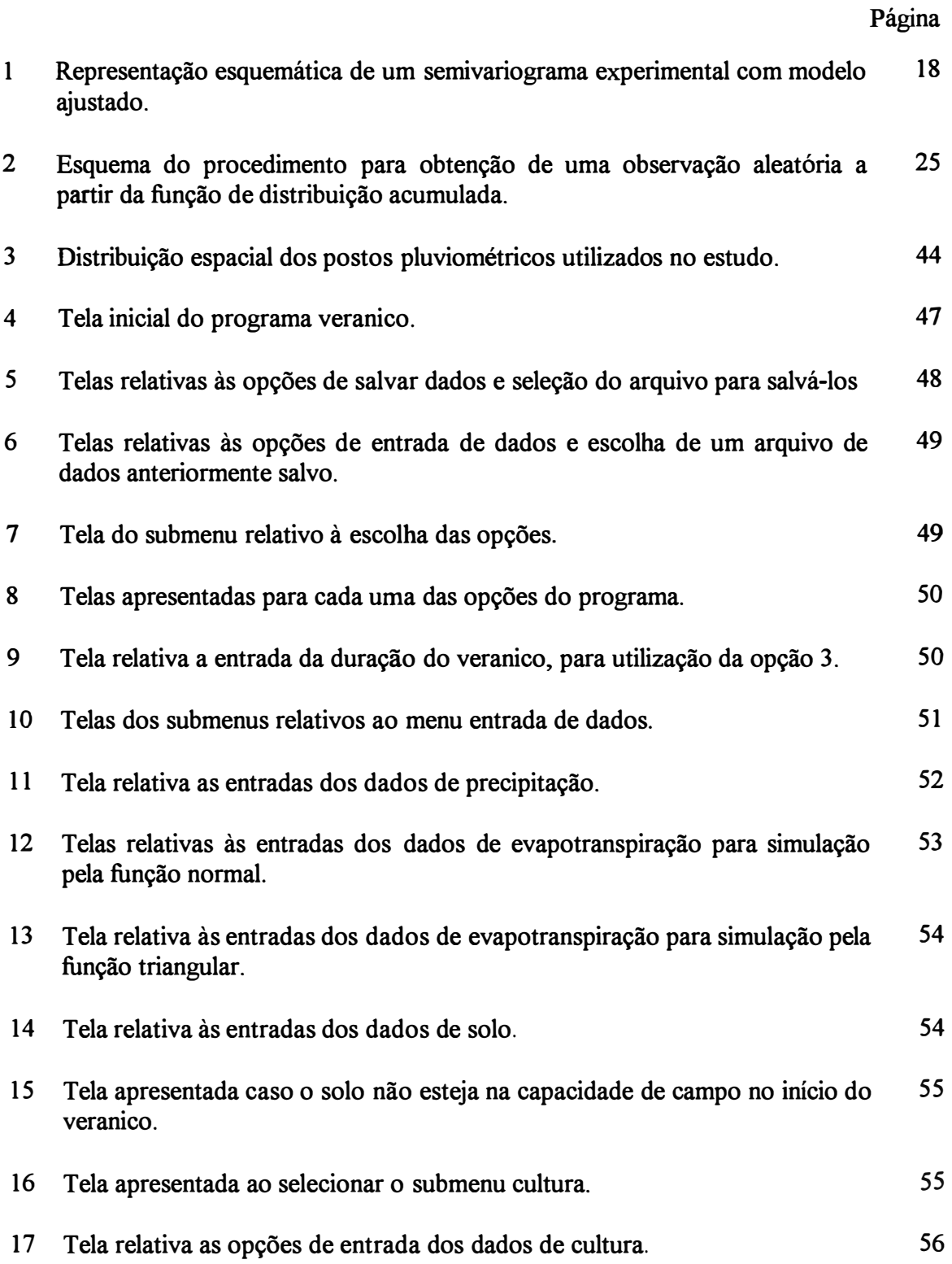

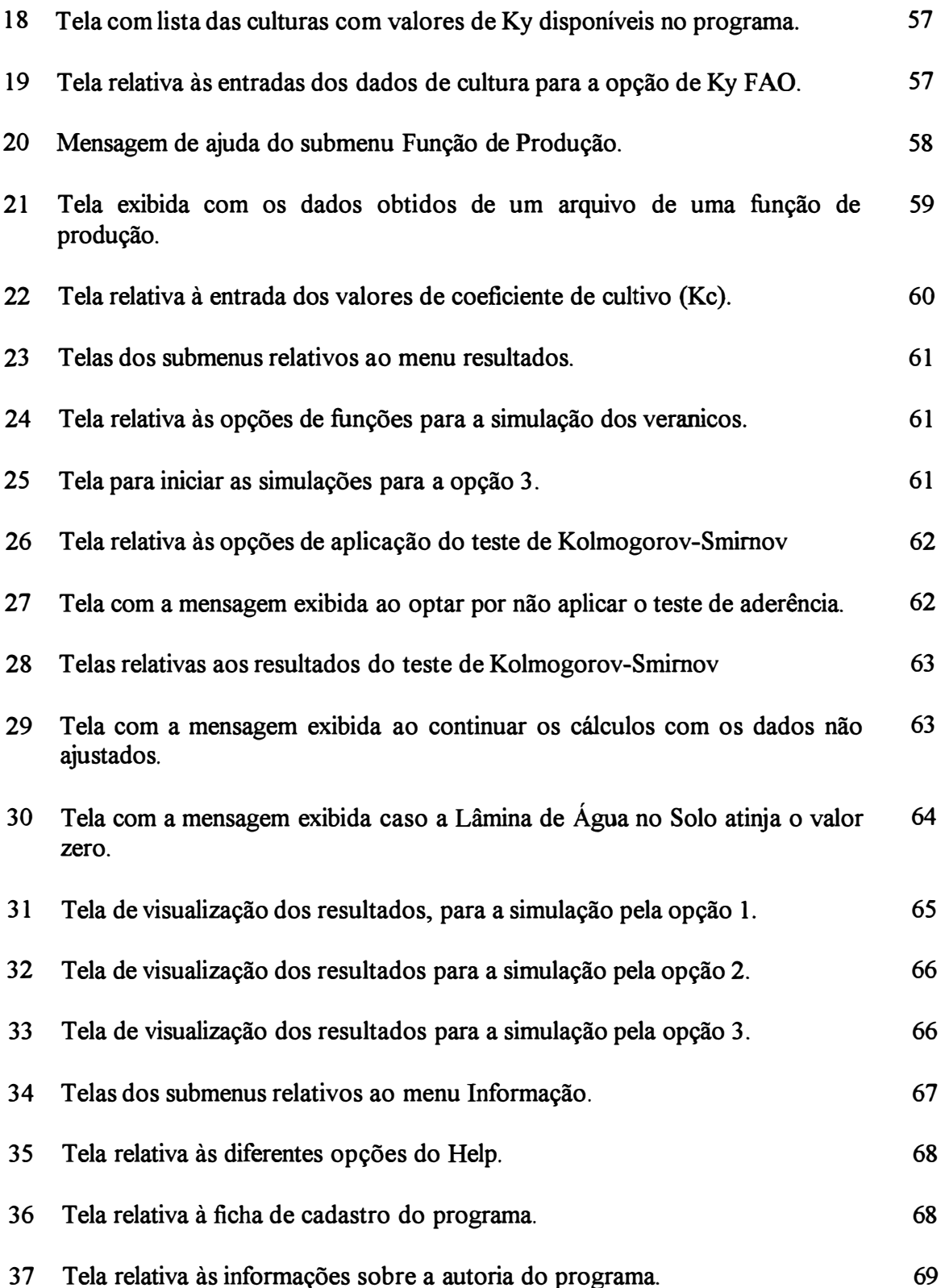

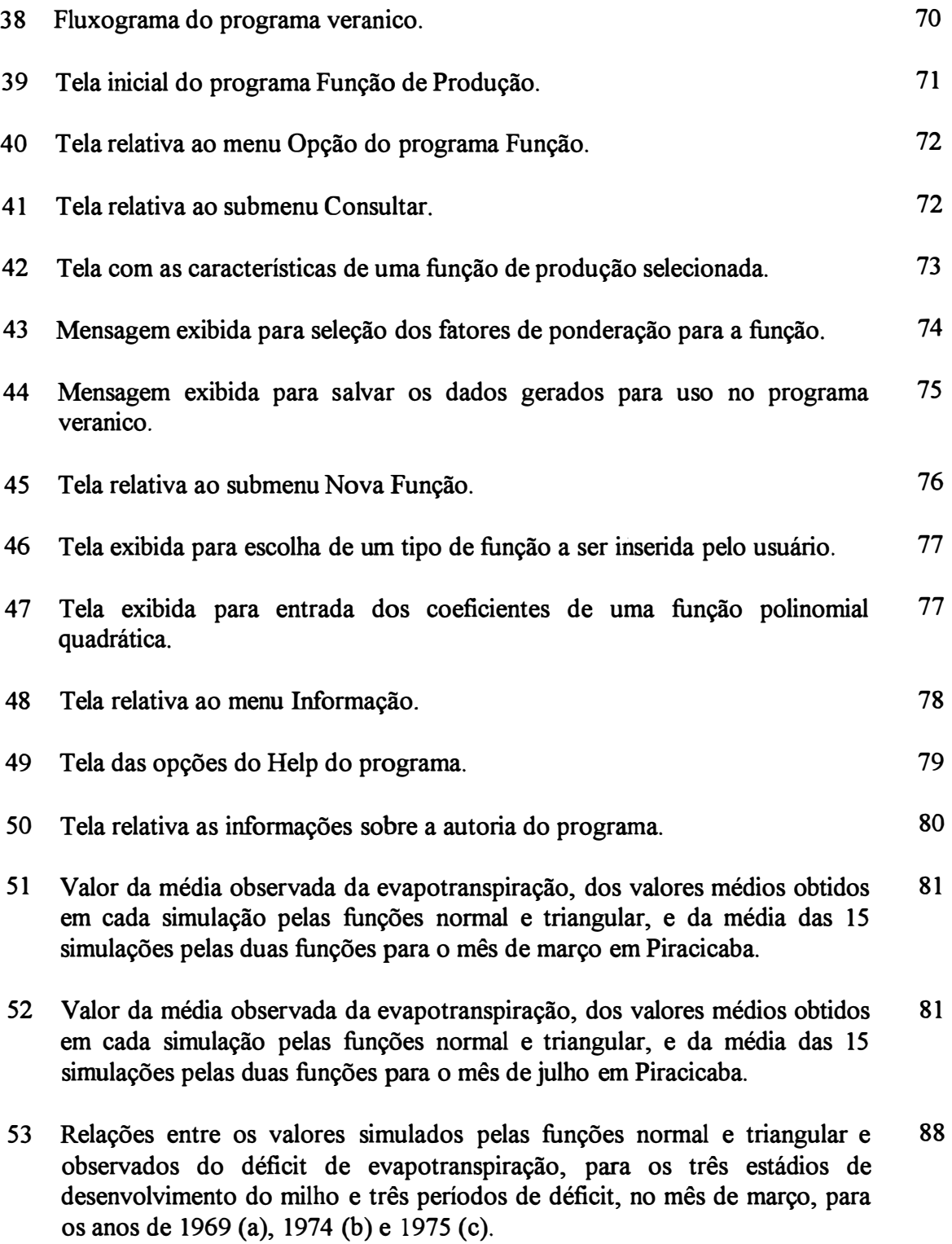

54 Relações entre os valores simulados pelas funções normal e triangular e 90 observados do déficit de evapotranspiração, para os três estádios de desenvolvimento do milho e três períodos de déficit, no mês de julho, para os anos de 1969 (a), 1974 (b) e 1975 (c). 55 Distribuição das frequências simuladas de veranicos de até 5 dias em 96 dezembro. 56 Distribuição das frequências simuladas de veranicos de até 5 dias em janeiro. 96 57 Distribuição das frequências simuladas de veranicos de até *5* dias em 97 fevereiro. **58** Distribuição das frequências simuladas de veranicos de até 5 dias em março. 97 59 Distribuição das frequências simuladas de veranicos de 6 a 10 dias de 100 duração em dezembro. 60 Distribuição das frequências simuladas de veranicos de 6 a 10 dias de 100 duração em janeiro. 61 Distribuição das frequências simuladas de veranicos de 6 a 10 dias de 101 duração em fevereiro. 62 Distribuição das frequências simuladas de veranicos de 6 a 10 dias de 101 duração em março. 63 Distribuição das frequências simuladas de veranicos de 11 a 15 dias de 102 duração em dezembro. 64 Distribuição das frequências simuladas de veranicos de 11 a 15 dias de 102 duração em janeiro. 65 Distribuição das frequências simuladas de veranicos de 11 a 15 dias de 103 duração em fevereiro. 66 Distribuição das frequências simuladas de veranicos de 11 a 15 dias de 103 duração em março. 67 Localização dos postos com as frequências simuladas para veranicos de 16 a 105 20 dias em dezembro, superiores a 1%.

- 68 Localização dos postos com as frequências simuladas para veranicos de 16 a 105 20 dias em janeiro, superiores a 1 %.
- 69 Localização dos postos com as frequências simuladas para veranicos de 16 a 106 20 dias em fevereiro, superiores a 1%.
- 70 Distribuição das frequências simuladas de veranicos de 16 a 20 dias de 106 duração em março.
- 71 Distribuição das durações dos veranico médios ponderado simulados para o 107 mês de dezembro.
- 72 Distribuição das durações dos veranico médios ponderado simulados para o 107 mês de janeiro.
- 73 Distribuição das durações dos veranico médios ponderado simulados para o 108 mês de fevereiro.
- 74 Distribuição das durações dos veranico médios ponderado simulados para o 108 mês de março.

# **LISTA DE TABELAS**

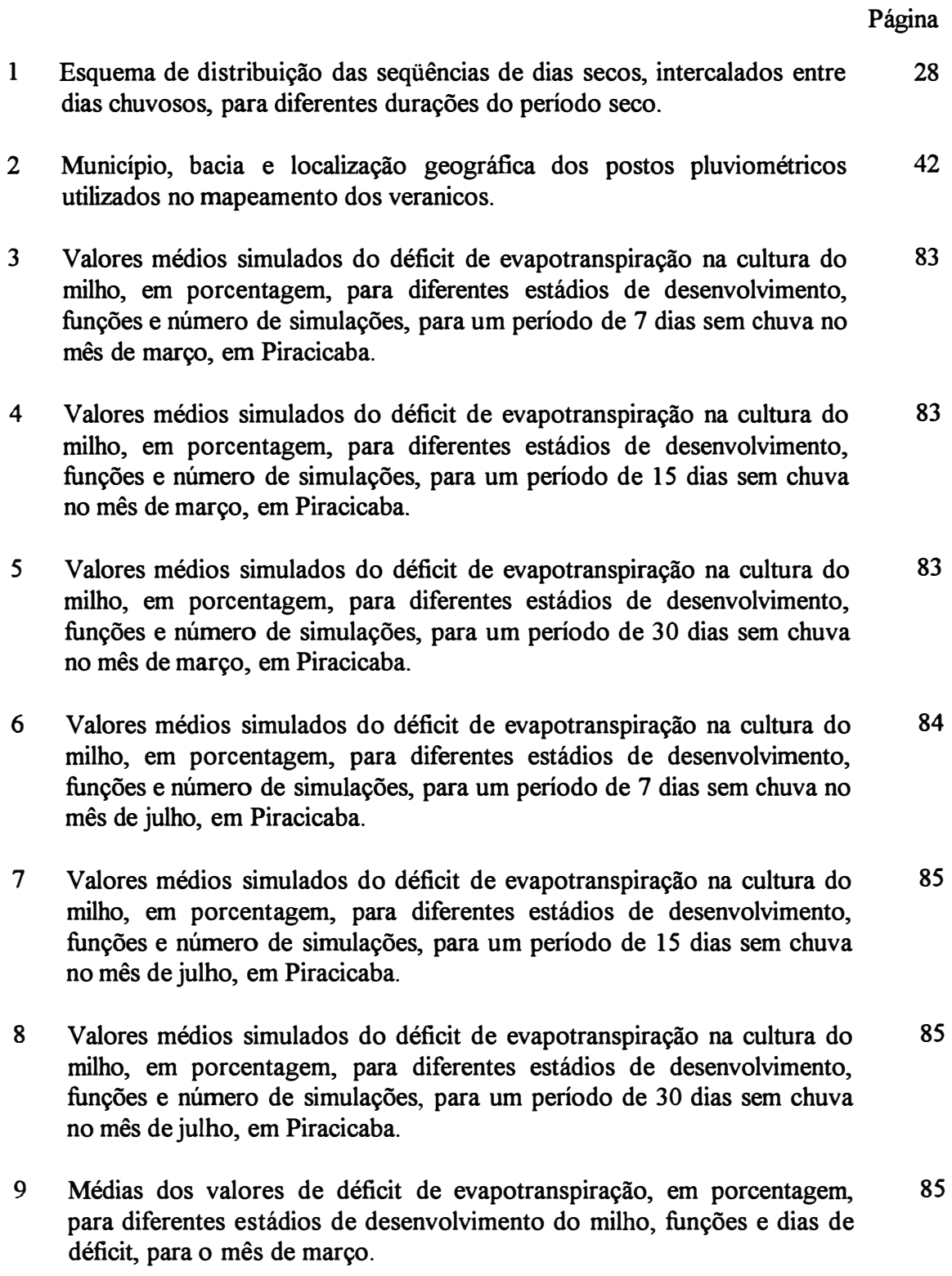

- 10 Médias dos valores de déficit de evapotranspiração, em porcentagem, 86 para diferentes estádios de desenvolvimento do milho, funções e dias de déficit, para o mês de julho.
- 11 Índices de Willmott (d) e coeficientes de correlação (r) para os valores 89 observados nos três anos, três estádios de desenvolvimento e três períodos de déficit, em relação aos valores simulados do déficit de evapotranspiração pelas funções normal e triangular para os dois meses de estudo.
- 12 Resumo da estatística descritiva dos valores das frequências simuladas dos 93 veranicos em cada classe, para os quatro meses estudados.
- 13 Parâmetros dos modelos ajustados aos semivariogramas, relação efeito 95 pepita/patamar, e resumo dos resultados da validação cruzada (m,, média reduzida, S<sup>2</sup><sub>r</sub>, variância reduzida e NV, número de vizinhos utilizado).

## **PROGRAMA COMPUTACIONAL PARA SIMULAÇÃO DA OCORRÊNCIA DE VERANICOS E QUEDA DE PRODUÇÃO**

Autor: SÉRGIO ANTÔNIO VERONEZ DE SOUSA Orientador: Prof Dr. JOSÉ ANTONIO FRIZZONE

## **RESUMO**

No presente trabalho desenvolveu-se um programa computacional em linguagem "Turbo Pascal for Windows" para simular a ocorrência de veranicos e a queda de produção decorrente dos mesmos, para uma determinada cultura. As simulações foram baseadas no método de Monte Cario.

O programa desenvolvido simula a partir de uma série histórica qual a frequênica de ocorrência e o respectivo período de retomo de veranicos de diferentes intensidades. Simula também a evapotranspiração diária para um determinado mês. Com os valores simulados pode-se determinar a queda de produção para uma dada cultura decorrente do déficit de evapotranspiração acumulado.

O modelo permite a escolha de três opções. A primeira simula apenas as frequências de ocorrência e os periodos de retomo de veranicos de diferentes intensidades, para uma região previamente selecionada. A segunda, além da ocorrência dos mesmos, permite a determinação do efeito destes veranicos sobre uma determinada cultura escolhida. A terceira opção permite calcular o efeito de um veranico de duração conhecida sobre a produção de uma cultura.

Utilizou-se a opção 3 para simular valores de déficit de evapotranspiração na cultura do milho, para a região de Piracicaba, para períodos de 7, 15 e 30 dias sem chuva, nos meses de março e julho, sendo os valores de déficit simulados pelas funções normal e triangular. Também foram calculados os valores de déficit de evapotranspiração, para os mesmos períodos e meses, utilizando-se valores observados da evapotranspiração, para três anos sorteados entre os dez anos anteriores à série utilizada nas simulações, sendo estes valores comparados com os simulados pelo programa, pelas duas funções.

Verificou-se que para todos os casos os valores médios de déficit de evapotranspiração simulados pela função normal e triangular diferiram estatisticamente entre si pelo teste de Tukey ao nível de 5% de probabilidade. As diferenças nos valores de déficit de evapotranspiração simulados pela função normal e triangular foram pequenas, sendo em média inferiores a 10% para o mês de março e 5% para o mês de julho. Os valores de déficit de evapotranspiração, simulados pelas duas funções, apresentaram um bom ajuste quando comparados aos valores observados, para as mesmas condições, nos três anos avaliados, apresentando elevados índices de concordância e coeficientes de correlação. A função normal proporcionou um melhor ajuste, quando comparada com a função triangular, para um mesmo mês. Para uma mesma função, os valores simulados para o mês de março proporcionaram um melhor ajuste, em relação aos simulados para julho.

Em outra avaliação o programa foi utilizado para confeccionar mapas de frequências de ocorrência de veranicos de diferentes durações para o Estado de São Paulo. Foram utilizados 25 anos de dados de precipitação obtidos em 91 postos pluviométricos do Estado. Os mapas foram confeccionados usando técnicas de geoestatística e permitiram identificar as frequências de ocorrência de veranicos de diferentes durações em quaisquer localidades do Estado de São Paulo.

O modelo desenvolvido pode ser utilizado para calcular as melhores épocas de plantio, funcionando como uma importante ferramenta no planejamento da agricultura, além de fornecer subsídios para o estudo da viabilidade de implantação de sistemas de irrigação.

## **COMPUTER MODEL FOR SIMULATION OF OCCURRENCE OF DRY SPELLS AND DECREASE OF CROP YIELD**

# Author: SÉRGIO ANTÔNIO VERONEZ DE SOUSA Adviser: Prof. Dr. JOSÉ ANTONIO FRIZZONE

## **SUMMARY**

A computational model was written in ''Turbo Pascal for Windows" to simulate, using Monte Carlo's Method, the occurrence of sequences of dry days during the cropping season and the consequent decrease in yield for a given crop.

The developed program simulates, starting from a historical series, which the occurrence and the respective period of return of dry spells of different intensities. It also simulates the daily evapotranspiration for a certain month. With the simulate values, can be determined the production decrease for a given culture, due to the deficit of evapotranspiration accumulated.

The model allows the choice of three options. The first simulates the occurrence frequencies and the periods of retum of dry spells of different intensities, for a region previously selected. The second, besides the occurrence of the sarne ones, it allows the determination of the effect of these dry spells on a certain culture. The third option allows to calculate the effect of a dry spell, of previously established duration, on the culture yield.

The option 3 was used to simulate values of evapotranspiration deficit in the com crop, for the region of Piracicaba, for periods of 7, 15 and 30 days without rain, in the

months of March and July, being the simulate deficit values for the normal and triangular functions. The values of evapotranspiration deficit were also calculated, for the same periods and months, being used observed values of the evapotranspiration, for three years draftee among the ten years previous to the series used in the simulations, being these values compareci with the simulate ones by the program, for the two functions.

The results showed that the average values of simulated evapotranspiration deficit by normal and triangular functions differed statistically by Tukey test at the 5% of probability levei. The simulated evapotranspiration deficits by normal and triangular functions showed small differences, with averages less than 10% on March and 5% on July. The values of the evapotranspiration deficit, simulated by two functions, presented a good adjustment when compared to the observed values, for the sarne conditions, in the three appraised years, presenting high adjustment indexes and correlation coefficients. The normal function provided a better adjustment, when compared with the triangular function, for a same month. For a same function, the values simulated for the month of March provided a better adjustment, in relation to the simulated for July.

In another evaluation the program was used to make maps of frequencies of occurrence of dry spells of different durations for the São Paulo State. Were used 25 years of precipitation data obtained in 91 pluviometrics stations of the State. The maps were made using geostatistics techniques and they allowed to identify the frequencies of occurrence of dry spells of different durations in any places of the São Paulo State.

The developed model can be used to calculate the best cultivations times, working as an important tool in the planning of the agriculture, besides supplying subsidies for the study of the viability of implementation of irrigation systems.

## **1. INTRODUÇÃO**

Na maioria do território brasileiro a agricultura praticada é de sequeiro, ou seja, as culturas são desenvolvidas dependendo exclusivamente da precipitação natural. Para o nosso clima o período chuvoso é o verão, época em que são realizados os cultivos.

Em algumas regiões, principalmente nos cerrados, a precipitação total do período chuvoso é suficiente para o desenvolvimento da agricultura. Porém, é comum a ocorrência de seqüência de dias secos durante a estação chuvosa, o que é conhecido como veranico, o que, dependendo dà. duração e da época de ocorrência durante o estádio de desenvolvimento, pode afetar de forma acentuada o desenvolvimento das culturas e, consequentemente, a produtividade final.

Em cultivos de entressafra ou até mesmo no cultivo de safrinha sem o uso de irrigação, os riscos no processo de produção são elevados em função do estresse hídrico, sendo mais crítico na fase de florescimento para a maioria das culturas.

Déficit hídrico, estiagem e veranico são termos muitas vezes utilizados como sinônimos, entretanto sempre se faz necessário, independentemente do termo, informar a quantidade, freqüência e intensidade com que ocorrem.

Estudos têm sido desenvolvidos no sentido de conhecer a variação temporal e espacial das precipitações pluviométricas com vistas ao fornecimento de subsídios ao planejamento da época de plantio e melhor adequação no uso da irrigação complementar.

O presente trabalho teve por objetivos:

- Desenvolver um programa de computador para simulação da ocorrência de veranicos em um determinado mês para uma dada região e a respectiva queda de produção esperada, correspondente ao déficit de evapotranspiração, para uma dada cultura nos diferentes estádios de desenvolvimento, a partir dos dados de precipitação,

dos valores diários da evapotranspiração de referência, dos dados de umidade do solo, dos coeficientes de cultivo e fatores de resposta das culturas à água.

- Comparar os valores de déficit de evapotranspiração, simulados pelas funções normal e triangular, na cultura de milho, para períodos de 7, 15 e 30 dias sem chuva, para os meses de março e julho na região de Piracicaba, e verificar o ajuste das duas funções em relação aos valores de déficit de evapotranspiração obtidos para três anos, no mesmo local, períodos de déficit e meses de estudo.

- Utilizar o programa desenvolvido para simular as frequências de ocorrência de veranicos para o Estado de São Paulo e confeccionar mapas de frequências de ocorrência de veranicos de diferentes durações para o referido Estado, usando técnicas geoestatísticas.

## **2. REVISÃO DE LITERATURA**

### **2.1. Caracterização da ocorrência de períodos secos**

**Para a determinação da duração de um período seco é necessário o estabelecimento de um valor limite de precipitação, abaixo da qual um dia pode ser considerado como seco. Por outro lado, dias chuvosos são aqueles nos quais a precipitação supera o limite pré estabelecido. Para a determinação dos períodos secos de diferentes durações, devem ser observadas todas as ocorrências de seqüências de dias secos intercalados entre dias chuvosos.** 

**Diferentes critérios podem ser adotados para a caracterização de um dia como seco. Para Wolf (1977), um dia seco pode ser definido como um dia em que ocorre menos do que uma certa quantidade de chuva, ou seja, a precipitação é pequena e relativamente pouco importante para as culturas.** 

**Vários trabalhos relativos à caracterização de períodos secos, consideram dia seco como sendo aquele no qual a precipitação foi inferior a 0,1 mm (Gates & Tong, 1976; Gregory et al., 1992; Longley, 1953; Stern et al., 1982 a, Stern et al., 1982 b). Este valor foi considerado por ser correspondente ao menor valor registrado pelo pluviógrafo. Já para Chatefield (1966), este limite deve ser de 1,0 mm. Amir et al. (XXXX)<sup>1</sup>citados por Scardua (1979) consideraram dia seco aquele em que a precipitação foi inferior a 2,5 mm.** 

**O critério adotado por Silva et al. (1977) pode ser considerado mais coerente. Os autores consideraram dia seco aquele no qual a precipitação diária foi inferior a 5,0 mm, sendo este valor correspondente a evapotranspiração média diária da região de estudo.** 

<sup>&</sup>lt;sup>1</sup> AMIR, I; ARNOL, J.B.; BILANSKI, W.K. A procedure for determining probabilities of dry and wet days. **Canadian Agricultural Engineering. vl9, p.2-5, 1977.** 

Castro Neto et al. (1980) também consideraram este critério em estudo realizado em Lavras, Minas Gerais.

Oliveira et al. (1997), em estudo realizado para a região de Cuiabá MS, assumiram como dia seco o dia em que ocorreu precipitação pluviométrica menor ou igual a evapotranspiração de referência em base diária, para a região e mês considerados.

Definido o critério para a caracterização de um dia seco, pode-se determinar quais são as probabilidades de ocorrência de períodos secos de diferentes durações. Para a determinação utilizam-se dados meteorológicos, que podem ser ajustados a diferentes funções de distribuição. Quando os períodos secos ocorrem na estação chuvosa, os mesmos recebem o nome de veranico.

A previsão da ocorrência dos veranicos para uma dada região é fundamental e, aliada às conseqüentes perdas que este veranico pode acarretar, torna-se uma ferramenta importante para o desenvolvimento da agricultura com um menor risco para o produtor.

Esta previsão pode ser adotada também como uma ferramenta auxiliar no processo de tomada de decisão para a implantação de projetos de irrigação como forma de minimizar os riscos na agricultura.

Segundo Hashemi & Decker (1969), conhecendo-se a duração dos períodos secos, a irrigação pode ser aplicada de forma a satisfazer as exigências do período e uma economia de água pode ser conseguida.

Wolf (1977) realizou estudos de veranicos na região de Brasília e concluiu que a probabilidade de um período de estiagem ser igual ou superior a 14 dias é 50%, e de ser superior a 3 semanas é 15%. No mesmo estudo o autor verificou que em somente um a cada treze anos a precipitação será bem distribuída na estação chuvosa.

Castro Neto et al. (1980) estudando as probabilidades de ocorrência de períodos secos em Lavras, verificaram que os meses de janeiro, maio, junho, julho e agosto apresentaram maiores probabilidades de períodos secos prolongados. O mês de dezembro foi o que apresentou menor probabilidade de ocorrência de período seco mais longo.

Peron & Castro Neto (1986) concluíram que, para todos os anos, pode-se esperar pelo menos um veranico de uma semana para a região de Lavras. Para a região de Dourados, Fietz et al. (1997) determinaram que o terceiro decêndio de julho e o segundo de dezembro foram os que apresentaram a maior e menor probabilidade de ocorrência de veranicos, respectivamente.

Mariano et al. ( 1997) concluíram que, para a região de Presidente Prudente, os veranicos superiores a 7 dias apresentam freqüências pequenas. Silva et al. (1997) constataram que períodos secos de duração de 6 ou mais dias, na região do Cerrado Baiano, podem ocorrer com uma freqüência de no mínimo 7 vezes a cada ano.

### **2.2. Efeito dos veranicos nas culturas**

O déficit hídrico na planta é caracterizado por uma redução do seu conteúdo de água e do seu potencial hídrico, resultando em perda de turgescência, fechamento dos estômatos e redução do crescimento e, consequentemente, redução da produção final.

De acordo com Doorenbos & Kassam (1979), o déficit hídrico tem efeito direto na produção final das culturas, aliado ao Fator de Resposta da Cultura à Água (Ky), o qual depende da cultura e do estádio de desenvolvimento da mesma.

Os valores de déficit de evapotranspiração podem ser utilizados para determinação do efeito de períodos sem chuva nos rendimentos das culturas, relacionando os valores de déficit acumulados para um determinado período seco com os fatores de resposta das culturas à água (Ky) propostos por Doorembos & Kassam (1979).

Os mesmos autores apresentam uma tabela de valores de Ky para diferentes culturas e estádios de desenvolvimento.

Os valores de Ky para a maioria das culturas são deduzidos, supondo-se que a relação entre o rendimento relativo (Yr/Ym) e a evapotranspiração relativa (ETr/ETm) é linear e válida para valores de déficit hídrico até cerca de 50%, ou seja, (1 - ETr/ETm) é igual a 0,5 (Doorembos & Kassam, 1979).

Outra maneira de relacionar o efeito dos veranicos nos rendimentos das culturas é por meio de funções de produção, ou de resposta, relacionado o déficit de evapotranspiração que os mesmos proporcionam, com funções matemáticas, obtidas experimentalmente, que fornecem as produções para uma quantidade de água aplicada.

Função de resposta ou de produção das culturas é uma relação física entre as quantidades de certo conjunto de insumos e as quantidades físicas máximas que podem ser obtidas do produto, para dada tecnologia conhecida. (Frizzone, 1993).

Segundo Dantas Neto (1994), as primeiras aplicações da metodologia de função de resposta se concentraram nos estudos do rendimento das culturas como um efeito dos fertilizantes aplicados ao solo. Posteriormente, outros fatores foram incluídos, entre eles a água para irrigação.

De acordo com Yaron (1971) existem duas teorias principais em relação ao uso da água sobre o rendimento das culturas. A primeira assegura que a utilização da água pelas culturas é uniformemente eficiente em toda a faixa de umidade no solo compreendida entre a Capacidade de Campo e o Ponto de Murcha Permanente. A segunda teoria, na qual baseia-se o conceito de funções de resposta, salienta que as culturas respondem diferentemente às variações na umidade do solo dentro da faixa citada anteriormente, e mesmo uma umidade acima do Ponto de Murcha Permanente, pode produzir reduções sensíveis nos rendimentos das culturas.

Apesar da umidade no solo afetar significativamente os rendimentos das culturas, este não é o único fator que deve ser analisado ao se interpretar uma função de produção relativa à aplicação de água, pois a produtividade em função da água aplicada pode diferir ao longo dos diferentes tipos de solo e também em relação à intensidade da aplicação. Para Yaron (1971), a obtenção de funções de resposta das culturas à água além de ter um elevado custo experimental, apresenta o problema da função obtida atender às condições particulares do experimento.

Na prática, sem dúvida, a função de resposta para um determinado cultivo está longe de ser única, variando com o ano, a área, a parcela e ainda com a prática de manejo da água, como por exemplo a eficiência de aplicação (Dantas Neto, 1994). Barret & Skogerboe (1880) salientam que a aplicação de métodos numéricos a uma função específica pode levar a resultados práticos sem sentido. Os autores recomendam utilizar um intervalo de funções que representem diferentes níveis de eficiência. Por outro lado, Yaron (1971) recomenda que, na ausência de dados, pode-se fazer interpolações e extrapolações de experimentos disponíveis e outras informações técnicas.

Segundo Hargreaves & Samani  $(1984)^1$  e English  $(1990)^2$  citados por Frizzone (1993), quando uma pequena quantidade de água é aplicada, ela é quase totalmente utilizada pela cultura, mas as curvas de evapotranspiração e água aplicada, apesar de próximas, não são coincidentes. A curva de produção-água aplicada está próxima da reta produção-evapotranspiração para baixos níveis de irrigação, mas se afasta progressivamente para maiores níveis de irrigação. A relação produção-água aplicada pode ser considerada linear até aproximadamente 50% da quantidade que resulta na produção máxima.

Enquanto a evapotranspiração (ET) é o parâmetro de nível de água mais diretamente associado com a produção (Y), a lâmina de água (W) representa a água adquirida e aplicada, ou seja, a água de maior interesse para os planejadores (Dantas Neto, 1994). Em vista disto, a maioria das funções de resposta das culturas à água disponíveis na literatura, são funções de quantidade de água aplicada.

A ocorrência de períodos prolongados de estiagem, os veranicos, são comuns, principalmente no Brasil Central e Centro Oeste. As perdas em produção variam com a intensidade e duração do estresse hídrico, bem como dependem do estádio de desenvolvimento da planta (Couto et al., 1986).

Segundo Barbosa (1986a), a ocorrência irregular do veranico, de ano para ano, toma a cultura do milho vulnerável ao déficit hídrico em qualquer estágio de desenvolvimento, com prejuízos visíveis na sua produção.

Segundo Espinoza et al. (1980), no caso do milho, verificou-se reduções de até 60% no rendimento da cultura quando o déficit hídrico ocorreu desde o estádio de floração até o enchimento dos grãos, e de 40% quando ocorreu durante a iniciação floral. Os mesmos autores concluíram que , para o experimento conduzido, em que os períodos

**<sup>1</sup>**HARGREAVES, G.H.; SAMANI, Z.A Economics considerations of deficit irrigation. **Journal of Irrigation and Drainage Engeneering, v.110, p.221.235, 1984.** 

**<sup>2</sup>**ENGLISH, M.J. Deficit irrigation. I: Analytical Framework. **Joumal of Irrigation and Drainage Engeneering, v.116, p.399-412, 1990.** 

de seca ocorreram durante todo ou parte do processo reprodutivo da planta, a irrigação suplementar permite praticamente duplicar os rendimentos das variedades de milho testadas.

Sousa & Frizzone (1997) simularam quedas de produção na cultura do milho de até 65%, para veranicos ocorridos no estádio de floração na região de Piracicaba.

Uma das principais limitações à produção de soja nos cerrados deve-se aos veranicos, os quais afetam significativamente a produção. Espinoza (1982), encontrou rendimentos 24 a 55% superiores da cultura da soja irrigada em relação aos cultivos em que a água foi limitante.

Magalhães & Millar (1978) encontraram reduções de 20, 38 e 52% na produção de feijão, para veranicos de 14, 17 e 20 dias ocorridos a partir do início da floração, respectivamente. Guimarães et al. (1982) observaram reduções de 49% na cultura de feijão, quando esta sofreu deficiência hídrica.

Segundo Barbosa (1986b), veranicos que atingem os estádios de floração e enchimento de grãos são extremamente limitantes para a produção de sorgo. Costa & Couto (1986) encontraram uma produção de sorgo de 4250 e 1950 Kg/ha, correspondendo a 650 e 220 mm de água, respectivamente.

Stone et al. (1986) estudando o efeito de veranicos na cultura do arroz, concluíram que a produção de grãos e os rendimentos de matéria seca foram afetados negativamente por incrementos nos períodos dos veranicos.

Sousa et al. ( 1997) simularam quedas de produção na cultura do fumo, variando entre 30 e 70%, dependendo da época de ocorrência dos máximos veranicos, que foram simulados para o estádio vegetativo 2, na região de Cruz das Almas.

## **2.3. Funções de distribuição de probabilidade**

Uma maneira de se avaliar a probabilidade de um determinado evento é por meio da função de distribuição empírica, ou seja, baseada apenas nos dados observados sem o ajuste de um modelo teórico de distribuição. Neste caso, a freqüência relativa de cada evento é determinada pela relação entre a freqüência observada do evento e o número total de observações.

As probabilidades empíricas são estimadas com base na experimentação ou através da análise dos eventos passados. É o que se faz normalmente em climatologia. O número de eventos não precisa necessariamente ser muito grande para se obter as estimativas das probabilidades empíricas. Mas essas podem diferir bastante entre períodos de observação, especialmente quando o número total de eventos for muito pequeno. Em climatologia, aceita-se como razoável, uma amostra de dados com, no mínimo, 30 elementos, ou seja, 30 anos de observações (Assis et al., 1996).

Outra alternativa no estudo das probabilidades de ocorrência de eventos consiste no ajuste dos dados a um modelo de distribuição teórico, que descreve o comportamento das variáveis. As vantagens da modelagem teórica em relação à empírica são destacadas por Stern & Coe (1982), Stern et al. (1982 a) e Stern et al. (1982 b). Para os autores, a principal vantagem do modelo teórico está relacionado ao mesmo possibilitar sumariar os dados de uma série histórica de uma forma concisa. Para Hillier & Lieberman (1988) a escolha de um modelo teórico deve ser preferida, devido a melhor possibilidade de predição do evento futuro.

Segundo Lanna (1993), ao se escolher um modelo teórico desenvolvido para processos com características análogas às do processo estudado, haverá um certo respaldo contra erros amostrais. O modelo teórico permite a possibilidade de extrapolações, no intervalo para o qual foi definido, o que  $\sim$  é mais difícil de ser feito com um modelo empírico.

A seleção prévia da função mais adequada para a predição de um evento futuro, com base em observações passadas, vai levar ao maior ou menor sucesso da previsão, refletindo em uma maior exatidão do modelo envolvido. Assis et al. (1996) enfatizam que um erro muito comum em análise de dados climatológicos é desprezar as características da distribuição de probabilidade mais adequada para os dados em estudo.

### **2.3.1. Funções de distribuição aplicadas à previsão de períodos secos**

Um dos primeiros trabalhos relativos aos estudos de ocorrência de dias secos e chuvosos foi o realizado com dados da Inglaterra por Newham (1916), o autor concluiu que a probabilidade de um dia ser chuvoso estava condicionada ao número de dias chuvosos antecedentes. Longley 1953 também verificou que a probabilidade de um dia ser chuvoso ou seco estava relacionada ao estado do dia anterior. Estas dependências levam a supor que as probabilidades de ocorrência de períodos secos podem ser descritas utilizando-se o princípio da cadeia de Markov.

Em certas regiões, pode-se admitir que a ocorrência de dias secos e chuvosos está associada às condições pluviométricas anteriores, possibilitando-se, assim, o emprego das cadeias de Markov. Uma cadeia de Markov é um processo em que a probabilidade de estar em certo estado, em um tempo futuro, pode depender do estado do sistema no momento atual, mas não dos estados em tempos passados. Em outras palavras, em uma Cadeia de Markov, o resultado de qualquer tentativa depende mais do resultado imediato da tentativa precedente do que de qualquer outro resultado prévio (Marouelli & Sediyama, 1988).

Um dos primeiros trabalhos no sentido de descrever as probabilidades de ocorrência de períodos secos e chuvosos com base na cadeia de Markov foi o desenvolvido por Gabriel & Neumann (1962). Os autores verificaram que existia uma grande dependência entre dias secos e chuvosos, podendo ser o fenômeno descrito pela cadeia de Markov de primeira ordem. Após este trabalho, vários pesquisadores comprovaram a eficiência do uso da cadeia de Markov na descrição das ocorrências de dias secos ou chuvosos (Haan et al., 1976; Hopkins & Robbilard, 1964; Katz, 1974; Katz, 1977; Richardson, 1981; Stern & Coe, 1982; Stern et al. 1982a; Stern et al. 1982b; Todorovick & Woolhiser, 1975).

Também foram feitos vários estudos com base na cadeia de Markov para a descrição da ocorrência de períodos secos e chuvosos em condições brasileiras, podendo-se relacionar os trabalhos de Almeida (1995), Azevedo & Leitão (1990), Fietz

et al. (1997), Frizzone (1979), Genneville & Bock (1983), Marouelli (1983), Melo (1989), Sediyama et al. (1996) e Silva et ai. (1980).

Um dos inconvenientes da cadeia de Markov é a definição do seu grau para descrever adequadamente e com praticidade a ocorrência do fenômeno (Chin, 1977; Katz, 1977). De maneira geral, na prática a escolha está limitada até o segundo grau, visto que graus maiores toma o processo de determinação das probabilidades de transição extremamente trabalhoso.

Todorovic & Woolhiser (1975) e Melo (1989) obtiveram resultados satisfatórios aos ajustarem modelos para a predição da ocorrência de períodos secos e ou chuvosos, com base na cadeia de Markov de segunda ordem. Gregory et al. (1992) descrevem que a cadeia de Markov de primeira ordem pode ser utilizada com resultados satisfatórios. Coe & Stern (1982), recomendam o uso de cadeias de Markov de primeira ordem, pois, na maioria dos casos, esta descreve bem a ocorrência de períodos secos e ou chuvosos, e são mais simples de serem utilizadas, pois requerem um menor número de parâmetros a serem determinados. Outros autores como Feyerherm & Bark (1965) e Gabriel & Neumann (1962) citam que a cadeia de Markov de primeira ordem não foi adequada, necessitando considerar um maior grau de dependência. Isto indica que devem ser aplicados testes de aderência, para verificar o ajuste do modelo proposto aos dados observados, antes de aceitá-lo como satisfatório para a descrição da ocorrência dos períodos secos ou chuvosos.

A modelagem da ocorrência de dias secos pode ser obtida também com o uso de uma função de distribuição que descreva os eventos. Autores como Longley (1953) e Castro Neto et ai. (1980) consideraram que existe um relação do tipo potência, entre o comprimento das seqüências de dias sem chuva e suas respectivas freqüências. Buishand (1978) encontrou um bom ajuste utilizando a distribuição binomial negativa truncada para o cálculo das probabilidades de seqüências de dias secos. Já Cooke (1953), Gabriel & Neumann (1957) e Assis (1991) encontraram um bom ajuste quando utilizaram a função de distribuição geométrica.

Considerando-se que a duração dos períodos secos segue uma distribuição geométrica, pode-se aplicar a cadeia de Markov de primeira ordem para determinar as probabilidades de ocorrência de cada período seco de diferentes durações.

## **2.3.2. Funções de distribuição aplicadas à previsão da evapotranspiração**

Diferentes funções estatísticas podem ser utilizadas para previsão da evapotranspiração potencial. Bastos et al. (1994) utilizaram o modelo de Gumbel para determinação da freqüência máxima anual de valores de evapotranspiração de referência. Vieira et al. (1997) estudaram a evapotranspiração de referência mensal provável para localidades de Santa Catarina com o uso da função de distribuição Beta, concluindo que os valores encontrados geram subsídios para uma decisão mais criteriosa, quando da utilização do parâmetro evapotranspiração no dimensionamento e ou manejo dos sistemas agrícolas.

Segundo Lanna (1993), o uso da distribuição normal para previsão de eventos futuros é bastante generalizado. Arruda & Barroso (1984) utilizaram a distribuição normal para estudo da evaporação média mensal obtidas em tanque.

Vários trabalhos mostraram que a evapotranspiração potencial pode ser bem . representada utilizando-se a função de distribuição normal (Mcguiness & Parmele, 1972; Nixon et al. 1972; Pruitt et al. 1972; Saad, 1990; Saad & Scaloppi, 1988; Wright & Jensen, 1972;).

A função de distribuição normal apresenta bom ajuste para previsão de valores de evapotranspiração de referência, porém há necessidade de um grande número de dados. Espera-se uma melhor previsão quanto maior for a série de dados disponível para a análise, sendo que a literatura em geral considera o mínimo aceitável de 20 anos, para se ajustar um modelo. No Brasil existem poucas estações climatológicas com dados suficientes para ajustar modelos de distribuição, o que toma necessário a busca de alternativas para a previsão de eventos climáticos futuros. Uma alternativa é a técnica de simulação.

**Uma técnica de simulação muito utilizada é o método ''Monte Carlo", o qual permite a simulação de variáveis que seguem diferentes funções de distribuição. Uma que pode ser utilizada é a chamada função triangular, que apresenta a vantagem de não necessitar de muitos dados, apenas os valores mínimo, máximo e o valor esperado mais freqüente (moda) de determinado evento.** 

### **2.4. Simulação aplicada à previsão de eventos futuros**

**Existem algumas técnicas para fazer a previsão de fenômenos meteorológicos. O processo de simulação pode ser adotado com esta finalidade, visto que permite a partir de dados históricos, simular valores de ocorrência futura.** 

**Se o comportamento de um elemento não puder ser predito exatamente, dando o estado do sistema, será melhor usar observações aleatórias das distribuições de probabilidades envolvidas, que usar médias para simular este desempenho. Isto é verdade mesmo quando se está apenas interessado no desempenho agregado médio do sistema, porque a combinação de desempenhos médios para os elementos individuais pode resultar em alguma coisa longe da média para o sistema geral (Hillier & Lieberman, 1988).** 

**Um modelo de simulação computacional é essencialmente um modelo matemático, isto é, a representação do sistema por meio de parâmetros constantes e variáveis, que simbolizem os componentes e fatos, e equações que descrevem as interações ou sua interdependência ( Costa, 1991 ).** 

**De acordo com Dourado Neto (1996), os modelos matemáticos são equações que procuram representar processos que ocorrem num sistema real, podendo simulá-los, os quais podem ser determinísticos (prevêem com exatidão e precisão o comportamento de um dado fenômeno de interesse em sistemas reais, heterogêneos e anisotrópicos) ou estocásticos (permitem prever apenas com precisão o comportamento em estudo, onde a exatidão é verificada estatisticamente, associada a um nível de significância).** 

**Segundo Emshoff & Sisson (1970), o objetivo principal, ao se desenvolver um modelo de simulação, é obter uma representação realística do comportamento de um**  sistema. Costa (1991), comenta que a escolha do tipo de modelo correto, determinístico ou estocástico, é fundamental para se atingir este objetivo. Em um modelo determinístico, o resultado da simulação é função apenas dos parâmetros de entrada, enquanto nos estocásticos variáveis aleatórias são introduzidas e cada simulação fornece um resultado diferente, devendo estes serem analisados estatisticamente.

Simulação é uma técnica matemática, que pode ser baseada no método de Monte Carlo, destinada a resolver problemas cuja solução analítica é dificil ou mesmo impossível (Peres & Mattos, 1990).

Uma técnica de simulação muito utilizada é o método ''Monte Carlo", que baseia-se na comparação de números randômicos com uma determinada função estatística. A metodologia Monte Carlo permite a simulação de eventos que seguem diferentes distribuições de freqüência. Assim, conhecendo-se a distribuição do evento, o método pode ser ajustado para realizar a simulação deste com base na função que o descreve.

O método permite também a simulação baseada na função empírica de probabilidades, ou seja, a simulação baseada em dados observados que não se ajustam a nenhuma função de distribuição de probabilidade teórica.

O método de solução numérica de problemas chamado de método de Monte Carlo se baseia essencialmente na simulação de variáveis aleatórias. Segundo Sobol (1983), embora a origem do método seja em 1949, com a publicação do trabalho de Von Neumann & Ulam  $(1949)^1$ , o surgimento dos computadores eletrônicos é que permitiu sua ampla difusão, por causa do volume considerável de cálculos implicados na simulação de variáveis aleatórias.

O mesmo autor cita que o nome do método provém da cidade de Monte Carlo, no principado de Mônaco, célebre pelo seu cassino, sendo a roleta um dos dispositivos mecânicos mais simples, capazes de produzir números aleatórios.

<sup>&</sup>lt;sup>1</sup> Von NEUMANN, J.; ULAM, S. The Monte Carlo method. **Journal of American Statistical Association,** v.44, p.335-341, 1949.

## **2.5. Testes de aderência**

**Um teste de aderência é um teste estatístico que permite verificar se uma determinada função de distribuição, previamente escolhida, se ajustou bem aos dados observados da variável em estudo, considerando-se um certo nível de significância do ajuste.** 

**Dois testes estatísticos são largamente utilizados para se julgar se uma determinada distribuição de probabilidade se ajusta bem a um conjunto de dados sob análise, o teste qui-quadrado e o teste de Kolmogorov-Smimov (Assis et ai., 1996).** 

**Para Campos (1979) o teste de Kolmogorov-Smimov apresenta vantagens em relação ao teste qui-quadrado, destacando que o mesmo pode ser aplicado sem restrições para pequenas amostras, além de não perder informações devido a agrupamento de dados, como ocorre no teste qui-quadrado.** 

## **2.6. Técnicas aplicadas à espacialização de variáveis**

**O Estado de São Paulo apresenta um grande número de estações meteorológicas, entretanto, estas não cobrem todas as localidades do Estado. Assim, o emprego de técnicas que busquem uma espacialização dos valores das variáveis meteorológicas são importantes para a obtenção de dados que representem um região, a partir dos dados de uma região adjacente.** 

**As técnicas de Sistemas de Informações Geográficas (SIG) podem ser aplicadas com esta finalidade, já que permitem a obtenção de dados em uma região, a partir de interpolações dos dados existentes em regiões adjacentes.** 

**Pruski et ai. (1995) utilizaram esta técnica para a obtenção dos coeficientes da equação de chuvas intensas para qualquer localidade do Estado do Paraná. Outros autores também utilizaram técnicas de SIG na espacialização de variáveis, podendo relacionar os trabalhos de Hoogenboom et ai. (1993) e Carbone et ai. (1996).** 

**Geralmente nos programas computacionais de SIG, os módulos relativos a espacialização dos dados são fechados, ou seja, não permitem ao usuário fazer um**  estudo prévio de como os dados se distribuem no espaço, e com base nesta distribuição escolher o melhor método para interpolação dos dados. Uma alternativa a isto é a utilização das técnicas de geoestatística para a escolha do modelo de distribuição que melhor se adapte aos dados, associadas à interpolação por krigagem para a geração dos mapas de distribuição espacial dos dados.

## **2.6.1. Técnicas geoestatísticas**

Embora os estudos relativos à dependência espacial de variáveis, principalmente no que diz respeito às propriedades do solo, tenha sido motivo de pesquisas desde o início deste século, as ferramentas estatísticas que consideram a posição de cada variável no espaço (geoestatística) surgiram com base nos trabalhos desenvolvidos por Krige  $(1966)^{1}$  e Matheron $(1971)^{2}$ , citados por Gonçalves (1997).

Vários trabalhos foram desenvolvidos aplicando-se técnicas da geoestatística em estudos de variabilidades espaciais, podendo-se destacar os trabalhos de pesquisa desenvolvidos em âmbito nacional por Ribeiro Júnior (1995), Vieira (1995), Folegatti (1996), Gonçalves (1997), Coelho Filho (1998) e Fietz (1998). Os trabalhos, além de apresentar as aplicações das técnicas da geoestatísca na espacialização dos parâmetros do solo, apresentam uma detalhada revisão das variáveis e processos envolvidos na modelagem geoestatística da variabilidade espacial.

### **2.6.2. Modelagem da variação espacial**

A modelagem da variação espacial consiste em identificar qual o melhor modelo matemático que vai descrever a distribuição espacial dos dados de uma determinada variável. Segundo Ribeiro Júnior (1995), na geoestatística é comum o uso de semivariogramas para descrever a estrutura de dependência espacial.

<sup>&</sup>lt;sup>1</sup> KRIGE, D.G. Two-dimensional weighted moving average trend surfaces for ore-evaluation. Journal of **the South African lnstitute of Mining and Metallurgy, v.66, p.13-38, 1966.** 

**<sup>2</sup>MATHERON, G. The theory of regionalized variables and its applications. Les Caqhiers du Centre de Morphologie Mathématique de Fointanebleu. n.5. 1971.** 

A escolha do modelo do semivariograma é fundamental na análise geoestatística, McBratney & Webster (1986) salientam este fato afirmando que o semivariograma constitui-se no componente mais importante em estudos envolvendo a geoestatística. O semivariograma informa o grau de dependência que existe entre amostras pertencentes a um processo estocástico e fornece os parâmetros necessários para a realização do processo de interpolação por krigagem (Coelho Filho, 1998).

Segundo Ribeiro Júnior ( 1995), o estimador clássico do semivariograma, também chamado de estimador de Matheron, vem sendo largamente utilizado na literatura de geoestatística. Segundo Gonçalves (1997), sua expressão pode ser feita pela equação abaixo:

$$
\hat{\mathbf{\gamma}}(h) = \frac{1}{2 N(h)} \sum_{i=1}^{N(h)} \left[ Z(S_i) - Z(S_i + h) \right]^2
$$
 (1)

em que N(h) é o número de pares de valores medidos Z(S<sub>i</sub>), Z(S<sub>i</sub>+h), separados por um vetor h. O semivariograma experimental é obtido graficamente plotando-se os valores da semivariância com os respectivos valores de distância (h).

A Figura 1 mostra o esquema de um semivariograma experimental com suas características típicas.

O esquema mostrado na Figura 1 expressa o comportamento típico de um semivariograma experimental de uma propriedade que apresenta dependência espacial. O semivariograma começa com um baixo valor, denominado efeito pepita ou "Nugget effect"  $(C_0)$  e cresce à medida que a distância (h) cresce, até uma distância denominada alcance ou ''Range" (a), que determina a distância até a qual a propriedade se apresenta espacialmente dependente. A partir dessa distância, os dados podem ser considerados independentes espacialmente. Para distâncias maiores que o alcance, o semivariograma tende a se estabilizar em torno de um valor denominado patamar  $(C+C_0)$ , onde C representa o "Sill" ou o componente estrutural (Gonçalves, 1997).

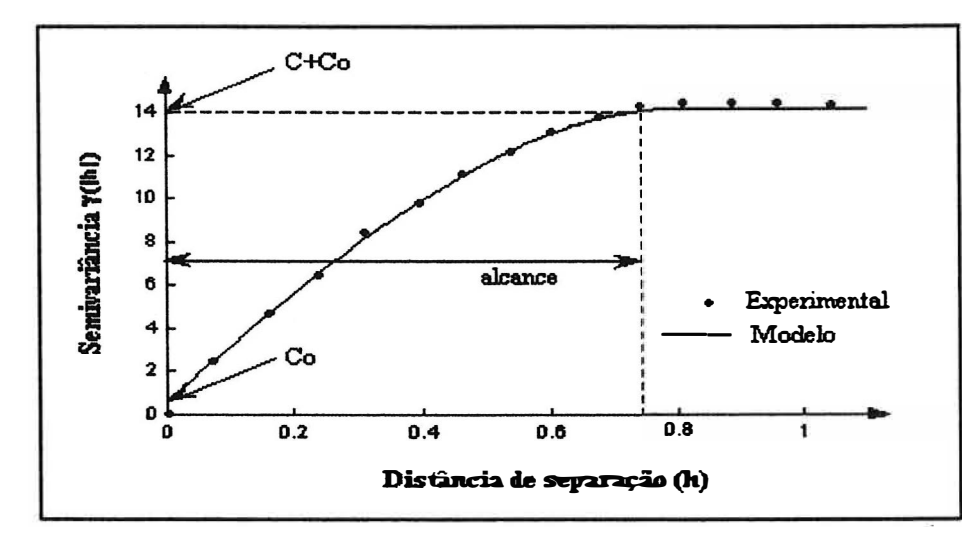

Figura 1. Representação esquemática de um semivariograma experimental com modelo ajustado.

Vieira (1995) afirma que o alcance é um parâmetro muito importante quando se deseja estudar uma variável, pois vai indicar qual a estatística mais adequada no estudo do comportamento da variável, se as ferramentas clássicas ou as ferramentas da geoestatística. Medições localizadas a distâncias maiores que o alcance têm distribuição espacial aleatória sendo independentes entre si, neste caso, as ferramentas da estatística clássica podem ser utilizadas sem restrições. Por outro lado, a ferramentas da geoestatística devem ser utilizadas quando as amostras separadas por distâncias menores que o alcance estejam correlacionadas espacialmente.

Na Figura 1, o ideal seria que o ponto de origem do semivariograma passasse pela origem do gráfico. Ao contrário, na prática, à medida que (h) tende a zero, o valor da semivariância aproxima-se de um valor positivo  $(C_0)$ , chamado de efeito pepita ou "Nugget". Segundo Trangmar et al. (1985), o "Nugget" pode ser expresso como percentagem do patamar do semivariograma. Um valor percentual elevado do mesmo pode indicar que a escala da amostragem não foi suficiente, necessitando de uma amostragem mais intensa no campo.

Os parâmetros para os quais se deseja modelar a variabilidade espacial variam continuamente no espaço. Portanto, os respectivos semivariogramas são funções contínuas. O semivariograma experimental consiste em alguns pontos estimados ao
longo dessa função contínua e portanto, sujeitos a erros. Um modelo matemático pode ser ajustado ao semivariograma experimental, e este modelo deve incluir três parâmetros: um intercepto ou efeito pepita  $(C_0)$ , um patamar  $(C+C_0)$ , que é atingido após uma certa distância correspondente ao alcance (a) Gonçalves (1997).

As vezes a semivariância cresce sem limites, não atingindo um patamar, o que de acordo com Vieira (1995) pode indicar a existência de uma grande tendência nos dados, indicando a ausência de estacionaridade.

Hamlett et al.  $(1986)^1$ , citados por Goncalves (1997), afirmam que a estacionaridade é mais exceção que regra nos problemas reais, destacando em vista disso a importância de uma cuidadosa análise inicial, antes de construir e interpretar semivariogramas.

Vieira (1995) afirma que se a tendência é verificada ela deve ser removida, para tal, cita o procedimento descrito por Davis  $(1986)^2$ , segundo o qual a tendência pode ser removida ajustando-se um polinômio para o valor da propriedade em função das coordenadas, sendo os valores dos resíduos obtidos pelas diferenças entre os valores medidos e estimados em cada ponto. O semivariograma a ser utilizado é modelado para os valores dos resíduos.

Por outro lado Journel & Rossi  $(1989)^3$ , citados por Goncalves (1997), concluem que usando apenas os vizinhos mais próximos para a estimativa por krigagem, mesmo a presença de uma clara tendência direcional não afetou a estimativa, uma vez que dentro da vizinhança adotada a função aleatória pode ser considerada estacionária e para cada estimativa uma nova média é estimada.

Vieira & Lombardi Neto (1995) fazem uma consideração em relação a modelagem do semivariograma, que se os valores da semivariância forem crescentes, até em alguma distância na qual se estabiliza, então, dependência e estacionaridade existem, e estes valores podem ser utilizados na estimativa de valores para locais onde a

<sup>&</sup>lt;sup>1</sup> HAMLETT, J.M.; HORTON, R.; CRESSIE, N.A.C. Resitant and explratory techniques for use in **semivariogram analyses. Soil Science Society os America Joumal, v.50, p.868-875, 1986.** 

**<sup>2</sup>DA VIS, J.C. Statistics and dat analysis in geology. 2.ed. New York: Jonh Wiley, 1986. 646p.** 

**<sup>3</sup> JOURNEL, A.G.; ROSSI, M.E. When do you need a trend model in kriging? Mathematical Geology, v.21, n.7, p.715-739, 1989.**

propriedade não foi amostrada. Os autores afirmam que a existência de um patamar indica que a estacionaridade está garantida.

Segundo Vieira et al. (1983) os quatro modelos teóricos mais utilizados no ajuste de semivariogramas são: o modelo linear, o esférico, o exponencial e o gaussiano. As equações de 2 a *5* a seguir expressam cada um dos modelos citados.

- Modelo linear

$$
\gamma(h) = C_0 + C\left(\frac{h}{a}\right) \qquad \text{para } 0 < h \le a
$$
\n
$$
\gamma(h) = C_0 + C \qquad \text{para } h > a \tag{2}
$$

- Modelo esférico

$$
\gamma(h) = C_0 + C \left[ \left( \frac{3h}{2a} \right) - \frac{1}{2} \left( \frac{h}{a} \right)^3 \right]
$$
 para 0 < h \le a  
\n
$$
\gamma(h) = C_0 + C
$$
 para h > a\n(3)

- Modelo exponencial

$$
\gamma(h) = C_0 + C \left[ 1 - e^{\left(\frac{-3h}{h}\right)} \right]
$$
 para h \ge 0 (4)

- Modelo gaussiano

$$
\gamma(h) = C_0 + C \left[ 1 - e^{\left(\frac{-h}{a}\right)^2} \right]
$$
 para  $h \ge 0$  (5)

em que  $C_0$  corresponde ao efeito pepita, C ao "sill",  $(C_0 + C)$  ao patamar, a é o alcance e h é a distância que separa dois pontos amostrados.

#### **2.6.2.1. Seleção do modelo do semivariograma e validação cruzada**

Escolher o modelo mais adequado do semivariograma não é um procedimento automático. Em geoestatística é comum o ajuste visual do modelo selecionado aos pontos experimentais, o que carece de sustentação estatística (Gonçalves, 1997).

No ajuste de semivariogramas experimentais, sempre existe um certo grau de incerteza sobre as hipóteses de estacionaridade assumidas, modelos selecionados e parâmetros ajustados. Esta incerteza representa o erro da estimativa que pode ser avaliado pelo procedimento de validação cruzada (Fietz, 1998).

O procedimento normalmente adotado na seleção do semivariograma consiste em ajustar visualmente diferentes tipos de semivariogramas e posteriormente eleger o melhor com base em uma análise estatística do modelo. Uma técnica que pode ser utilizada com esta finalidade é a chamada validação cruzada.

A validação cruzada consiste na retirada de pontos amostrados do conjunto de dados, estimando-os como pontos perdidos, por meio do processo de krigagem. Esse procedimento, feito para todos os pontos coletados, permite o conhecimento do erro da estimação, sendo este erro padronizado pelo desvib padrão da estimação (Ribeiro Júnior 1995). Segundo Vieira (1995), na validação cruzada procura-se verificar se os erros reduzidos da krigagem têm média nula e variância unitária.

### **2.6.3. Espacialização de dados pelo processo de krigagem**

Na maioria das situações o principal interesse da análise geoestatística é a estimativa de valores em locais não amostrados, prática que possibilita um maior detalhamento da área. Conhecido o semivariograma de uma variável, e havendo dependência espacial entre as amostras, podem-se interpolar valores em qualquer posição da área pelo método de interpolação denominado krigagem (Fietz, 1998).

A krigagem é uma técnica de interpolação para estimativa dos valores de uma propriedade em locais não amostrados, a partir de valores amostrais vizinhos. Diversas outras técnicas estão disponíveis para esse propósito. A krigagem no entanto faz uso de um interpolador não tendencioso e de variância mínima que assegura a melhor estimativa. Esse estimador tem como base os dados amostrais da variável regionalizada e as propriedades estruturais do semivariograma obtido a partir desses dados (Gonçalves, 1997).

Segundo Vieira et al. (1983), a krigagem é uma excelente técnica de interpolação, pois assegura que os dados estimados são confiáveis, visto que a interpolação é sem tendência e com variância mínima. Detalhes do equacionamento matemático do processo de krigagem podem ser obtidos nos trabalhos de Vieira (1995) e Gonçalves (1997).

# **3.MATERIAL E MÉTODOS**

#### **3.1. Desenvolvimento do Programa**

**O programa foi desenvolvido utilizando-se a linguagem de programação "Turbo Pascal For Windows".** 

**O programa permite a escolha de três opções:** 

**OPÇÃO 1: Esta opção calcula apenas a freqüência relativa e os respectivos períodos de retomo de veranicos de diferentes durações para uma dada região. Nesta opção são necessários apenas os dados relativos à freqüência observada de dias consecutivos sem chuva, para um determinado mês, obtidos de uma série histórica.** 

**OPÇÃO 2: Permite além da simulação dos veranicos, a simulação da evapotranspiração de referência diária durante o período de duração do veranico. Calcula o valor diário da evapotranspiração máxima e da evapotranspiração real para uma cultura. Calcula também o déficit de evapotranspiração e a respectiva queda de produção para a referida cultura em cada um dos estádios de desenvolvimento. Nesta opção são necessários além dos dados de freqüência de dias sem chuva, os dados de evapotranspiração diária, os valores dos coeficientes de cultivo em cada estádio e os dados de solo.** 

**OPÇÃO 3: Permite a obtenção da produção relativa para um veranico de duração conhecida. As simulações são feitas de forma semelhante à opção 2, exceto a duração do veranico, que deverá ser pré-fixada.** 

**O programa foi desenvolvido tomando como base nas simulações a metodologia de Monte Carlo. Para cada variável a ser simulada foram feitas rotinas de simulação, adaptando o método de Monte Carlo, para a simulação correspondente.** 

### **3.1.1. Simulação do Veranico**

Na simulação do veranico são utilizadas duas funções para o ajuste dos dados. A primeira baseia-se na distribuição de probabilidades empírica, ou seja, são gerados números aleatórios que são comparados com a freqüência acumulada e, a partir desta, são determinadas as diferentes frequências de durações dos veranicos. Na segunda os valores são simulados com base na cadeia de Markov de primeira ordem associada à função de distribuição geométrica.

As simulações são mensais, ou seja, são simuladas as freqüências relativas e os períodos de retomo para cada veranico de diferentes durações, ocorridos em um mês pré-determinado pelo usuário.

#### **3.1.1.1. Simulação do Veranico com base na função de distribuição empírica**

Foi desenvolvida uma rotina de simulação aplicando a metodologia Monte Carlo à função de distribuição empírica. Com os dados das freqüências observadas, de cada intervalo de dias consecutivos sem chuva, fornecidos pelo usuário, o programa realiza as simulações seguindo os passos:

1. O programa calcula a freqüência total observada de todos os eventos ocorridos, ou seja de todos os intervalos consecutivos de dias sem chuva, intercalados entre dias chuvosos, obtidos na série. O cálculo é feito pela seguinte equação:

$$
\text{FTO} = \sum_{i=1}^{31} \text{FO}_i \tag{6}
$$

em que:

FTO -Freqüência total observada;

FOi - Freqüência observada dos veranicos de duração i.

2. O programa calcula a freqüência relativa para cada duração do veranico, pela seguinte equação:

$$
FRO_i = \frac{FO_i}{FTO}
$$
 (7)

em que:

FROi - Freqüência relativa observada dos veranicos de duração i.

3. O programa calcula a freqüência relativa acumulada para cada duração do veranico, utilizando a equação abaixo:

$$
FROA_i = FRO_{(i-1)} + FRO_i
$$
 (8)

em que:

FROA<sub>i</sub> - Frequência relativa observada acumulada dos veranicos de duração i.

Desta forma o programa gera uma função de distribuição acumulada, como a esquematizada na Figura 2.

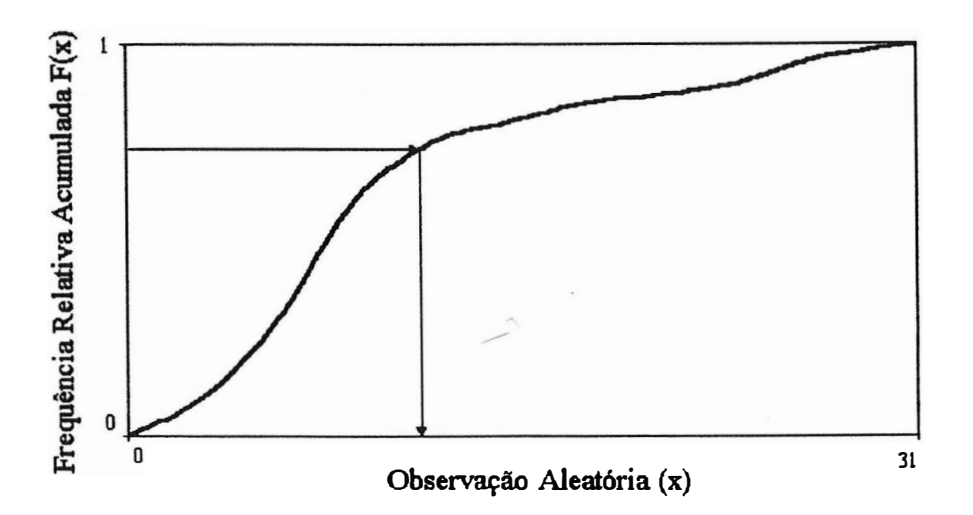

Figura 2. Esquema do procedimento para obtenção de uma observação aleatória a partir da função de distribuição acumulada.

4. A partir deste ponto, o programa gera números aleatórios com uma distribuição uniforme entre O e 1, fazendo a comparação entre o valor gerado com a função de distribuição acumulada. Se o número gerado estiver entre a FRA<sub>(i-1)</sub> e FRA<sub>i</sub> então o veranico simulado (FRSi) terá uma duração correspondente a i dias. Para cada simulação são gerados 5000 números aleatórios, sendo a freqüência relativa simulada de cada veranico, de diferentes durações, obtida pela relação entre o número de veranicos simulados com duração correspondente e o número total de simulações.

5. O período de retomo de cada veranico simulado, de diferentes durações, é determinado pela seguinte equação:

$$
PRS_{i} = \frac{Na}{FRS_{i} FTO}
$$
 (9)

em que:

**PRSi** - Período de retomo simulado para um veranico de duração correspondente a i dias;

**Na** - Número de anos da série utilizada;

**FRSi** - Freqüência relativa simulada para um veranico de i dias.

Concluídos estes passos, estão feitas as simulações das freqüências relativas e dos período de retomo dos veranicos de diferentes durações para o mês em estudo. Vale destacar que as freqüências relativas e os períodos de retorno simulados são para cada evento, ou seja, para cada veranico de duração correspondente, e não para o evento ser igualado ou superado.

# **3.1.1.2. Simulação do veranico com base na cadeia de Markov de primeira ordem associada à função de distribuição geométrica**

Considerando-se que a probabilidade de um dia ser seco segue o princípio da cadeia de Markov de primeira ordem, ou seja, depende apenas do estado do tempo no dia anterior, seco ou chuvoso, pode-se escrever a seguinte matriz de transição:

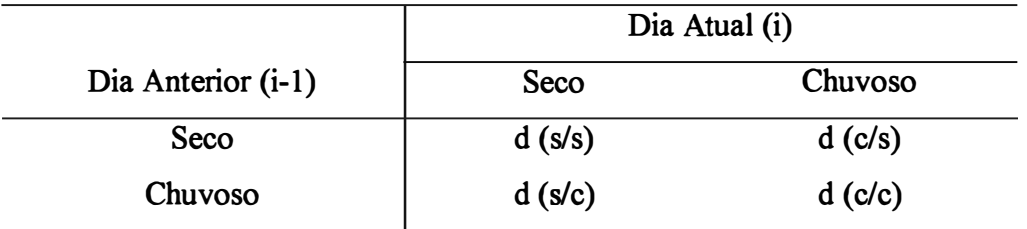

Considerando-se o teorema de probabilidades condicionais, apresentado por Hillier & Lieberman (1988), para o dia anterior (i-1) no estado chuvoso, tem-se:

$$
P(s/c) = \frac{P(s \cap c)}{P(c)} = \frac{d(s/c)}{d(c)} = \frac{d(s/c)}{d(s/c) + d(c/c)}
$$
(10)

**e,**

$$
P(c/c) = \frac{P(c \cap c)}{P(c)} = \frac{d(c/c)}{d(c)} = \frac{d(c/c)}{d(s/c) + d(c/c)}
$$
(11)

em que:

- P(s/c) -Probabilidade do dia atual (i) ser seco, dado que o dia anterior (i-1) foi chuvoso;
- P(c/c) Probabilidade do dia atual (i) ser chuvoso, dado que o dia anterior (i-l)foi chuvoso;
- $P(c)$  Probabilidade de um dia ser chuvoso;
- d(s/c)-Número de dias secos com o dia anterior chuvoso;
- d(c/c)- Número de dias chuvosos com o dia anterior chuvoso;
- $d(c)$  Número total de dias chuvosos.

Aplicando-se o mesmo teorema para o dia anterior (i-1) no estado seco, pode-se escrever as seguintes equações:

$$
P(c/s) = \frac{P(c \cap s)}{P(s)} = \frac{d(c/s)}{d(s)} = \frac{d(c/s)}{d(s/s) + d(c/s)}
$$
(12)

e,

$$
P(s/s) = \frac{P(s \cap s)}{P(s)} = \frac{d(s/s)}{d(s)} = \frac{d(s/s)}{d(s/s) + d(c/s)}
$$
(13)

em que:

P(c/s) – Probabilidade do dia atual (i) ser chuvoso, dado que o dia anterior (i-1)foi seco;

P(s/s)-Probabilidade do dia atual (i) ser seco, dado que o dia anterior (i-1) foi seco;

- P(s)-Probabilidade de um dia ser seco;
- d(c/s)-Número de dias chuvosos com o dia anterior seco;
- d(s/s)-Número de dias secos com o dia anterior seco;
- $d(s)$  Número total de dias secos.

Pode-se demonstrar que as probabilidades dadas pelas equações 10 e 11, e pelas equações 12 e 13 são complementares, ou seja:

$$
P(s/c) + P(c/c) = 1 \tag{14}
$$

$$
P(s/s) + P(c/s) = 1
$$
 (15)

Considerando-se os dados de freqüência observada de seqüências de dias secos, intercalados entre dias chuvosos, agrupados em classes nas quais o número de ordem da classe corresponde à duração do período seco, pode-se escrever a Tabela abaixo:

| , ,                           |                              |                      |
|-------------------------------|------------------------------|----------------------|
| seco. Duração do Período Seco | Distribuição                 | Frequência Observada |
| $(X_i)$                       |                              | $(FO_i)$             |
|                               | c s c                        | FO <sub>1</sub>      |
| $\overline{2}$                | c ss c                       | FO <sub>2</sub>      |
| 3                             | c sss c                      | FO <sub>3</sub>      |
| 4                             | C SSSS C                     | FO <sub>4</sub>      |
| n                             | $C_{1}, S_{2}, \ldots C_{n}$ | $FO_n$               |
|                               |                              |                      |

Tabela 1. Esquema de distribuição das seqüências de dias secos, intercalados entre dias chuvosos, para diferentes durações do período

Para cada duração do período seco, pode-se observar na Tabela 1 que no final do período ocorre a transição de um dia seco para dia um dia chuvoso, ou seja, a ocorrência de um dia chuvoso, dado que o dia anterior foi seco. Somando-se as freqüências observadas de todos os períodos secos, de diferentes durações, obtém-se todas as ocorrências dos eventos de dias chuvosos com o dia anterior seco. O número total de dias secos pode ser obtido pela soma das freqüências observadas para cada período multiplicada pela respectiva duração do período seco  $(X_i)$ .

Pela equação 12 tem-se que:

$$
P(c/s) = \frac{d(c/s)}{d(s)} = \frac{\sum_{i=1}^{n} FO_i}{\sum_{i=1}^{n} X_i \cdot FO_i}
$$
 (16)

Aplicando-se a equação 16 na equação 15, tem-se:

$$
P(s/s) = 1 - \frac{\sum_{i=1}^{n} FO_i}{\sum_{i=1}^{n} X_i \cdot FO_i}
$$
 (17)

A distribuição geométrica é definida pela seguinte função de distribuição:

$$
P(N) = (1 - \theta) \cdot \theta^{N-1}
$$
 (18)

Considerando que P(N) corresponde a probabilidade de ocorrência de N dias secos, e aplicando-se os conceitos de cadeia de Markov de primeira ordem,  $\theta$  pode ser definido como a probabilidade de ocorrência de um dia seco, dado que o anterior foi seco P(s/s), assim, pode-se escrever:

$$
P(N) = [(1 - P(s/s)) \cdot P(s/s)^{N-1}
$$
 (19)

Aplicando-se a equação 17 na equação 19, tem-se,

$$
P(N) = \left(\frac{\sum_{i=1}^{n} FO_i}{\sum_{i=1}^{n} X_i \cdot FO_i}\right) \cdot \left(1 - \frac{\sum_{i=1}^{n} FO_i}{\sum_{i=1}^{n} X_i \cdot FO_i}\right)^{N-1}
$$
(20)

como,  $\frac{1}{1}$   $=$   $\frac{1}{1}$   $=$   $\frac{1}{1}$   $=$   $\frac{1}{1}$ , a equação 20 pode ser escrita pela equação abaixo:  $\left(\frac{1}{\overline{X}}\right) \cdot \left(1 - \frac{1}{\overline{X}}\right)^{N-1}$  $P(N) = \left(\frac{1}{\overline{X}}\right) \cdot \left(1 - \frac{1}{\overline{X}}\right)^{N-1}$ (21)

em que:

- P(N) Probabilidade de ocorrência de N dias secos intercalados entre dias chuvosos;
- $\overline{X}$  Média das observações de seqüências de dias secos para os dados agrupados em classes.

A equação 21 permite calcular as probabilidades de ocorrência de cada período seco de diferentes durações (N), com base na cadeia de Markov de primeira ordem, a partir dos dados de freqüências observadas agrupados em classes.

O primeiro passo da simulação com base na cadeia de Markov associada à distribuição geométrica consiste no ajuste dos valores das freqüências observadas à distribuição teórica.

Com os dados das freqüências observadas, de cada intervalo de dias consecutivos sem chuva, obtidos na série meteorológica, o programa faz o ajuste, calculando as

frequências de ocorrência para cada duração do período seco P(N), com base na equação 20.

Ajustando-se à distribuição teórica em questão aos dados iniciais, o programa faz a simulação seguindo os 5 passos de forma semelhante às simulações realizadas com base na distribuição empírica, exceto pelo fato de utilizar nas simulações os valores ajustados das frequências de ocorrência de cada período seco no lugar dos valores observados.

### **3.1.2. Teste de aderência**

Após a simulação dos veranicos pela função empírica ou cadeia de Markov, o programa permite verificar se os valores simulados se ajustaram aos dados observados. Para tanto, desenvolveu-se uma rotina para aplicação do teste de Kolmogorov-Smimov considerando-se o nível de significância de 5%.

Para cada duração do período seco, o programa calcula o módulo das diferenças entre os valores simulados e observados das freqüências acumuladas dos veranicos, determinando qual a máxima diferença entre os valores simulados e observados. Este valor é comparado com o valor tabelado da máxima diferença (Dmax), para o número de observações em estudo. Se a máxima diferença calculada for maior que Dmax, então a hipótese de que os valores simulados dos veranicos se ajustam aos dados observados é rejeitada, ou seja, a função escolhida na simulação não descreve bem as frequências de ocorrência dos veranicos.

Para a obtenção de Dmax realizou-se uma análise de regressão com os valores tabelados da diferença em função do número de observações, apresentados por Campos (1979) considerando-se o nível de significância de 5%. Para um número de observações superior a 100, o programa calcula Dmax com base na equação apresentada pelo mesmo autor para estas condições.

Caso os valores simulados não se ajustem aos dados observados, o programa permite simular novamente ou continuar os cálculos, porém emite uma mensagem alertando ao usuário do não ajustamento dos dados.

### **3.1.3. Simulação da evapotranspiração de referência**

Na simulação da evapotranspiração de referência (ETo), o modelo permite a escolha de duas funções para o ajuste dos dados: função normal e função triangular. Para a primeira função, o programa gera valores aleatórios de ETo que tendem a uma distribuição normal, com valores de média semelhantes aos valores médios observados na série. Para a função triangular, os valores de ETo são gerados seguindo uma distribuição triangular, dentro dos intervalos mínimos e máximos pré estabelecidos na simulação. Assim, a simulação busca obter valores de ETo que são gerados segundo uma função pré estabelecida, e que a princípio considera-se que descreve a distribuição dos dados.

#### **3.1.3.1. Simulação da evapotranspiração de referência pela função normal**

Nesta opção o programa simula valores de evapotranspiração de referência que tendem a uma distribuição normal. Para a simulação são necessários os valores da média e do desvio padrão da ETo diária, para o mês e local em estudo. Estes valores devem ser obtidos em uma série meteorológica representativa.

A média e o desvio padrão da ETo podem ser obtidos de duas maneiras. Os dados de ETo podem ser agrupados em classes de 1,0 mm de intervalo, sendo que o programa calcula a média e o desvio padrão dos dados, ou fornecer diretamente ao programa a média e desvio padrão, previamente calculados, dos dados de ETo que representem o mês em estudo.

A simulação da ETo é feita pela seguinte equação, apresentada por Hillier & Lieberman (1988), para simulações de valores com distribuição normal:

$$
ETo_i = \sigma \cdot \sum_{i=1}^{12} RN_i + (\mu - 6\sigma)
$$
 (22)

em que:

 $ETo_i$  - Evapotranspiração simulada, mm/dia;

µ - Média diária da evapotranspiração de referência obtida na série, mm/dia;

a - Desvio padrão dos valores diários da evapotranspiração de referência;

 $RN<sup>i</sup> - N$ úmero randômico gerado.

Pela equação, cada simulação é proveniente da geração de 12 números aleatórios (ri}, sendo que para a obtenção de cada valor de ETo são realizadas 30 simulações, ou seja, cada valor diário da evapotranspiração é o resultado da média de 30 valores simulados.

Para o mês em estudo, o programa simula quantos valores de ETo são necessários, dependendo da duração do período seco.

Vale destacar que os valores da evapotranspiração de referência utilizados nas simulações são dados de entrada do programa, podendo ser calculados ou determinados por qualquer uma das metodologias disponíveis na literatura.

#### **3.1.3.2. Simulação da evapotranspiração de referência pela função triangular**

A função triangular é uma alternativa para realizar as simulações quando não se dispõe de uma série de representativa de dados para obtenção da evapotranspiração. Para utilizar esta função são necessários apenas os valores mínimo, máximo e o valor mais freqüente (moda) da evapotranspiração diária. Uma vez fornecidos os valores, o programa faz a simulação utilizando as equações 23 a 25 apresentadas por Hillier & Lieberman (1988), seguindo os passos:

1. O programa calcula o valor do limite para o número randômico, pela equação:

$$
RN^* = \frac{(m-a)}{(b-a)}
$$
 (23)

em que:

RN<sup>\*</sup> - Número randômico limite;

m-Moda da evapotranspiração de referência diária, mm/dia;

a- Valor mínimo da evapotranspiração de referência diária, mm/dia;

b-Valor máximo da evapotranspiração de referência diária, mm/dia.

2. O programa gera um número randômico (RNi), se o número gerado for menor ou igual ao número randômico limite (RN\*) a evapotranspiração de referência simulada é obtida pela equação:

$$
ETo_i = a + \sqrt{RN_i(b-a)(m-a)}
$$
 (24)

caso RNi seja maior RN\* o valor simulado de ETo é obtido pela equação:

$$
ETo_i = b - \sqrt{(1 - RN_i)(b - a)(b - m)}
$$
 (25)

Cada valor simulado da evapotranspiração corresponde a média de 30 simulações, sendo também o número de valores gerados da ETo iguais à máxima duração do período seco do respectivo mês em estudo.

### **3.1.4. Determinação do déficit de evapotranspiração**

Os cálculos dos valores de déficit de evapotranspiração são feitos de forma determinística, utilizando-se os dados simulados da ETo, os dados de Coeficiente de Cultivo (Kc) e os dados de solo.

Os dados do solo necessários são: a umidade na capacidade de campo, no ponto de murcha permanente, a densidade aparente e a profundidade do sistema radicular.

Os valores de coeficiente de cultivo nos diferentes estádios podem ser obtidos pelas diferentes metodologias disponíveis na literatura, ou ainda utilizar valores regionais, caso sejam disponíveis para a região que se está fazendo as simulações.

Para cada dia dentro do intervalo de duração do veranico, são determinados os valores da evapotranspiração máxima (ETm) para a cultura escolhida nos diferentes estádios de desenvolvimento. A ETm é determinada pela seguinte equação:

$$
ETm_{ij} = ETo_i \cdot Kc_j \tag{26}
$$

em que:

 $ETm_{ii}$  – Evapotranspiração máxima do dia i no estádio j, mm/dia;

 $ETo_i = Evapotranspiração de referência simulada para o dia i, mm/dia;$ 

Kcj = Coeficiente de cultivo no estádio de desenvolvimento j.

São determinados também a evapotranspiração real da cultura (ETr) em cada dia nos diferentes estádios. Para a determinação da ETr considerou-se no programa a metodologia proposta por Bernardo (1989), em que os valores de ETr podem ser calculados pela seguinte equação:

$$
ETr_{ij} = ETm_{ij} \cdot Ks_i
$$
 (27)

em que:

 $ETr_{ij}$  – Evapotranspiração real do dia i no estádio j;

 $Ks_i$  – Coeficiente de umidade do solo no dia i.

O valor de Ksi é determinado pela equação a seguir:

$$
Ks_i = \frac{\ln(LAA_{ij} + 1,0)}{\ln(CTA + 1,0)}
$$
(28)

em que:

LAA<sub>ij</sub> - Lâmina de água atual no dia i e estádio j, mm;

CTA – Capacidade total de água, mm.

O valor da capacidade total de água é determinada pela equação:

$$
CTA = \frac{(U_{cc} - U_{PMP}) \cdot Da \cdot z}{10}
$$
 (29)

em que:

Ucc - Umidade do solo na capacidade de campo, % em massa;

UPMP - Umidade do solo no ponto de murcha permanente, % em massa;

Da – Densidade aparente,  $\alpha$ /cm<sup>3</sup>;

z - Profundidade do sistema radicular, cm.

Para cada estádio de desenvolvimento e duração do período seco o programa calcula o balanço de água no solo. Para isto, os valores de Ks<sub>i</sub> são calculados diariamente, considerando-se que a LAA no dia i+1 é igual à LAA do dia i menos o valor da ETr calculada para aquele dia.

O modelo permite considerar se o solo encontra-se inicialmente com a umidade na capacidade de campo (LAA = CT A), ou não, sendo neste caso necessário fornecer a umidade do solo no início do veranico, uma vez que o balanço de umidade é determinado considerando que no início do veranico o solo já se encontra com um déficit de umidade (LAA < CTA).

Para cada duração do período seco e estádio de desenvolvimento, o déficit de evapotranspiração é determinado pela equação:

DEF<sub>kj</sub> = 1 - 
$$
\frac{\sum_{i=1}^{k} ETr_{ij}}{\sum_{i=1}^{k} ETm_{ij}}
$$
 (30)

em que:

 $DEF_{ki}$  – Déficit de evapotranspiração para um período seco de k dias, no estádio j, %.

### **3.1.5. Determinação da Produção Relativa**

Considerando-se os valores de déficit de evapotranspiração determinados para cada estádio de desenvolvimento e duração do período seco, o programa permite calcular a produção relativa para uma determinada cultura, nos diferentes estádios de desenvolvimento, decorrentes dos veranicos de diferentes durações.

Estas determinações podem ser feitas de duas maneiras. A primeira relaciona o déficit de evapotranspiração com os valores dos coeficientes de resposta das culturas à água (Ky), propostos por Doorenbos & Kassam (1979). Nesta opção os valores de Ky podem ser obtidos diretamente no programa, já que o mesmo apresenta uma tabela com os valores de Ky propostos por Doorenbos & Kassam (1979), ou serem fornecidos pelo usuário.

A segunda determinação consiste na utilização de funções de resposta das culturas à água para relacionar o déficit de evapotranspiração simulado com a produção relativa.

Para este caso foi desenvolvido outro programa, o qual permite transformar uma função de aplicação de água f(W), normalmente disponível na literatura, em uma função de déficit de evapotranspiração f(ET). O programa desenvolvido permite obter os valores dos coeficientes de resposta das culturas à água (Ky), a partir de uma função de resposta que relaciona a quantidade de água aplicada (W) com a produção da cultura.

No programa podem ser utilizadas funções disponíveis em um banco de dados, ou utilizar uma determinada função de resposta inserida pelo usuário.

As transformações são feitas da seguinte forma: primeiro é determinada a lâmina de água para a máxima produção tisica e é solicitada no programa a percentagem da mesma até a qual as curvas de produção-água aplicada e produção-evapotranspiração podem ser consideradas próximas. Pela literatura estas curvas são próximas até uma lâmina de água correspondente a 50% da lâmina para máxima produção máxima, sendo este o valor "default" do programa, podendo o mesmo ser alterado pelo usuário, quando da inserção de uma nova função.

Multiplicando-se o valor da lâmina máxima pela percentagem até à qual as curvas são próximas, obtêm-se o valor correspondente à evapotranspiração máxima (ETm). Substituindo-se este valor na respectiva função de produção, determina-se o valor da produção máxima (Ym) que é utilizada na determinação do valor de Ky.

É solicitado também a percentagem do déficit hídrico até à qual a relação entre  $(1-Yr/Ym)$  e  $(1-ETr/ETm)$  pode ser considerada linear, segundo Doorenbos & Kassam (1979) este valor está em 50%, sendo o valor "default", possível de alteração. O limite inferior da evapotranspiração é determinado multiplicando-se o valor da ETm pela percentagem até à qual a relação acima é considerada linear. Estabelecidos tais limites, são obtidos 500 valores de ET divididos nos intervalos acima considerados. Para cada valor de ETr a produção relativa Yr é calculada substituindo-se o respectivo valor da ETr na função de resposta em análise. É feita uma regressão linear entre os valores de déficit de produção (1-Yr/Ym) e déficit de evapotranspiração (1-ETr/ETm) obtidos para os 500 valores correspondentes de ETr e Yr.

O valor do fator de resposta da cultura à aplicação água (Ky) corresponde ao valor do coeficiente angular da reta de regressão obtida, considerando-se na regressão a obtenção de uma reta que passa pela origem.

Normalmente as funções de aplicação de água são obtidas para valores de déficit uniformemente distribuídos ao longo do ciclo da cultura. Para utilização do programa Veranico são necessários os valores de déficit em cada estádio de desenvolvimento, assim é necessário fornecer os valores para ponderação entre o valor obtido para o ciclo todo e os valores por estádio. Podem ser utilizados para ponderação, os próprios valores de Ky propostos por Doorenbos & Kassam (1979), ou serem fornecidos novos valores pelo usuário do programa.

Para qualquer das opções de cálculo, as determinações das produções relativas para cada estádio de desenvolvimento e duração do período seco são feitas pela equação a seguir:

$$
1 - \frac{Yr_{kj}}{Ym_{ki}} = Ky_j \cdot DEF_{kj}
$$
 (31)

em que:

 $Y_{rki}/Y_{mki}$  - Produtividade relativa de uma determinada cultura para um período seco de k dias no estádio de desenvolvimento j, %;

 $Ky_i - Factor$  de resposta da cultura a água, no estádio j;

# **3.2. Comparação entre a função normal e triangular para simulação do déficit de evapotranspiração**

Os valores da evapotranspiração de referência (ETo), para os meses de março e julho em Piracicaba, foram calculados a partir dos dados de uma série de 20 anos (1976- 1995), obtida no Departamento de Física e Meteorologia da Escola Superior de Agricultura Luiz de Queiroz, ESALQ-USP. Os mesmos foram calculados aplicando-se a equação de Thomthwaite, citada por Pereira et al. (1997).

Para simulação pela função normal, os dados de ETo diários foram agrupados em classes de 1,0 mm de intervalo, para os dois meses. Para a função triangular obteve-se na série o valor mínimo, máximo e a moda da evapotranspiração de referência nos dois meses estudados.

Utilizaram-se os valores de coeficiente de cultivo (Kc) do milho para a região de Piracicaba, propostos por Doorenbos & Pruitt ( 1977) e os dados relativos ao solo obtidos por Duarte ( 1989), em experimento conduzido na área experimental do Departamento de Engenharia Rural da ESALQ.

Com os valores de ETo, Kc e solo foram realizadas simulações para os meses de março e julho, considerando-se 7, 15 e 30 dias sem chuva. Para cada período e mês foram realizadas 15 simulações. Os valores de Kc e solo utilizados em cada simulação permaneceram constantes.

Para cada mês e período sem chuva os valores de déficit de evapotranspiração simulados pelas duas funções foram comparados aplicando-se o teste Tukey, ao nível de 5% de probabilidade, considerando-se a média de 5, 1 O e 15 simulações.

Para avaliar o ajuste do programa, determinou-se os valores de déficit de evapotranspiração para os dois meses, três estádios de desenvolvimento e três períodos sem chuva, para três anos. Os anos foram sorteados considerando-se os 10 anos anteriores à série de dados utilizados nas simulações.

Os valores de déficit foram determinados da mesma forma que os simulados, exceto pela utilização dos valores observados de ETo em lugar dos valores simulados, ou seja, firam utilizados os mesmos dados de solo e Kc. Nos cálculos considerou-se para cada período e estádio de desenvolvimento, que o início do déficit coincidiu com o primeiro dia do mês em questão.

Estes valores foram comparados com os valores simulados pelas duas funções, sendo os mesmos considerados como os valores observados de déficit de evapotranspiração em cada um dos anos. As comparações basearam-se nas análises de retas 1: 1, dos índices de concordância ( d) (Willmott et al. , 1985) e dos coeficientes de correlação (r). Foram determinados um índice de concordância (d) e um coeficiente de correlação (r) para cada mês e função de simulação, comparando-se os valores observados nos três anos, três períodos de déficit e três estádios de desenvolvimento, aos respectivos valores simulados para o mês e função correspondentes.

#### **3.3. Mapas de ocorrência de veranicos para o Estado de São Paulo**

# **3.3.1 Obtenção dos dados de precipitação diária, contagem das sequências de dias secos e simulação dos veranicos**

Os dados de precipitação diária utilizados neste trabalho foram obtidos junto ao Centro Tecnológico de Hidráulica e Recursos Hídricos do Departamento de Águas e Energia Elétrica de São Paulo (DAEE). Inicialmente selecionaram-se 111 postos pluviométricos distribuídos de maneira a cobrir todo o Estado de São Paulo, e com cerca de 30 anos de dados de precipitação. Foram feitas análises para detectar a presença de falhas nos dados de precipitação para os meses de dezembro, janeiro, fevereiro e março, os quais foram utilizados neste estudo. Para a realização das análises de possíveis falhas nos dados foi desenvolvida uma rotina computacional.

Após a identificação e eliminação dos postos e anos com falhas, selecionaram-se 91 postos com 25 anos de dados compreendidos entre os anos de 1971 e 1995, cuja localização, coordenadas e distribuição geográfica encontram-se na Tabela 2 e Figura 3, respectivamente.

Desenvolveu-se uma rotina computacional para a contagem dos totais das sequências de dias secos, intercalados entre dias chuvosos, desde 1 até a máxima duração, ocorridas em cada mês e em cada um dos postos utilizados. Os foram salvos em um arquivo ASCII, no qual identifica-se o posto, o mês e os totais das sequências de dias secos, de 1 dia até a máxima duração.

Dia seco foi caracterizado como um dia em que a precipitação foi menor ou igual a evapotranspiração de referência média, em base diária, para o mês e local considerado. O valor da evapotranspiração de referência, para cada posto e mês foi determinado pela equação proposta por Camargo ( 1971).

$$
ETo = 0.01 \cdot \frac{Ra}{2,45} \cdot \text{Tmed} \tag{32}
$$

em que:

Ra - Radiação no topo da atmosfera (MJm·**<sup>2</sup>** d·1);

Tmed – Temperatura média (<sup>o</sup>C):

O valor da radiação no topo da atmosfera é função da distância relativa Terra-Sol, do ângulo horário do pôr do sol, da latitude e da declinação solar do local, que por sua vez depende do dia juliano. As equações que permitem o cálculo de Ra, são apresentadas no trabalho de Pereira (1998).

O valor da temperatura média para cada mês e local foi calculado por meio das equações apresentadas por Pinto et ai. (1972), as quais permitem o cálculo da temperatura média mensal para qualquer localidade do Estado de São Paulo com base nos valores de latitude e altitude.

Os cálculos da ETo foram realizados utilizando-se uma planilha, aplicando-se as respectivas equações, sendo considerado o dia juliano correspondente a metade do mês em questão.

|                         | <b>MUNICIPIO</b>    | <b>BACIA</b>                      | LAT.  | <b>LONG</b> |
|-------------------------|---------------------|-----------------------------------|-------|-------------|
| Ordem                   |                     |                                   | Sul   | Oeste       |
| 46                      | A. de Santa Bárbara | Pardo / Paranapanema              | 22:53 | 49:14       |
| 31                      | Adamantina          | Peixe                             | 21:41 | 51:05       |
| $\overline{\mathbf{4}}$ | Altinopolis         | Esmeril/Sapucai-mirim             | 20:50 | 47:18       |
| 85                      | Apiaí               | Apiaí-Guaçú/Paranapanema          | 24:26 | 48:51       |
| 86                      | Apiaí               | Ribeira do Igaupe                 | 24:40 | 48:50       |
| 68                      | Araçoiaba da Serra  | Sarapui/Sorocaba/Tietê            | 23:29 | 47:41       |
| 70                      | Avaré               | Novo/Pardo/Paranapanema           | 23:06 | 48:55       |
| 10                      | <b>Bady Bassitt</b> | Cubatão/Tietê                     | 20:55 | 49:27       |
| 33                      | <b>Bananal</b>      | Paraíba do Sul                    | 22:41 | 44:19       |
| 24                      | <b>Barbosa</b>      | Tietê                             | 21:16 | 49:56       |
| 88                      | Barra do Turvo      | Pardo/Ribeira do Iguape           | 25:04 | 48:34       |
| 8                       | <b>Barretos</b>     | Pardo                             | 20:34 | 48:34       |
| 49                      | Baurú               | Baurú / Tietê                     | 22:19 | 49:02       |
| 44                      | Botucatú            | Pardo / Paranapanema              | 22:52 | 48:39       |
| 29                      | <b>Brauna</b>       | Aguapei                           | 21:34 | 50:20       |
| 60                      | Caçapava            | Divisa/Paraíba do Sul             | 23:13 | 45:44       |
| 19                      | Caconde             | Bom Jesus / Pardo                 | 21:32 | 46:38       |
| 21                      | Cajurú              | Pardo                             | 21:19 | 47:22       |
| 38                      | Campinas            | Atibaia/Piracicaba/Tietê          | 22:56 | 46:54       |
| 36                      | Campos do Jordão    | Capivarí / Sapucaí                | 22:43 | 45:34       |
| 91                      | Cananéia            | Vertente Atlântica                | 25:13 | 48:02       |
| 52                      | Cândido Mota        | Pari / Paranapanema               | 22:53 | 50:20       |
| 89                      | Capão Bonito        | Almas/Paranapanema                | 24:10 | 48:20       |
| 14                      | Castilho            | Paraná                            | 20:52 | 51:29       |
| 66                      | Cotia               | Sorocaba/Tietê                    | 23:41 | 47:01       |
| 7                       | Cristais Paulista   | Grande                            | 20:20 | 47:21       |
| 35                      | Cruzeiro            | Passa Vinte/ Paraíba do Sul       | 22:29 | 45:01       |
| 34                      | Cunha               | Sete Cabeças/Paraitinga/P. do sul | 22:55 | 44:49       |
| 59                      | Cunha               | Jacuí/Paraitinga/Paraíba do Sul   | 23:05 | 45:54       |
| 39                      | E. Santo do Pinhal  | Moji-Guaçú / Pardo                | 22:16 | 46:45       |
| 76                      | Fartura             | Itararé/Paranapanema              | 23:23 | 49:31       |
| 25                      | Guaicara            | Dourado / Tietê                   | 21:37 | 49:48       |
| 9                       | Guaira              | Pardo                             | 20:12 | 48:30       |
| 28                      | Guararapes          | Tietê                             | 21:15 | 50:42       |
| 65                      | Guararema           | Paraíba do Sul                    | 23:23 | 46:04       |
| 71                      | Guarei              | Guarei/Paranapanema               | 23:22 | 48:11       |
| 51                      | Ibirarema           | Paranapanema                      | 22:49 | 50:04       |
| 55                      | Iepe                | Paranapanema                      | 22:40 | 51:05       |

Tabela 2. Município, bacia e localização geográfica dos postos pluviométricos utilizados no mapeamento dos veranicos.  $\overline{a}$ 

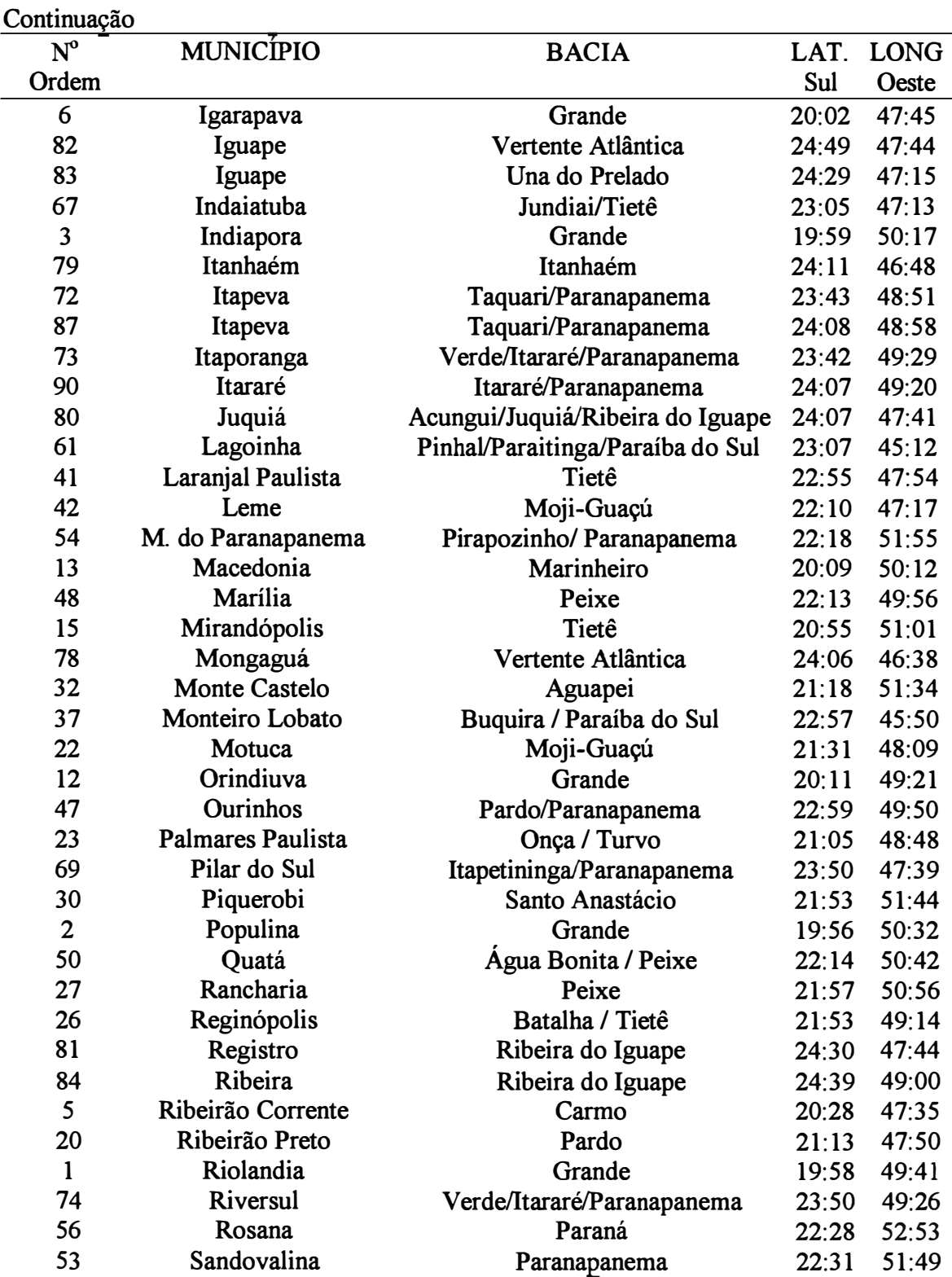

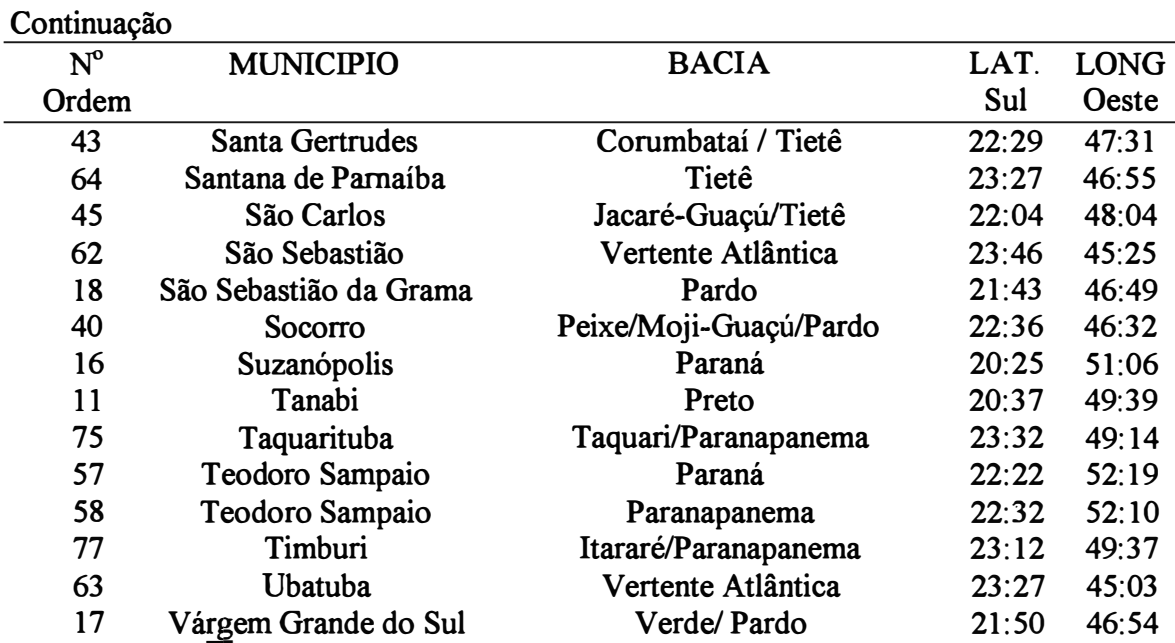

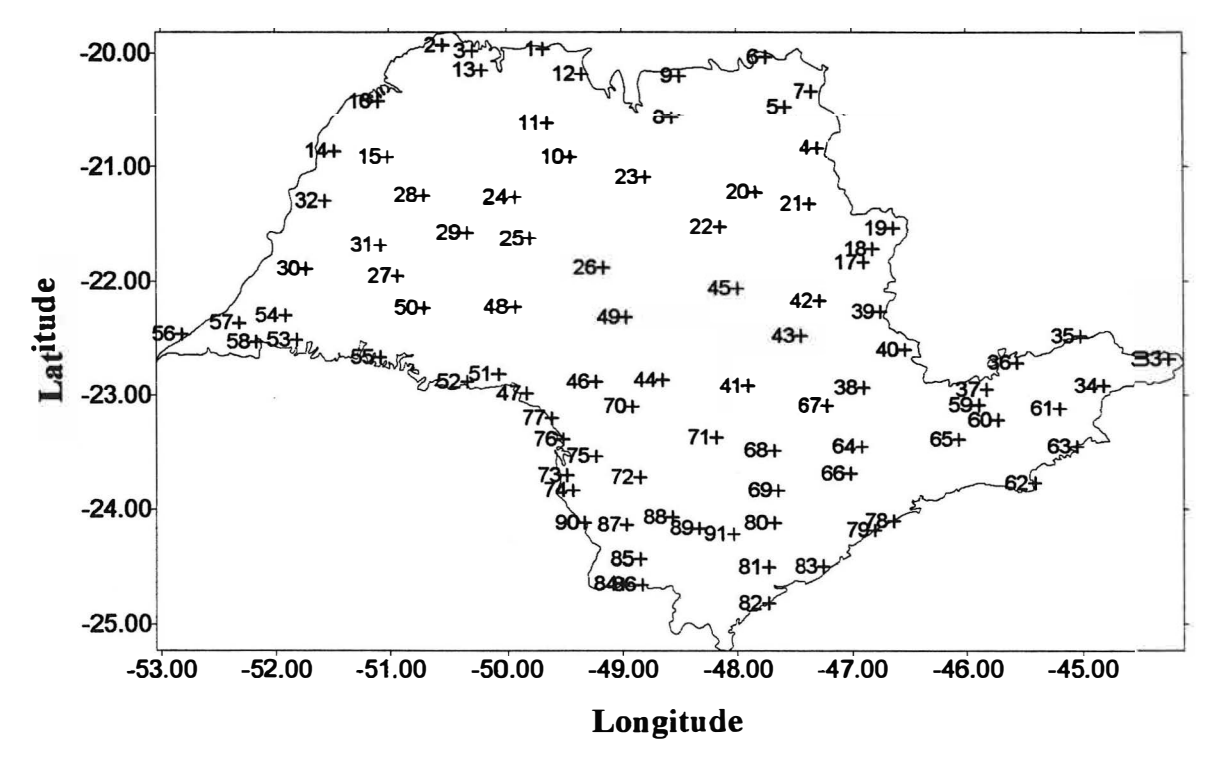

Figura 3. Distribuição espacial dos postos pluviométricos utilizados no estudo.

As simulações dos veranicos para cada mês e local foram feitas utilizando-se de uma adaptação do programa Veranico desenvolvido. A adaptação consistiu em: i) desenvolver rotinas que permitiram a leitura das sequências de dias secos a partir do arquivo ASCII anteriormente gerado; ii) realizar as simulações; iii) aplicar o teste de aderência e; iv) salvar os dados em um novo arquivo ASCII. As simulações foram feitas utilizando-se a opção 1 do programa, sendo os veranicos simulados com base na Cadeia de Markov associada à função geométrica. Para todos os casos os veranicos simulados com base na cadeia de Markov foram significativos pelo teste de Kolmogorov-Smirnov a5%.

Os valores das frequências simuladas dos veranicos para cada mês e local foram acumulados em classes de 5 dias de duração, ou seja, frequências simuladas para veranicos de até 5 dias, de 6 a 10 dias, de 11 a 15 dias, de 16 a 20 dias, de 21 a 25 dias e maiores que 25 dias. Foi determinado também o valor do veranico médio ponderado, sendo este obtido pela multiplicação da duração de cada veranico pela respectiva frequência simulada, dividido pela soma total das frequências. Estes cálculos foram feitos por meio de uma rotina computacional desenvolvida, sendo os valores finais salvos em um arquivo ASCII.

# **3.3.2. Análise de normalidade, dependência espacial e geração dos mapas de veranicos**

Realizaram-se análises estatísticas para verificar se os valores das frequências simuladas dos veranicos acumulados, bem como os valores dos veranicos médios ponderados para os 91 postos estudados, em cada um dos quatro meses avaliados, apresentavam distribuição normal. Estas análises foram feitas por meio dos gráficos de probabilidade normal que possibilitaram uma análise visual da distribuição dos dados. A aderência dos valores à distribuição normal foi verificada também pelo teste de Kolmogorov-Smirnov, sendo utilizado em ambos os casos o software "Statistica for Windows".

Para os quatro meses somente foram gerados mapas de frequências de veranicos acumulados em cada classe e veranicos médios ponderados, quando os dados apresentaram distribuição normal.

Análises geoestatísticas foram utilizadas para avaliar e modelar a dependência espacial, bem como realizar as interpolações por krigagem para a confecção dos mapas.

A dependência espacial foi verificada construindo-se semivariogramas para cada classe de veranico que apresentaram distribuição normal, nos quatro meses, sendo ajustados semivariogramas para os modelos esférico, exponencial e gaussiano, utilizando-se do software "Variowin" (Pannatier, 1996). A escolha do melhor modelo e dos respectivos parâmetros de ajuste, bem como do número de vizinhos utilizados na krigagem, foi feita pela técnica de validação cruzada, sendo utilizado o software "Geoeas" (Englund & Sparks, 1991). Como critério de decisão considerou-se a variância e a média reduzida (Vieira, 1995).

A construção dos mapas foi feita pelo processo de interpolação por krigagem ordinária, com uma malha de 182 colunas e 114 linhas separadas por uma distância de 0,05 graus, totalizando 20.748 pontos, utilizando-se o software "Surfer'' (Keckler, 1995).

# **4. RESULTADOS E DISCUSSÃO**

# **4.1 Descrição geral do programa Veranico**

Para usar o programa o usuário deve seguir a seqüência: escolher uma opção, entrar com os dados, calcular e ver os resultados. O programa exibe diversas mensagens, orientando o usuário para os procedimentos necessários à sua execução. Na Figura 4 é mostrada a tela inicial do programa, com o menu principal.

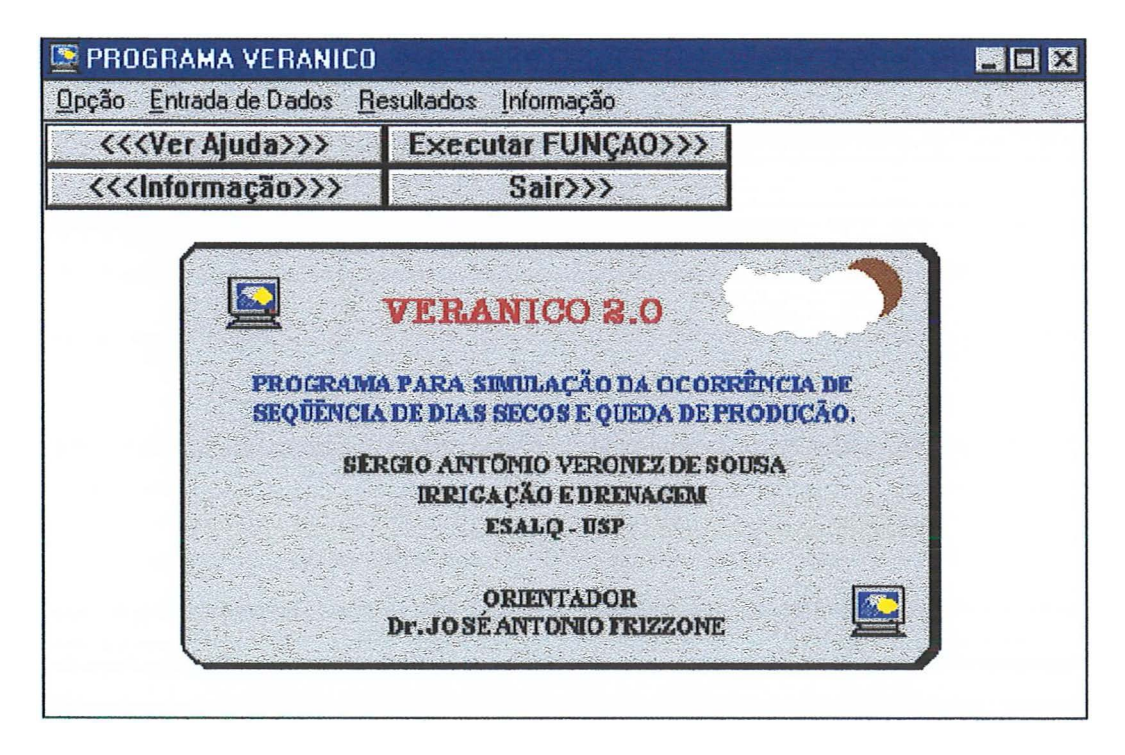

Figura 4. Tela inicial do programa veranico.

Pode-se salvar os dados em disco para uso posterior, assim após cada entrada de dados, é mostrada uma janela de opção de salvá-los. Caso o usuário opte por salvar os mesmos, recomenda-se usar as extensões de arquivos que o programa oferece ao salvar cada dado. Na figura 5 mostra-se a tela relativa à opção de salvar os dados iniciais do programa e a tela para selecionar o arquivo para salvar os dados, caso a opção escolhida seja sim.

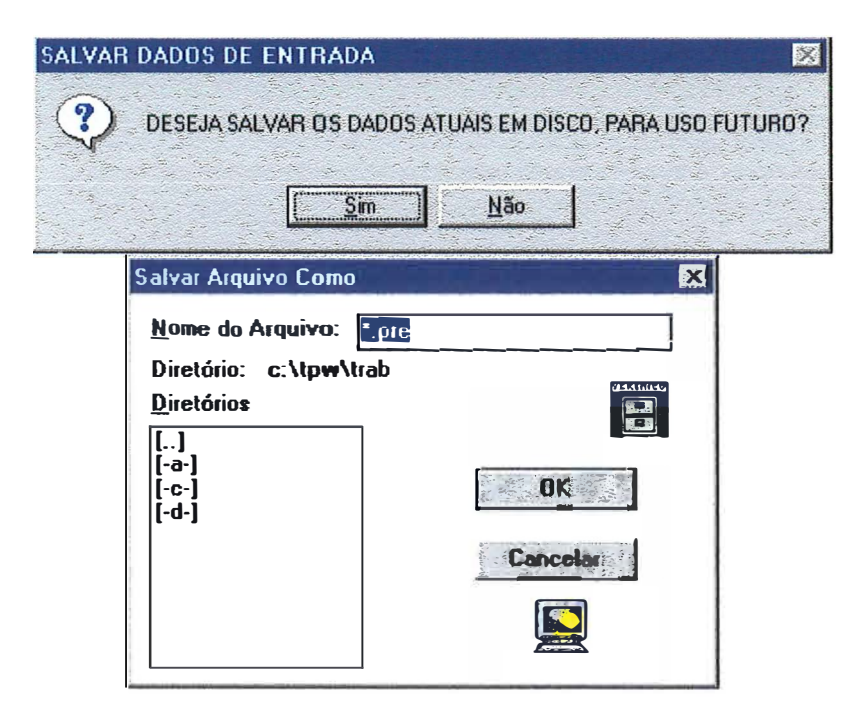

Figura 5. Telas relativas às opções de salvar dados e seleção do arquivo para salvá-los.

Para cada entrada de dados existe a opção de entrada via teclado ou arquivo, porém, só é recomendado ler de um arquivo anteriormente criado no próprio programa veranico, apesar de serem dados no formato ASCII, devido às disposições de cada dado salvo no arquivo. Caso contrário deve-se criar um arquivo com uma disposição tal que o programa possa ler estes dados. Na figura 6 é mostrada a tela relativa a opção de entrada de dados, além da tela de seleção de um arquivo de dados previamente salvo, caso seja selecionada a opção de entrada via arquivo.

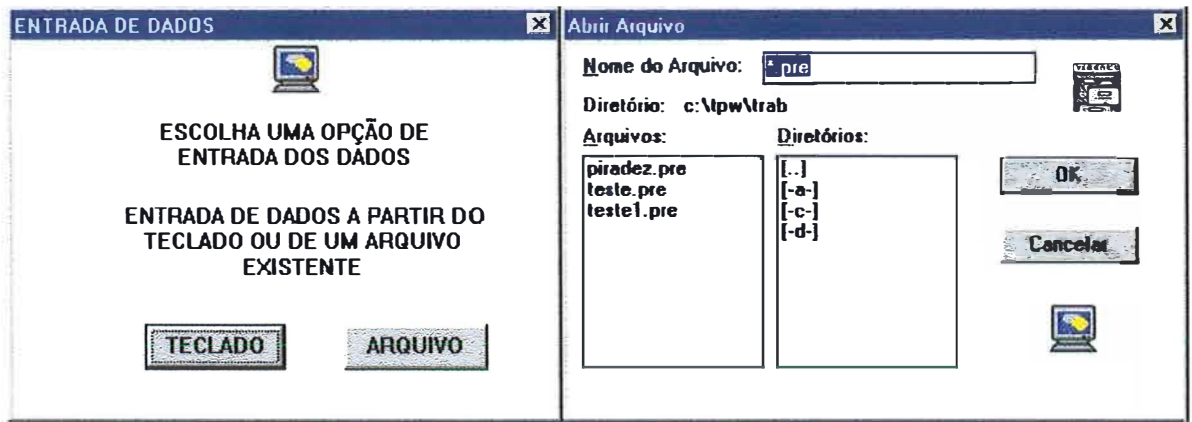

Figura 6. Telas relativas às opções de entrada de dados e escolha de um arquivo de dados anteriormente salvo.

# **4.1.1 Menu Opção**

Selecionando-se o menu opção, a partir do menu principal, tem-se acesso aos submenus relativos à escolha das opções (Figura 7).

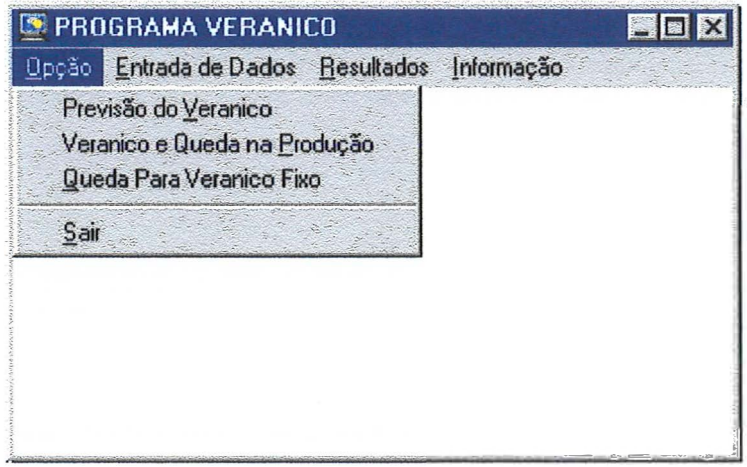

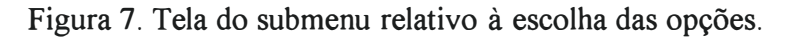

O programa permite a escolha de três opções. A primeira simula apenas a frequência de ocorrência de veranicos de diferentes durações e os respectivos períodos de retomo para um determinado mês. São necessários os dados de precipitação. A segunda opção, além de simular o veranico, calcula também a produção relativa de uma cultura escolhida, para cada veranico simulado dentro de um mês e em cada estádio de desenvolvimento da mesma. São necessários os dados de precipitação, evapotranspiração, solo e cultura. A opção 3 simula a produção relativa para um veranico fixo. São necessários os dados de evapotranspiração, solo e cultura, além da duração do veranico. A Figura 8 apresenta as telas relativas a cada opção do programa

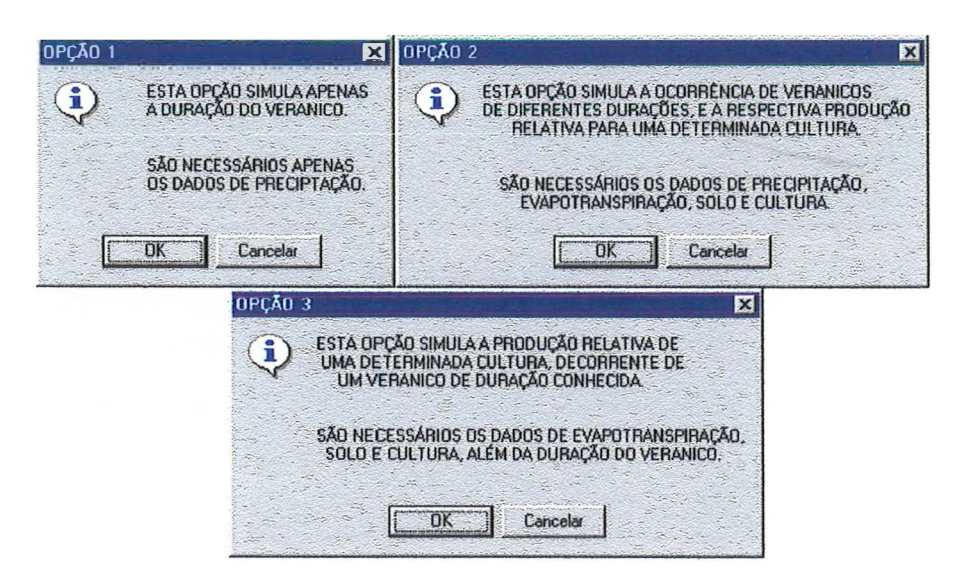

Figura 8. Telas apresentadas para cada uma das opções do programa.

Caso seja selecionada a opção 3, não são necessários os dados de precipitação, porém deve ser fornecido ao programa a duração do veranico para o qual se deseja simular o efeito do déficit sobre o rendimento. A Figura 9 mostra a janela relativa a esta entrada dos dados.

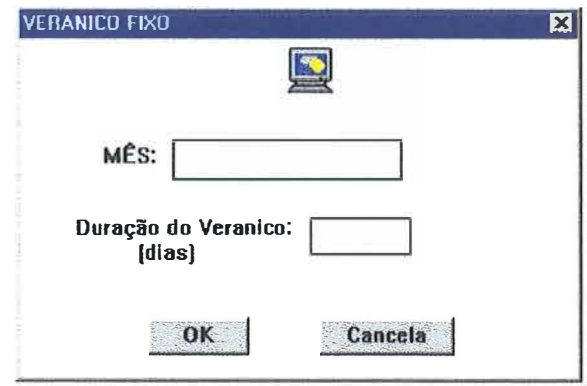

Figura 9. Tela relativa a entrada da duração do veranico, para utilização da opção 3.

# **4.1.2 Menu Entrada de Dados**

Dependendo da opção escolhida, deve-se entrar com todos os dados necessários à simulação. Cada entrada de dados deve ser selecionada nos submenus que podem ser acessados a partir do menu entrada de dados (Figura 10).

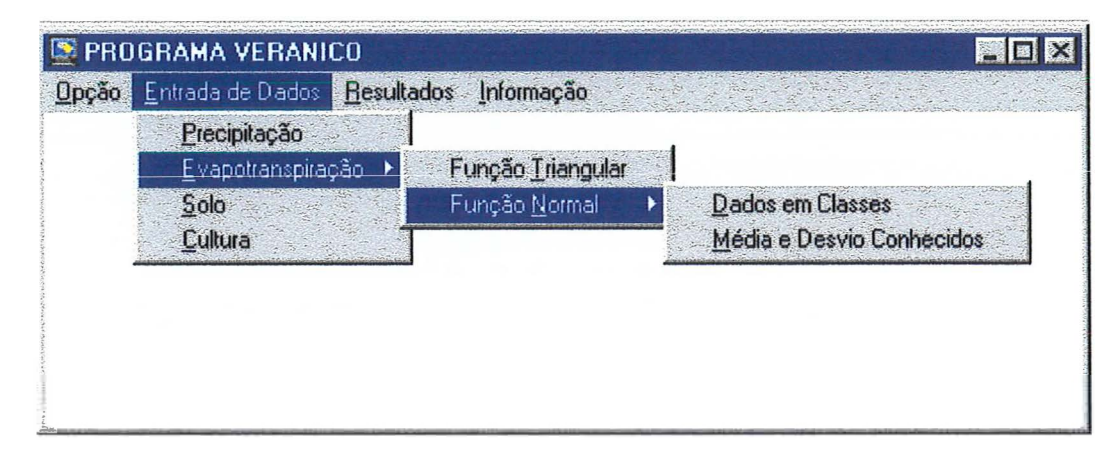

Figura 10. Telas dos submenus relativos ao menu entrada de dados.

### **4.1.2.1 Submenu Precipitação**

Os dados de precipitação para alimentar o modelo devem ser obtidos em uma série histórica, recomendando-se no mínimo 20 anos de dados. Para cada mês que se quer simular o veranico deve-se obter na série quais os números de ocorrências de cada intervalo de dias secos.

Pode-se optar por qualquer critério disponível na literatura para considerar um dia como seco. Dentre os critérios pode-se considerar como dias secos, os dias em que a precipitação foi menor ou igual a evapotranspiração média diária, do mês e local considerados. Assim, se choveu, ficou 7 dias sem chover e choveu novamente, este dado deve ser computado como 7 dias sem chuva, somente uma vez, ou seja, não deve ser computado como 6, 5, 4, etc. Isto deve ser feito em toda a série para cada mês que se quer simular, levantando-se as ocorrências de cada intervalo de dias sem chuva, desde 1 até 31 dias caso ocorram. Para cada mês deve-se somar todas as ocorrências de cada evento em todos os anos da série histórica.

Com os respectivos valores dos totais de cada evento, ou seja, da soma das ocorrências de cada intervalo de dias secos, em todos os anos pesquisados, entra-se no submenu precipitação (Figura 11) e preenche-se a tabela com os respectivos valores obtidos na série.

| <b>DADOS DE PRECIPITAÇÃO</b>                     |                                                         | $\mathbf{E}$                                            |
|--------------------------------------------------|---------------------------------------------------------|---------------------------------------------------------|
| MÉS:                                             | No ANOS DA<br><b>SÉRIE</b><br><b>HISTÓRICA:</b>         |                                                         |
| DIAS SEM<br>FREQ. OBS.<br><b>CHUVA</b><br>(dias) | <b>DIAS SEM</b><br>FREQ. OBS.<br><b>CHUVA</b><br>(dias) | <b>DIAS SEM</b><br>FREQ. OBS.<br><b>CHUVA</b><br>(dias) |
| 1                                                | 11                                                      | 21                                                      |
| $\overline{2}$                                   | 12                                                      | 22                                                      |
| 3                                                | 13                                                      | 23                                                      |
| 4                                                | 14                                                      | 24                                                      |
| 5                                                | 15                                                      | 25                                                      |
| 6                                                | 16                                                      | 26                                                      |
| 7                                                | 17                                                      | 27                                                      |
| 8                                                | 18                                                      | 28                                                      |
| 9                                                | 19                                                      | 29                                                      |
| 10                                               | 20                                                      | 30                                                      |
|                                                  |                                                         | 31                                                      |
|                                                  | ΩK                                                      | Cance                                                   |

Figura 11. Tela relativa as entradas dos dados de precipitação.

#### **4.1.2.2 Submenu Evapotranspiração.**

O programa permite a simulação da evapotranspiração de referência, baseada em duas funções de distribuição, normal e triangular.

Para a função normal, o programa permite duas opções de entrada dos dados de ETo. Na primeira, os valores de ETo, obtidos de uma série histórica (recomenda-se no mínimo 20 anos), devem ser agrupados em classes de 1,0 mm de intervalo, sendo estes valores usados para alimentar o programa. A outra opção para a função normal é utilizar os valores da média e do desvio padrão dos dados. Isto facilita a obtenção dos dados principalmente quando os mesmos estão em uma planilha, sendo que a média e o desvio devem ser calculados primeiramente na planilha para depois serem utilizados no modelo. Na Figura 12 são mostradas as telas relativas as entradas de dados de evapotranspiração para simulação pela função normal, para os dois tipos de dados disponíveis.

O uso da função triangular é uma alternativa, quando não se dispõe de uma série histórica para obter os dados de ETo. Para a utilização desta função, são necessários apenas os valores mínimo, máximo e o valor mais freqüente (moda) da ETo (Figura 13).

As simulações são feitas para cada mês do ano, individualmente. Os valores de ETo usados, para cada mês que se quer simular, devem ser expressos em base diária, ou seja mm/dia.

Ao salvar ou ler (Figuras 5 e 6) os dados de entrada da evapotranspiração de um arquivo em disco as extensões do mesmo vão variar de acordo com a opção escolhida, sendo ETT para função triangular, ETA para a função normal com dados agrupados em classes, e ETN para a função normal com a média e desvio padrão conhecidos. Recomenda-se manter as extensões ao trabalhar com cada uma das funções de simulação da evapotranspiração.

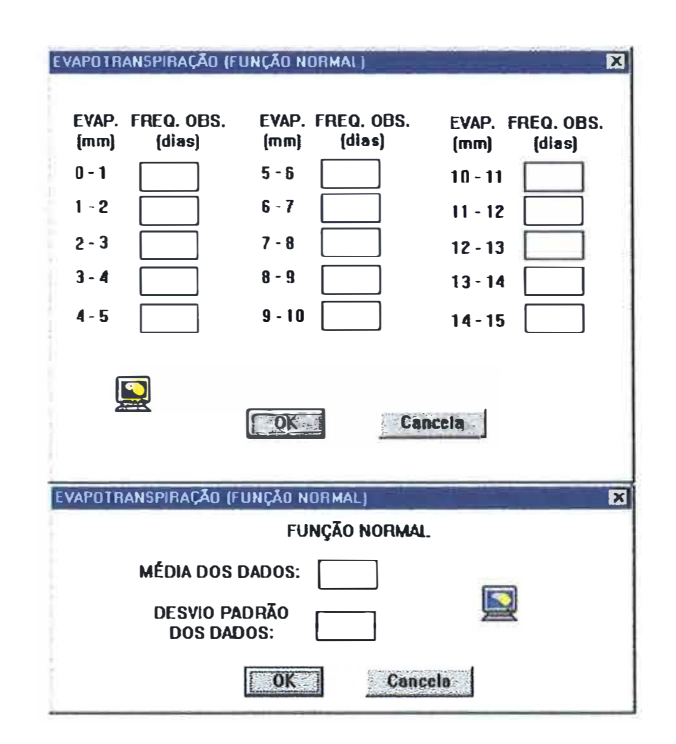

Figura 12. Telas relativas às entradas dos dados de evapotranspiração para simulação pela função normal.

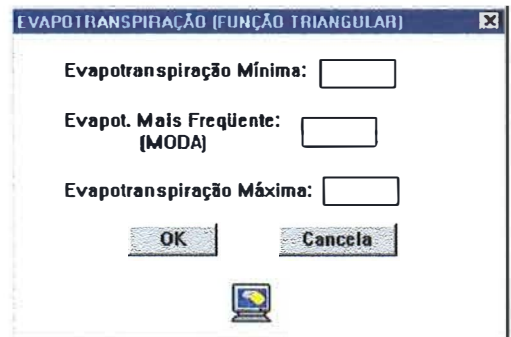

Figura 13. Tela relativa às entradas dos dados de evapotranspiração para simulação pela função triangular.

### **4.1.2.3 Submenu Solo**

Os dados relativos ao solo para alimentar o programa são: a umidade do solo na Capacidade de Campo e no Ponto de Murcha Permanente, ambas em percentagem em base de massa seca, a densidade aparente em g/cm**<sup>3</sup>**e a profundidade do sistema radicular, em centímetros (Figura 14).

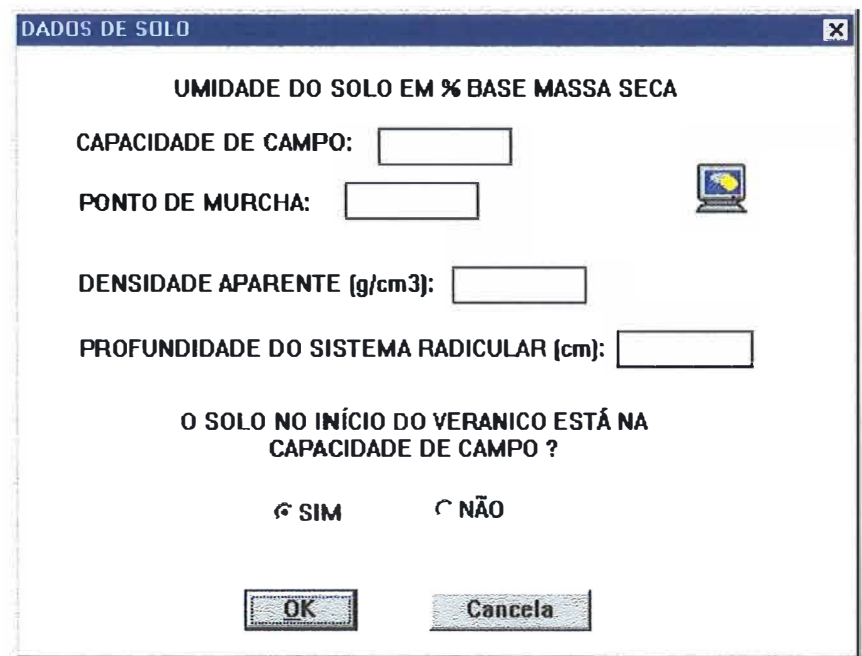

Figura 14. Tela relativa às entradas dos dados de solo.
É perguntado também se no início do veranico o solo está na Capacidade de Campo, sendo SIM a opção "default". Caso o solo não esteja na Capacidade de Campo no início do veranico, mude para NÃO e clique OK, sendo então pedida a umidade do solo, em percentagem a base de massa seca, que deve estar entre a Capacidade de Campo e o Ponto de Murcha (Figura 15).

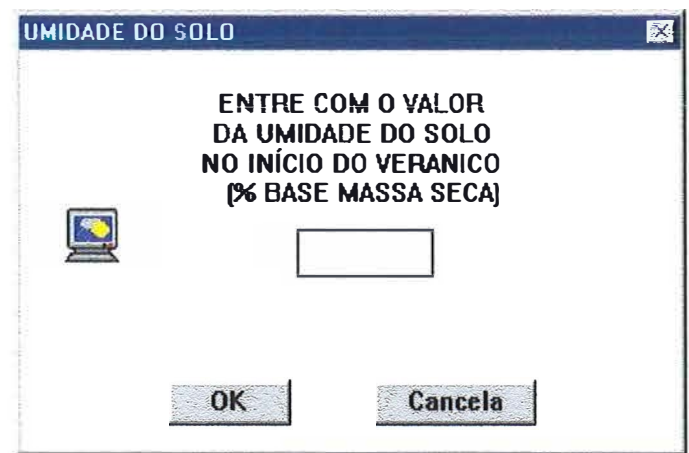

Figura 15. Tela apresentada caso o solo não esteja na capacidade de campo no início do veramco.

### **4.1.2.4 Submenu Cultura**

O submenu cultura do menu entrada de dados apresenta dois submenus que vão permitir a escolha do tipo de dados de entrada relativos a cultura (Figura 16) .

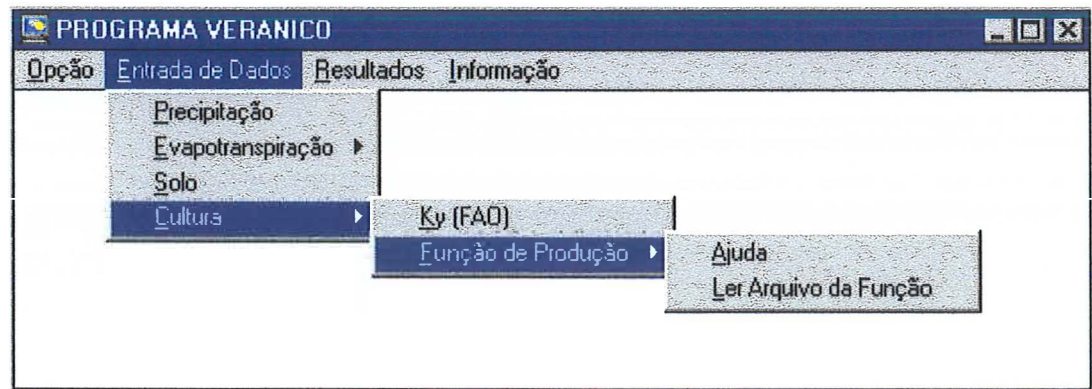

Figura 16. Tela apresentada ao selecionar o submenu cultura.

Ao selecionar o primeiro submenu, relativo à opção de simular a queda de produção com base nos Ky propostos pela FAO, o programa mostra uma tela que permite selecionar as opções de entrada dos dados. Para os dados de cultura, existe a opção de listar as culturas, ou ler de um arquivo previamente criado no próprio programa veranico (Figura 17).

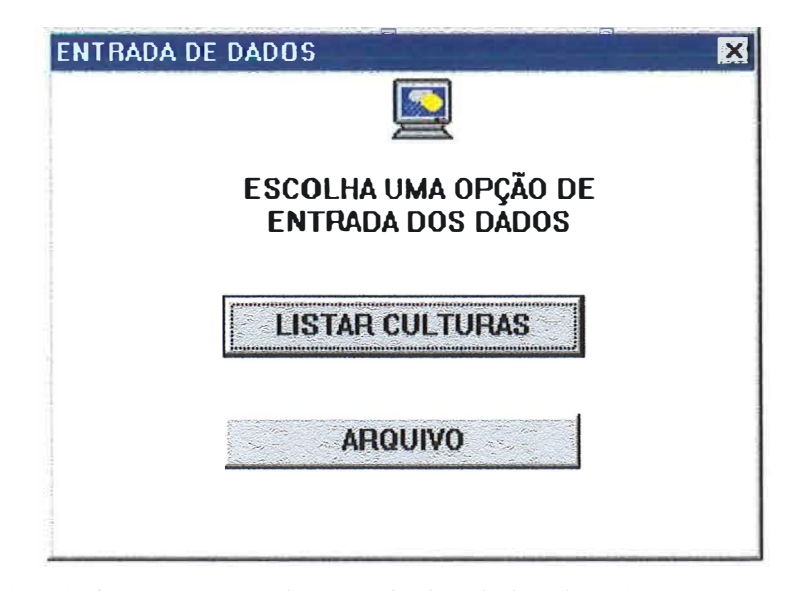

Figura 17. Tela relativa as opções de entrada dos dados de cultura.

Ao listar as culturas, é mostrada uma janela com as principais culturas que tem valores de Ky listados pela FAO (Figura 18). Escolha uma cultura, ou então a opção "OUTRA CULTURA", para entrar com os valores para uma cultura que não consta na lista. Os dados necessários são: o nome da cultura; os valores de coeficiente de cultivo Kc, nos estádios inicial, intermediário e final da maturação; e os valores do coeficiente de resposta à água Ky, nos estádios vegetativo, floração, formação da colheita e maturação (Figura 19).

Ao usar uma cultura da lista de culturas, os valores de Ky já vêm preenchidos, sendo necessário fornecer os valores de Kc. Algumas culturas não tem os valores de Ky listados em todos os estádios. Ao usar estas culturas será mostrado o valor zero para o Ky que não estiver listado, sendo que após calcular, nos resultados serão mostrados os valores de 100 % para a produção relativa em todos os veranicos nos estádios que não tiverem Ky. O déficit de evapotranspiração será calculado pois independe do Ky. Se for utilizar outras culturas que não tenham Ky para alguns estádios, digite o valor zero para o estádio que não existir Ky.

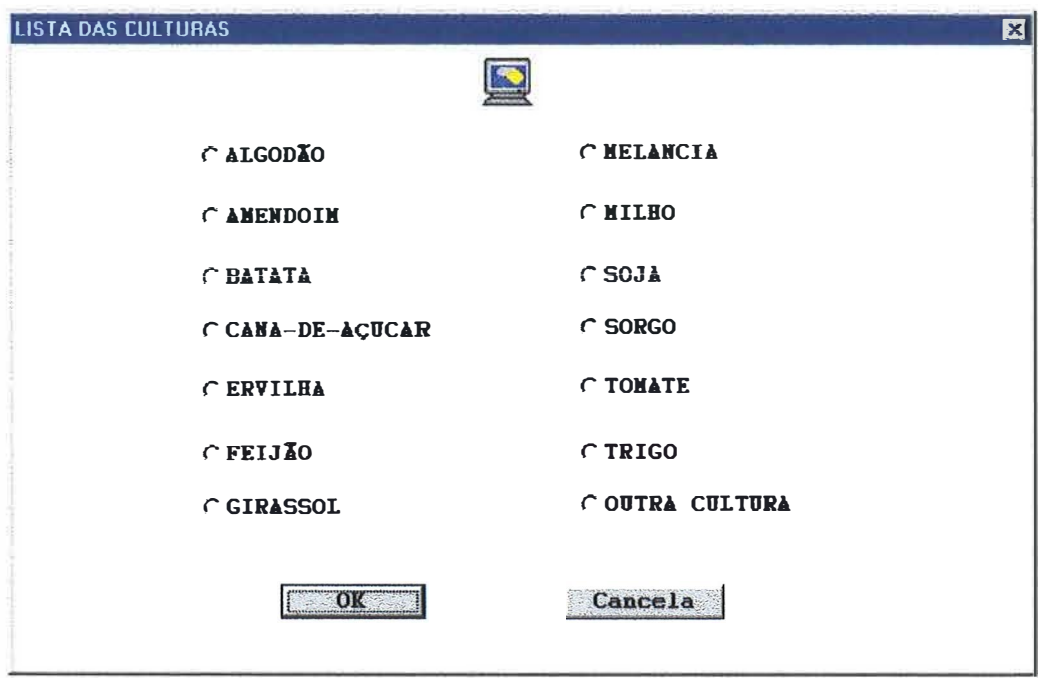

Figura 18. Tela com lista das culturas com valores de Ky disponíveis no programa.

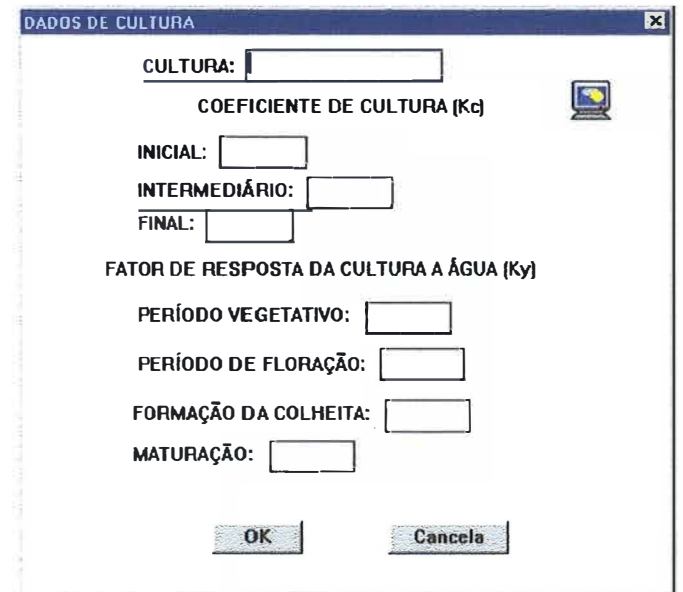

Figura 19. Tela relativa às entradas dos dados de cultura para a opção de Ky FAO.

Pode-se também ler os dados relativos a uma cultura a partir de um arquivo previamente salvo. Neste caso a janela mostrada na Figura 19 será apresentada com os valores já preenchidos.

A outra opção do submenu cultura vai permitir relacionar o efeito do déficit de evapotranspiração simulado nas culturas, utilizando-se as funções de produção. As manipulações das funções de produção disponíveis em um banco de dados ou inseridas pelo usuário são feitas por meio de um programa desenvolvido e denomidado Função. Este programa ao ser executado vai permitir gerar todas as informações de resposta das culturas à água necessárias para a execução do programa Veranico.

Ao selecionar o submenu Ajuda do submenu Função de Produção (Figura 16), é exibida no programa uma mensagem que vai orientar o usuário para a utilização do programa Função (Figura 20).

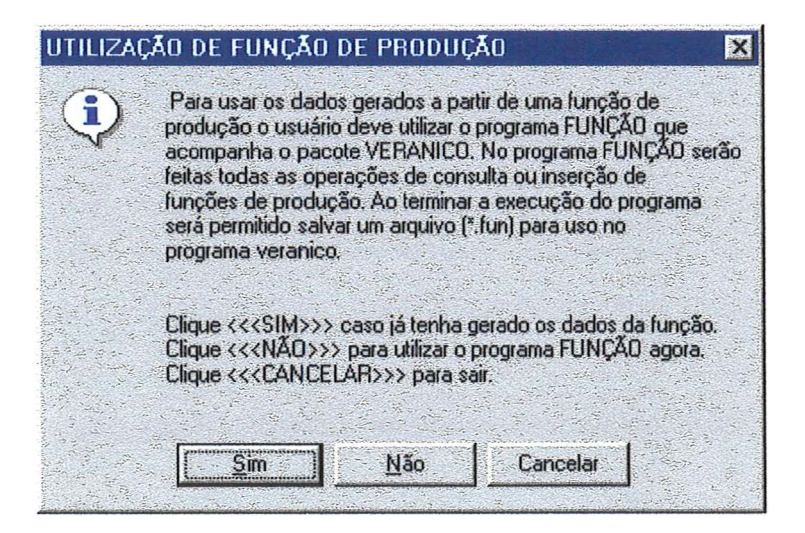

Figura 20. Mensagem de ajuda do submenu Função de Produção.

Caso o usuário já tenha gerado os dados da função necessários utilizando o programa Função, ele deve selecionar "SIM", a partir daí o programa vai listar todos os arquivos relativos aos dados de função disponíveis, possibilitando ao usuário selecionar aquele relativo à função que deseja utilizar. A seleção do arquivo de dados é feita por uma janela semelhante a apresentada na Figura 6, exceto pela extensão dos arquivos que para este caso o programa apresenta o "default" \* .fun.

Ao selecionar o arquivo de dados da função, o programa vai apresentar os dados obtidos no arquivo selecionado, mostrando uma janela como a apresentada na Figura 21.

Se o usuário selecionar ''NÃO" o programa vai executar o programa Função. Neste programa serão feitas todas as manipulações necessárias para gerar o arquivo de dados da função que será utilizado no programa veranico. A utilização detalhada do programa Função será descrita posteriormente no item 4.2 dos resultados e discussão.

Ao selecionar "CANCELAR" não estarão disponíveis os dados de cultura para a execução do programa Veranico.

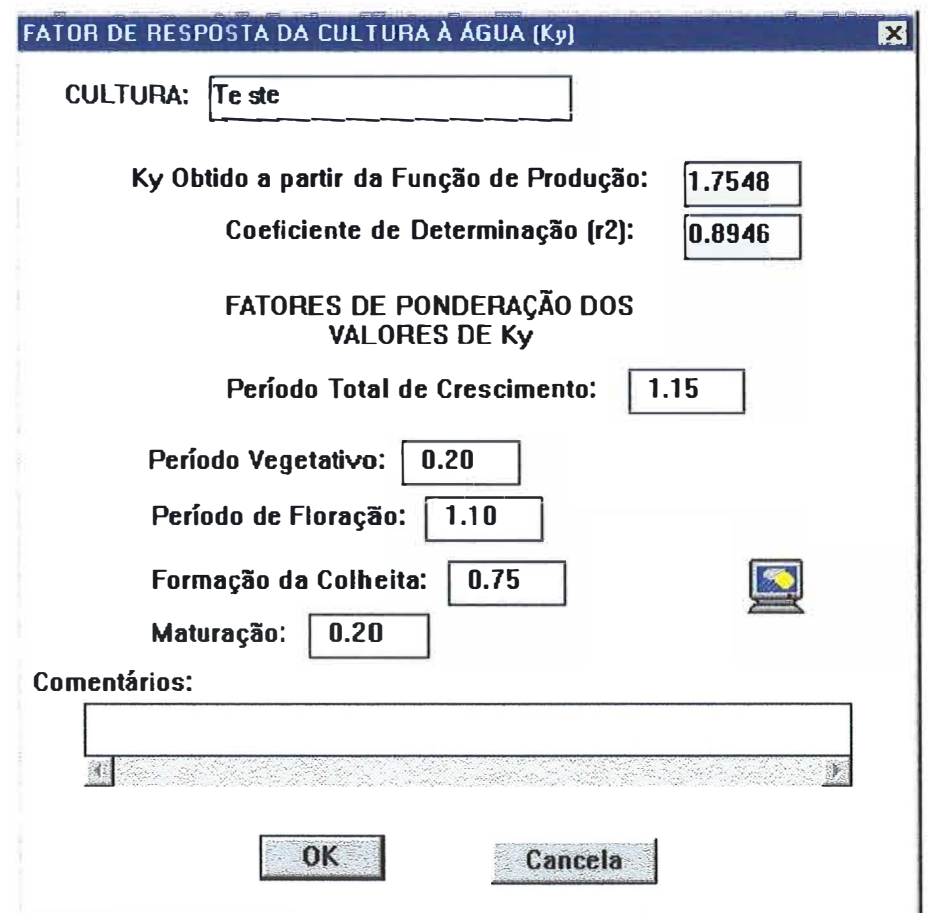

Figura 21. Tela exibida com os dados obtidos de um arquivo de uma função de produção.

Caso o usuário queira selecionar diretamente um arquivo de dados sem a exibição da ajuda mostrada na Figura 20, basta selecionar o submenu Ler Arquivo da Função, presente no submenu Função de Produção (Figura 16). Neste caso o programa vai mostrar uma janela, semelhante à Figura 6, permitindo a seleção do arquivo de dados da função (\*.fim).

Após entrar com os dados relativos à função, será necessário fornecer ao programa os valores dos coeficientes de cultivo (Kc) nas fases inicial, intermediária e final. Estes dados podem ser fornecidos via teclado, ou a partir de um arquivo de dados (\*.kcp) previamente criado no programa Veranico. Neste caso será exibida a janela da Figura 22.

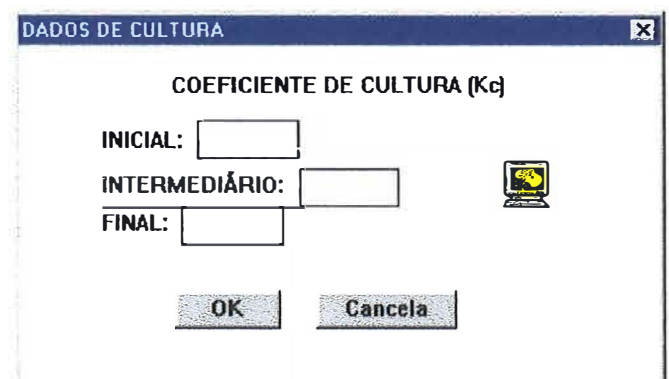

Figura 22. Tela relativa à entrada dos valores de coeficiente de cultivo (Kc).

## **4.1.3 Menu Resultados**

#### **4.1.3.1 Submenu Calcular**

Após a entrada de todos os dados necessários para a simulação, deve-se selecionar o submenu calcular do menu resultados (Figura 23). Será mostrada uma janela que permite a escolha do tipo da função que será usada na simulação do veranico (Figura 24), caso tenha sido selecionada no início a opção 3, esta tela é substituída pela tela apresentada na Figura 25. Uma vez selecionada a função, o programa vai efetuar os cálculos, exibindo uma mensagem quando os mesmos forem concluídos.

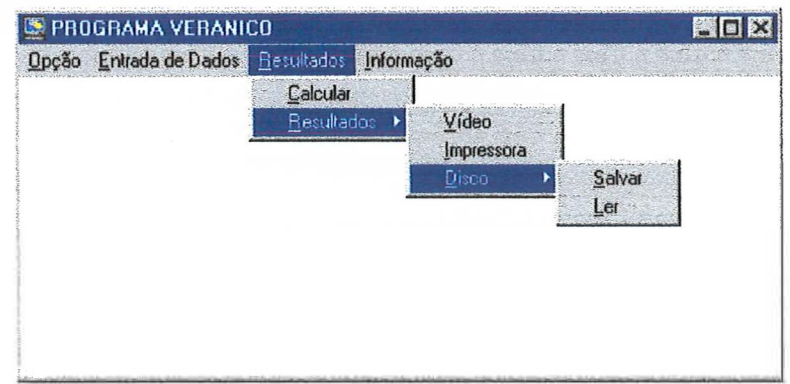

Figura 23. Telas dos submenus relativos ao menu resultados.

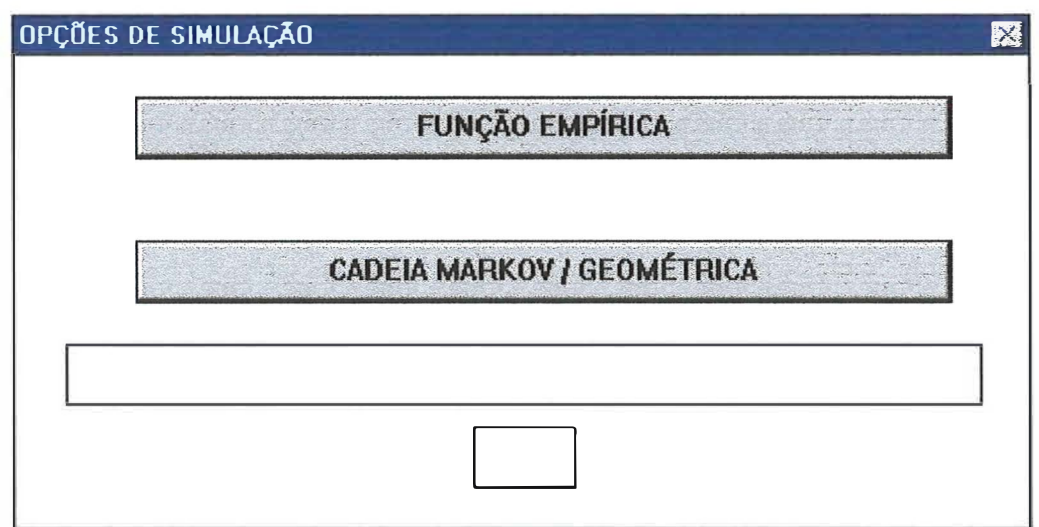

Figura 24. Tela relativa às opções de funções para a simulação dos veranicos.

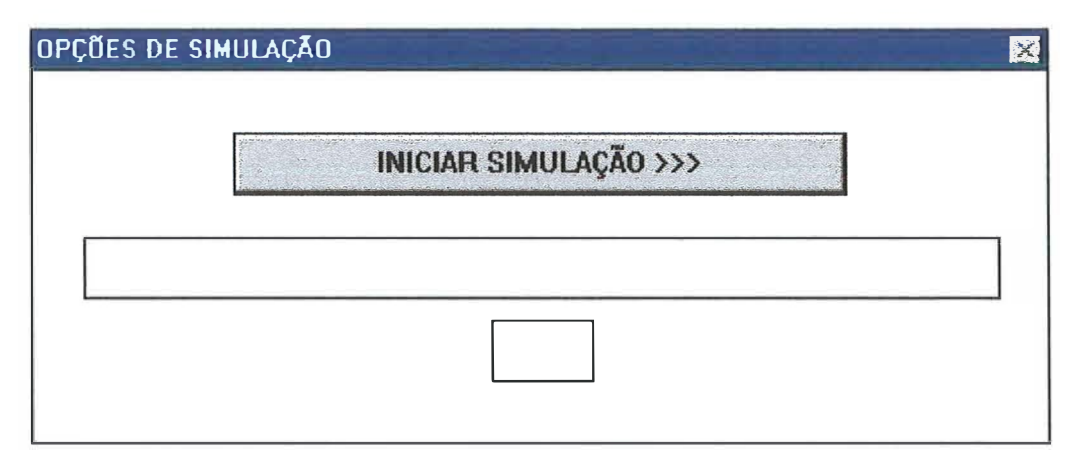

Figura 25. Tela para iniciar as simulações para a opção 3.

Para as opções 1 e 2, o programa permite verificar o ajuste dos dados pelo teste de aderência de Kolmogorov-Smirnov. Após o término dos cálculos será exibida um tela, questionando o usuário sobre a aplicação ou não do teste (Figura 26).

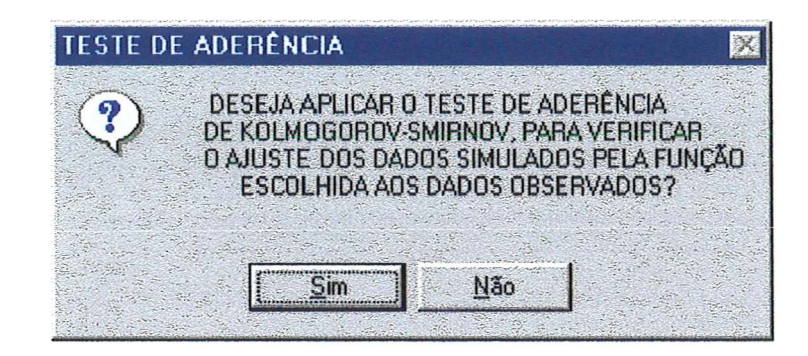

Figura 26. Tela relativa às opções de aplicação do teste de Kolmogorov-Smirnov.

Ao clicar não, o programa continua os cálculos sem aplicar o teste, alertando o usuário da opção selecionada (Figura 27).

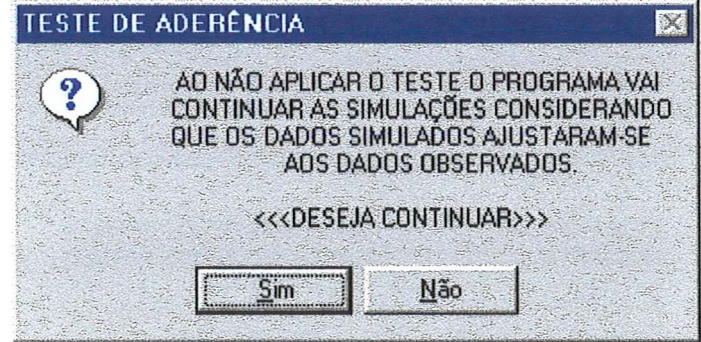

Figura 27. Tela com a mensagem exibida ao optar por não aplicar o teste de aderência.

Ao selecionar Sim, o programa aplica o teste, exibindo mensagens relativas ao resultado do teste, com as respectivas opções (Figura 28).

Se os valores simulados se ajustarem aos observados, ao clicar OK o programa continua os cálculos caso tenha sido selecionada a opção 2. Se a opção inicial foi a 1 pode-se então verificar os resultados.

Caso os valores simulados não se ajustem, o usuário pode optar por simular novamente, voltando à tela exibida na Figura 24, ou optar por continuar os cálculos, neste caso será exibida uma mensagem de alerta (Figura 29) para que o mesmo leve em consideração o fato do não ajustamento dos dados ao analisar os resultados. Pode-se também cancelar todos os cálculos.

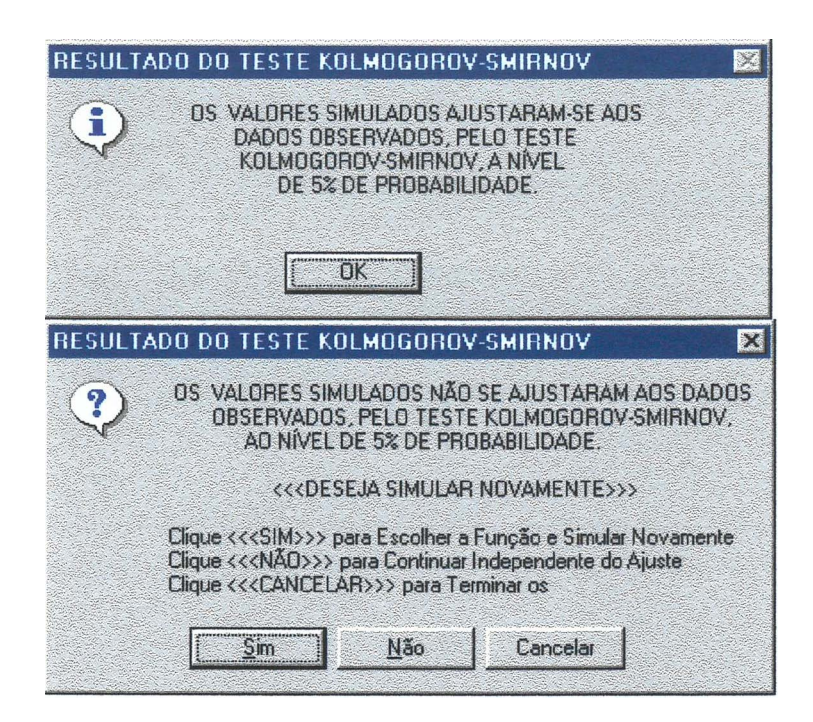

Figura 28. Telas relativas aos resultados do teste de Kolmogorov-Smirnov.

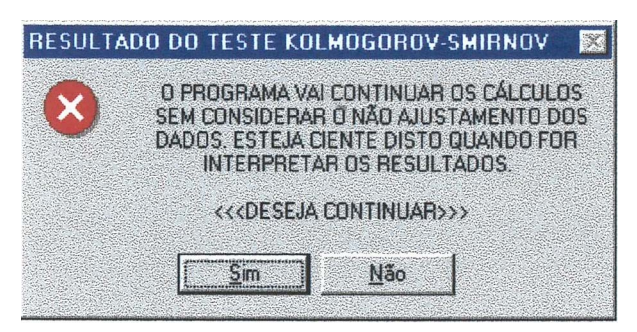

Figura 29. Tela com a mensagem exibida ao continuar os cálculos com os dados não ajustados.

Dependendo da demanda evapotranspirométrica da região e da Capacidade Real de Água (CRA), pode ocorrer que os veranicos mais longos proporcionem o consumo de toda água correspondente a CRA da água no solo, ou seja, a Lâmina de Água no Solo

(LAA) atinja o valor zero. Caso isso ocorra, o programa emitirá uma mensagem com o dia em que a LAA chegou a zero, para cada estádio de desenvolvimento (Figura 30). Nos resultados serão mostrados os valores zero, para a produção relativa e déficit de evapotranspiração a partir do dia em que a LAA atingiu o valor zero para cada um dos estádios de desenvolvimento.

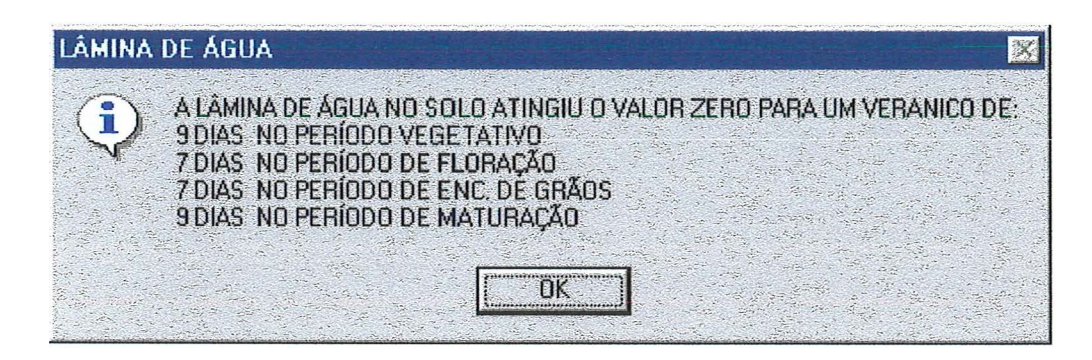

Figura 30. Tela com a mensagem exibida caso a Lâmina de Água no Solo atinja o valor zero.

#### **4.1.3.2 Submenu Resultados**

O programa permite a obtenção dos resultados no vídeo e/ou impressora. Para visualizar os resultados é necessário que se tenha feito todos os passos que o programa requer, ou seja, escolher uma opção, entrar com os dados necessários e calcular. O programa permite salvar os resultados em disco, para que os mesmos possam ser lidos ou impressos posteriormente. Os dados são salvos no formato ASCII, sendo a extensão "default" TXT para os arquivos de resultados. Recomenda-se manter esta extensão ao salvar os resultados em disco. Ao selecionar os submenus Salvar ou Ler, do submenu Disco, são mostradas telas semelhantes às apresentadas nas Figuras 5 e 6, que permitem a manipulação dos arquivos em disco.

Os resultados que o programa fornece vão depender da opção escolhida inicialmente. Para a opção 1 são obtidas as freqüências e o Período de Retomo simulados para cada um dos veranicos de diferentes durações dentro do mês considerado. A tela relativa aos resultados para a opção 1 pode ser visualizada na Figura 31.

Para a opção 2 além da freqüência e Periodo de Retomo são fornecidos também os valores de déficit de evapotranspiração e a produção relativa, caso o veranico de duração correspondente ocorra em cada um dos estádios de desenvolvimento da cultura considerada, para a região e mês em estudo. Os resultados dos valores de déficit de evapotranspiração só podem ser obtidos nos resultados impressos. No vídeo só são fornecidos os resultados de freqüência, Período de Retomo e produção relativa (Figura 32).

Para a opção 3 o programa fornece o déficit de evapotranspiração e a produção relativa nos diferentes estádios da cultura para um veranico de duração especificada anteriormente (Figura 33).

| RESULTADOS DA SIMULAÇÃO DO VERANICO |                                                            |                         | 圂                                                                                    |
|-------------------------------------|------------------------------------------------------------|-------------------------|--------------------------------------------------------------------------------------|
| <b>VERANTCO</b><br>(Dias)           | DURAÇÃO DO FREQUÊNCIA PERÍODO DE<br><b>SINULADA</b><br>(2) | <b>RETORNO</b><br>Anos) |                                                                                      |
| 1                                   | 29.80                                                      | 0.53                    | Janeiro                                                                              |
| $\overline{z}$                      | 21.28                                                      | 0.75                    | NÊS:                                                                                 |
| 3                                   | 14.94                                                      | 1.06                    |                                                                                      |
|                                     | 10.36                                                      | 1.54                    | Cadeia de<br>FUNÇÃO DE                                                               |
| 5                                   | 7.48                                                       | 2.13                    | SIMULAÇÃO DO<br>Markov /<br>Geometrica                                               |
| 6                                   | 5.22                                                       | 3.05                    | <b>VERANICO:</b>                                                                     |
| 7                                   | 3.30                                                       | 4.82                    |                                                                                      |
| 8                                   | 2.66                                                       | 5.98                    |                                                                                      |
| 9                                   | 1.40                                                       | 11.36                   |                                                                                      |
| 1 <sub>0</sub>                      | 1.30                                                       | 12.24                   | PRÓXIMA PÁGINA >>>                                                                   |
| 11                                  | 0.58                                                       | 27.43                   |                                                                                      |
| 12                                  | 0.60                                                       | 26.52                   | <b>SATR</b>                                                                          |
| 13                                  | 0.38                                                       | 41.87                   |                                                                                      |
| 14                                  | 0.20                                                       | 79.55                   | OBS: A probabilidade de<br>ocorrência de cada veranico.                              |
| 15                                  | 0.28                                                       | 56.82                   | individualmente, pode ser<br>obtida pelo inverso do<br>respectivo Período de Retorno |

Figura 31. Tela de visualização dos resultados, para a simulação pela opção 1.

|                                                                   | RESULTADOS DA SIMULAÇÃO DO VERANICO E PRODUÇÃO RELATIVA<br>Janeiro<br><b>NÊS:</b>                                                         |                         | <b>CULTURA:</b>    |                           | CANA-DE-ACUCAR             |             | 図 |  |
|-------------------------------------------------------------------|----------------------------------------------------------------------------------------------------|-------------------------|--------------------|---------------------------|----------------------------|-------------|---|--|
| FUNÇÃO DE SIMULAÇÃO Cadeia de Markov / Geometrica<br>DO VERANICO: |                                                                                                    |                         |                    |                           |                            |             |   |  |
|                                                                   |                                                                                                    |                         |                    | PRODUÇÃO RELATIVA (Yr/Ym) |                            |             |   |  |
| <b>VERANICO</b><br>(Dias)                                         | DURAÇÃO DO FREQUÊNCIA PERÍODO DE<br><b>SINULADA</b><br>(x)                                                                                | <b>RETORNO</b><br>Anos) | <b>VEGET.</b>      | FLOR.                     | <b>FORM</b><br><b>COLH</b> | <b>NAT</b>  |   |  |
| 1                                                                 | 29.86                                                                                                    | 0.53                    | 100.0              | 100.0                     | 100.0                      | 100.0       |   |  |
| $\overline{\phantom{a}}$                                          | 20.58                                                                                                    | 0.77                    | 99.70              | 100.0                     | 99.73                      | 99.97       |   |  |
| 3                                                                 | 15.64                                                                                                    | 1.02                    | 99.38              | 100.0                     | 99.44                      | 99.93       |   |  |
|                                                                   | 10 48                                                                                                    | 1.52                    | 99 06              | 100.0                     | 99.15                      | 99.89       |   |  |
| 5                                                                 | 7.10                                                                                                    | 2.24                    | 98.73              | 100.0                     | 98.85                      | 99.85       |   |  |
| 6                                                                 | 4.98                                                                                                    | 3.19                    | 98.39              | 100.0                     | 98.54                      | 99.82       |   |  |
| 7                                                                 | 3.48                                                                                                    | 4.57                    | 98.07              | 100.0                     | 98.24                      | 99.78       |   |  |
| 8                                                                 |                                                                                                    |                         |                    |                           |                            |             |   |  |
|                                                                   | 2.52                                                                                                    | 6.31                    | 97.74              | 100.0                     | 97.93                      | 99.74       |   |  |
|                                                                   |                                                                                                    |                         |                    |                           |                            |             |   |  |
|                                                                   |                                                                                                    |                         |                    |                           |                            |             |   |  |
|                                                                   | <b>MOSTRAR RESULTADOS</b>                                                                                                    |                         | PRÓXIMA PÁGINA >>> |                           |                            | <b>SAIR</b> |   |  |
|                                                                   | OBS: A probabilidade de ocorrência de cada<br>veranico, individualmente, pode ser obtida pelo<br>inverso do respectivo Período de Retorno |                         |                    |                           |                            |             |   |  |

Figura 32. Tela de visualização dos resultados para a simulação pela opção 2.

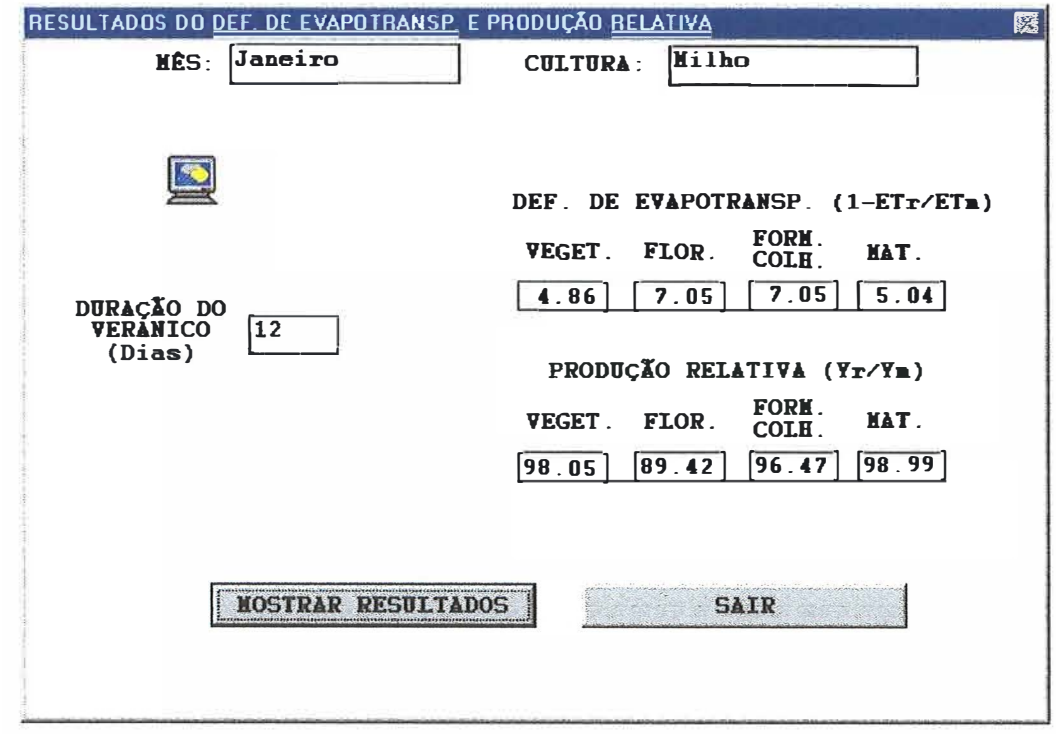

Figura 33. Tela de visualização dos resultados para a simulação pela opção 3.

Vale destacar que nas opções 1 e 2 as freqüências e períodos de retorno são para cada um dos eventos, e não para o evento ser igualado ou superado.

## **4.1.4 Menu Informação**

O Menu Informação do programa apresenta três Submenus de ajuda do mesmo (Figura 34).

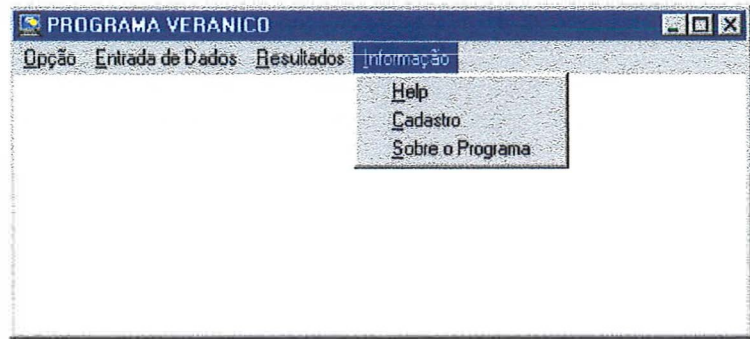

Figura 34. Telas dos submenus relativos ao menu Informação.

# **4.1.4.1 Submenu Help**

Ao selecionar o submenu Help é apresentada uma tela com diferentes tópicos de ajuda. Ao clicar em cada uma das ajudas são apresentados textos que visam facilitar a execução do programa, bem como dar uma idéia geral das entradas de dados do mesmo. A Figura 35 apresenta a tela exibida pelo programa ao selecionar a opção Help.

# **4.1.4.2 Submenu Cadastro**

O submenu Cadastro apresenta uma tela (Figura 36) para cadastramento do usuário. Solicita-se que a mesma seja preenchida e encaminhada ao autor do programa para que as futuras versões que sejam desenvolvidas possam ser enviadas.

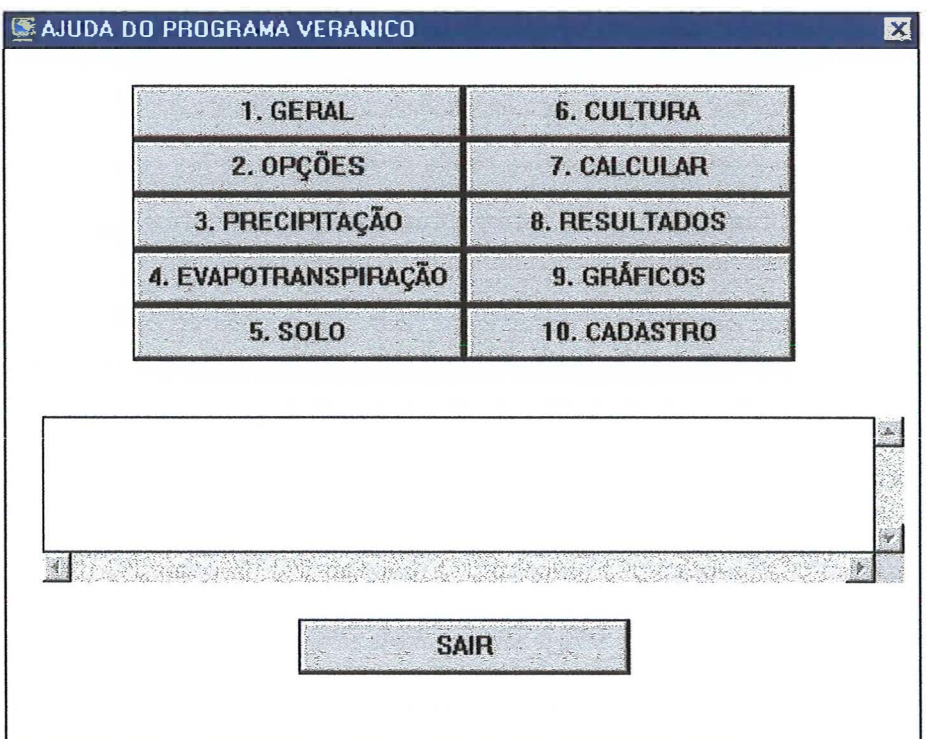

Figura 35. Tela relativa às diferentes opções do Help.

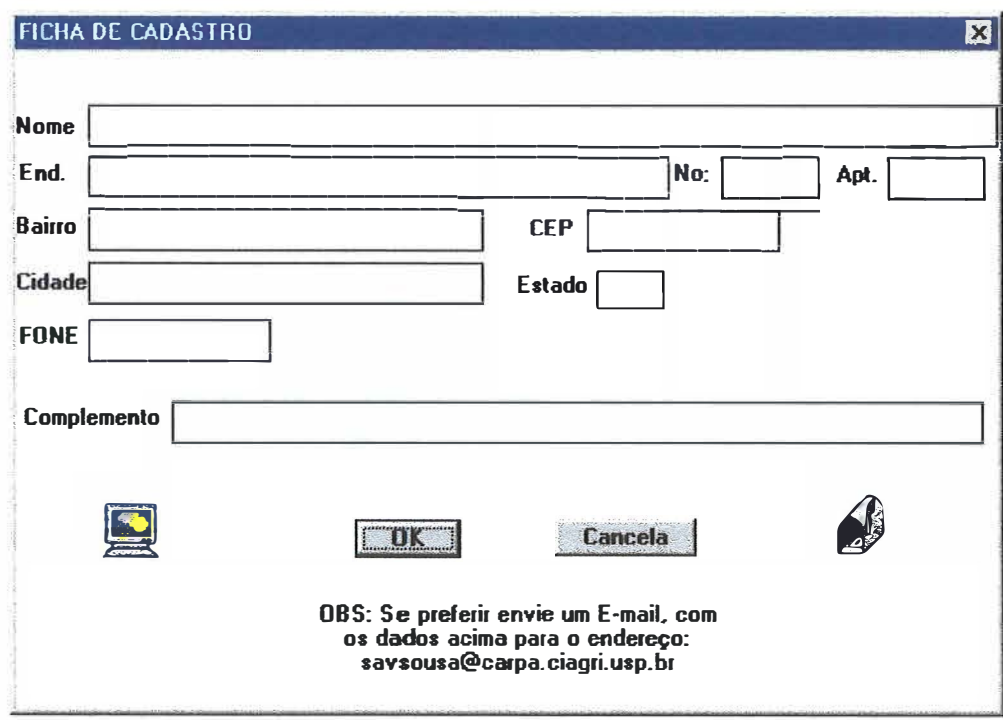

Figura 36. Tela relativa à ficha de cadastrodo programa

#### **4.1.4.3 Submenu Sobre o Programa**

Ao selecionar a opção Sobre o Programa, é exibida uma tela informativa do mesmo (Figura 37).

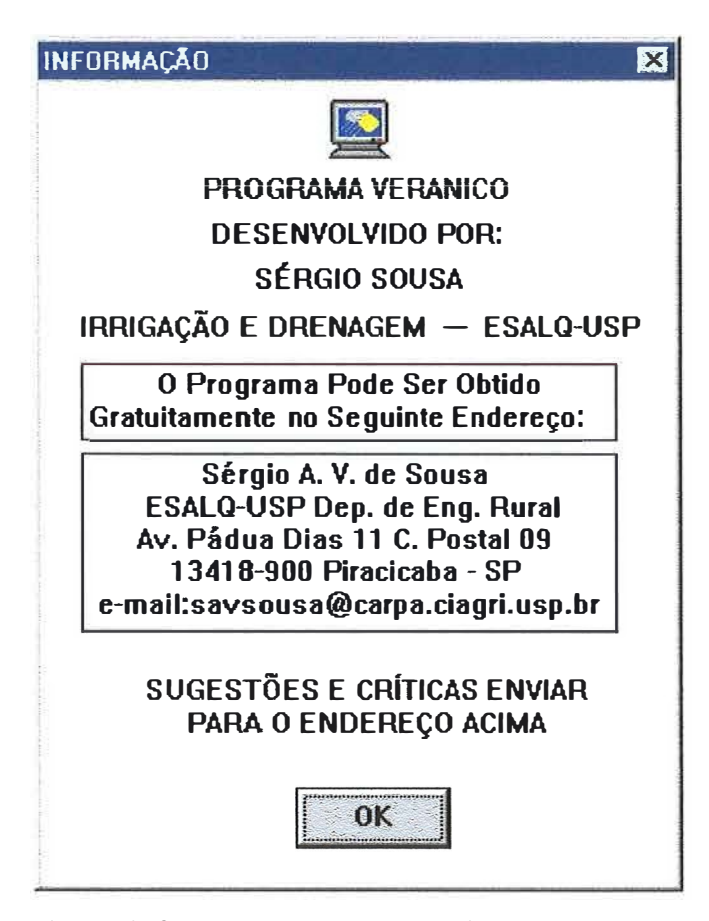

Figura 37. Tela relativa às informações sobre a autoria do programa.

#### **4.1.5 Fluxograma**

Na Figura 38 é apresentado um fluxograma dos principais passos para a execução do programa.

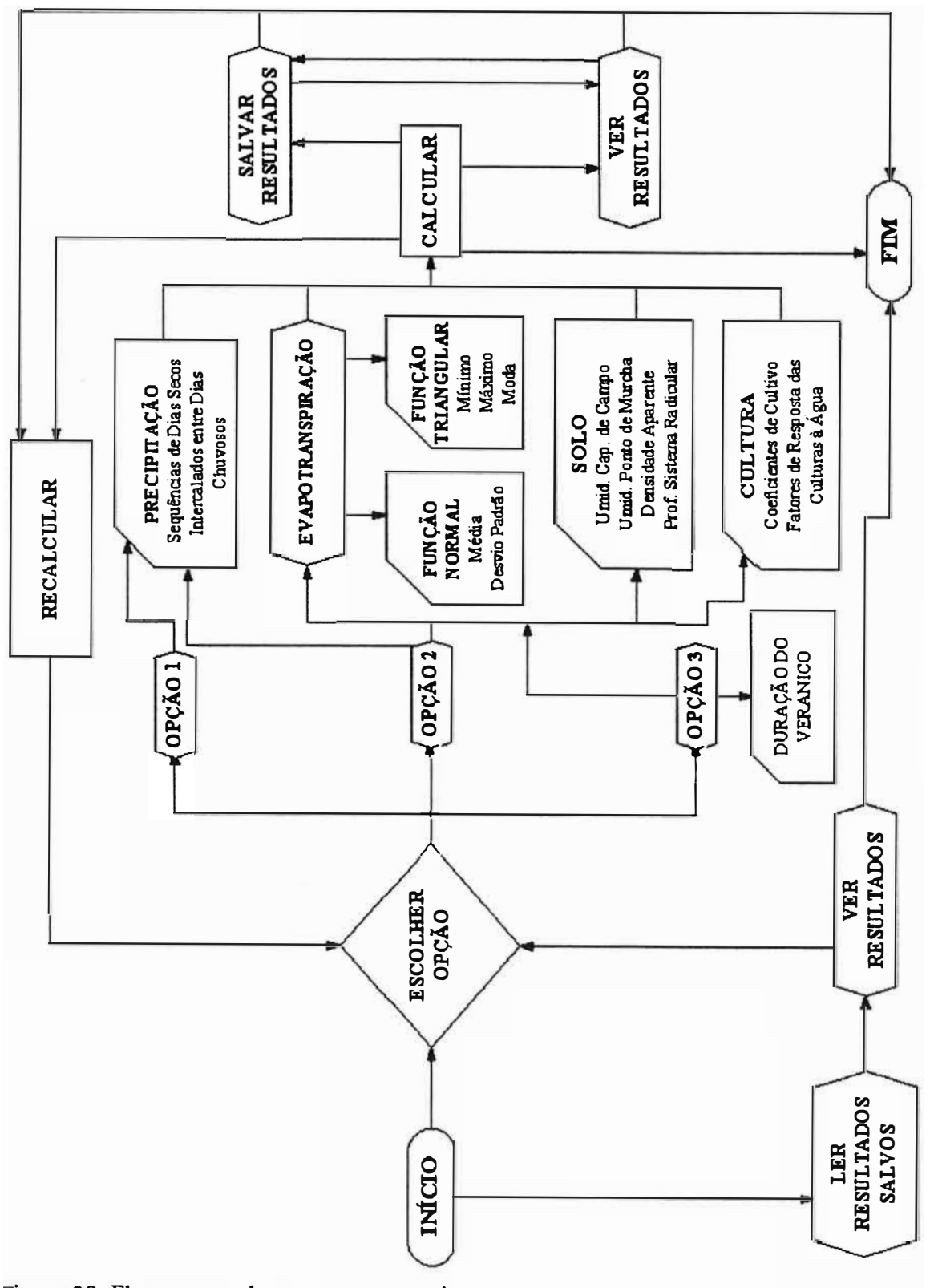

Figura 38 Fluxograma do programa veranico

#### **4.2 Descrição geral do programa Função de Produção**

O programa Função de Produção foi desenvolvido para gerar a partir de uma função de resposta à aplicação de água os valores de resposta das culturas ao respectivo déficit hídrico, ou seja, transformar uma função de aplicação de água, normalmente disponíveis na literatura, em uma função de déficit de evapotranspiração, a qual é utilizada no programa Veranico. Uma vez gerados os dados, o programa Função permite salvá-los em um arquivo que será posteriormente usado no programa Veranico. A Figura 39 mostra a tela inicial do programa Função com o menu principal.

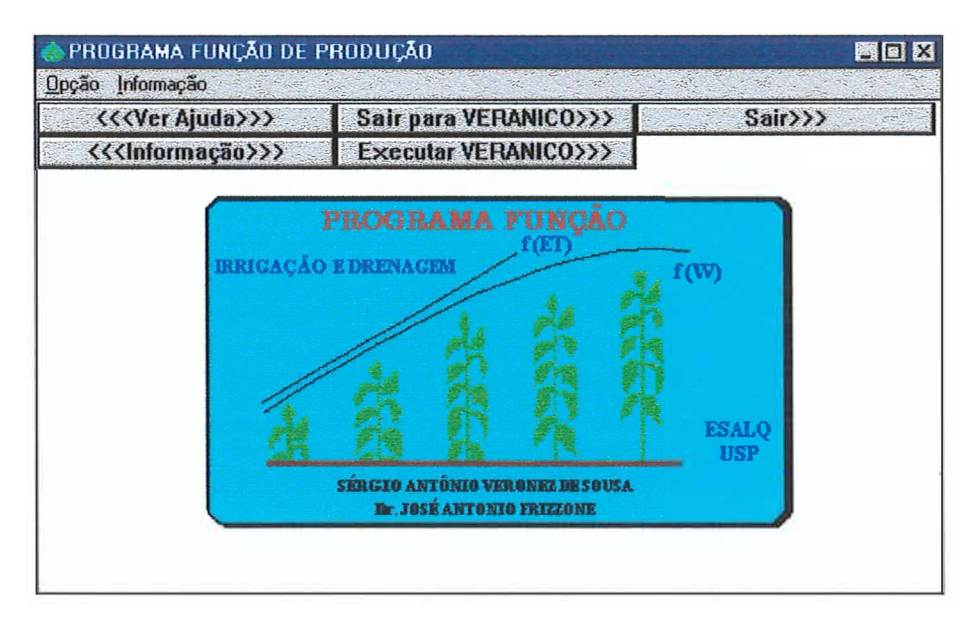

Figura 39. Tela inicial do programa Função de Produção.

A utilização do programa Função pode ser feita basicamente de duas maneiras. A primeira permite consultar um banco de dados já disponível no programa com as funções de produção de algumas culturas encontradas na literatura, a segunda permite ao usuário inserir uma nova função de produção que ele tenha disponível.

Para utilizar o programa o usuário deve selecionar o menu Opção e a partir dele seguir os passos relativos à consulta ou inserção das funções de produção.

# **4.2.1 Menu Opção**

O menu Opção apresenta 5 submenus que vão permitir ao usuário consultar, inserir e interagir com o programa Veranico, além de permitir a saída do programa Função (Figura 40).

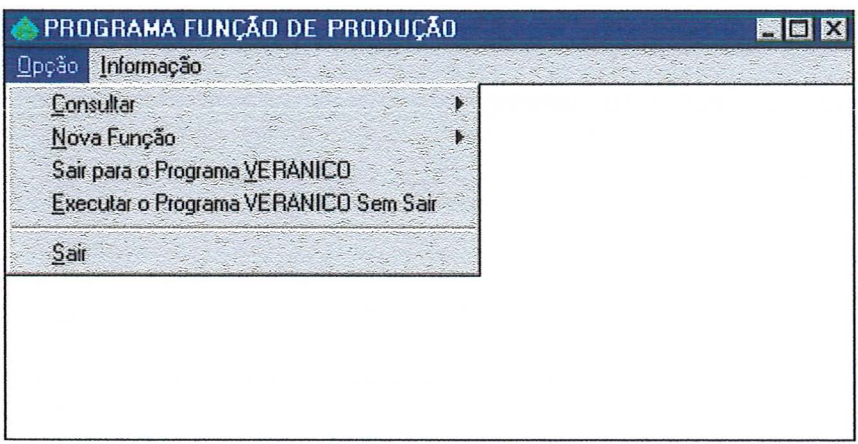

Figura 40. Tela relativa ao menu Opção do programa Função.

# **4.2.1.1 Submenu Consultar**

O submenu consultar da acesso a dois submenus que vão permitir a consulta do banco de dados das funções disponíveis no programa ou dos arquivos de dados gerados a partir deste banco de dados e que serão utilizados no programa veranico, respectivamente (Figura 41).

| Consultar<br>Nova Função                                               | Banco de Dados das Funções<br>Arquivos Gerados Anteriormente (*.fun) |  |
|------------------------------------------------------------------------|----------------------------------------------------------------------|--|
| Sair para o Programa VERANICO<br>Executar o Programa VERANICO Sem Sair |                                                                      |  |
| Sair                                                                   |                                                                      |  |
|                                                                        |                                                                      |  |

Figura 41. Tela relativa ao submenu Consultar.

Ao selecionar o submenu Banco de Dados das Funções o programa vai apresentar uma janela que permite ao usuário escolher qual a cultura que ele deseja consultar. A janela apresentada é semelhante à janela de seleção de culturas do programa Veranico que pode ser vista na Figura 18. Após a seleção de uma cultura ao clicar "OK" o programa vai mostrar uma janela (Figura 42) com as funções de produção disponíveis para a cultura selecionada. Nesta janela o usuário vai encontrar as principais características quanto ao local em que a função de produção foi obtida.

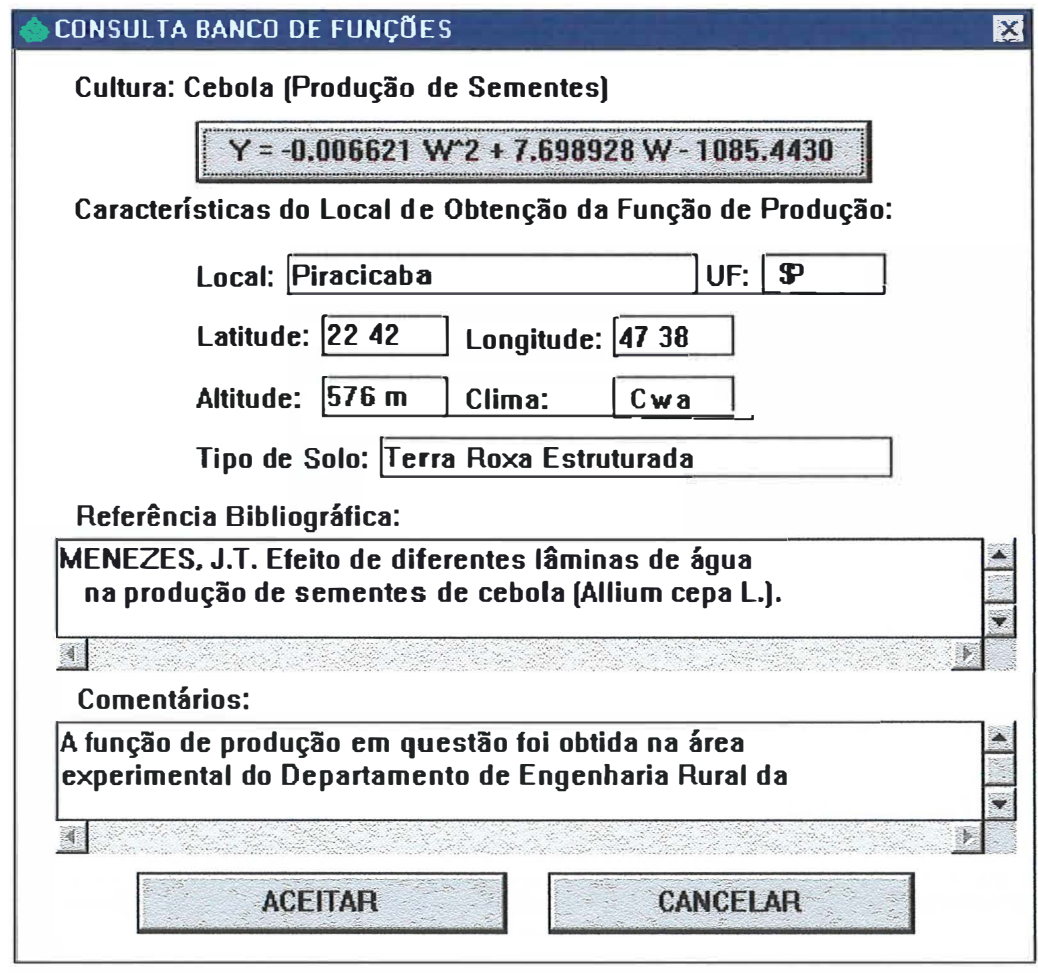

Figura 42. Tela com as características de uma função de produção selecionada.

Para ter acesso aos dados dos fatores de resposta da cultura à água, obtidos por meio da função, o usuário deve clicar no botão que apresenta a função. Isto faz com que o programa apresente as características gerais da função, mostrando a janela da Figura 42 com os campos preenchidos. Depois disso o usuário deve clicar "ACEITAR" para que os cálculos sejam continuados. Caso o usuário clique em "ACEITAR" antes de selecionar uma função, o programa exibe uma mensagem orientando para que seja selecionada uma função de produção para fazer os cálculos.

Uma vez selecionada e aceita uma função, o programa vai solicitar que sejam inseridos os fatores de ponderação para cada estádio de desenvolvimento da cultura, em relação ao ciclo todo, conforme descrito no item material e métodos. Para tal será exibida uma mensagem (Figura 43) solicitando se o usuário deseja usar como fator de ponderação os valores de Ky propostos pela FAO, ou inserir novos valores.

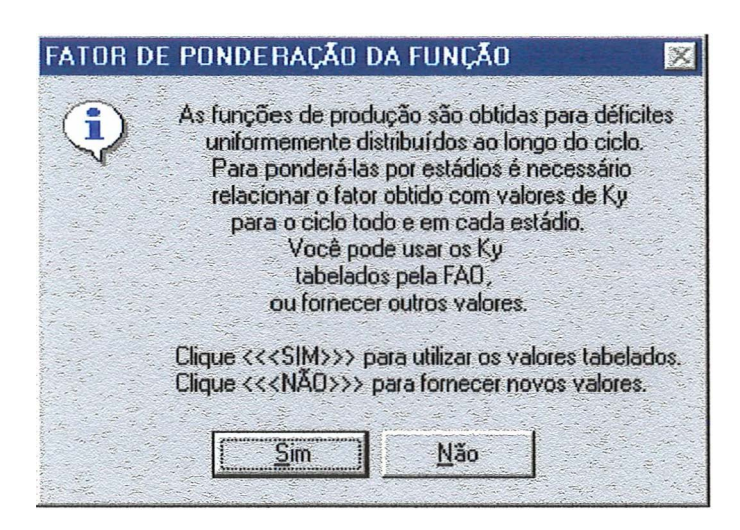

Figura 43. Mensagem exibida para seleção dos fatores de ponderação para a função.

Ao selecionar "SIM'' será mostrada uma janela semelhante à Figura 21, com todos os campos preenchidos, mostrando o valor do Ky obtido a partir da função e o respectivo fator de ajustamento da regressão, bem como os valores dos Ky propostos pela F AO para a cultura em questão. Ao selecionar ''NÃO" o programa exibe a mesma janela, porém somente os campos relativos aos dados obtidos a partir da função vêm preenchidos, cabendo ao usuário fornecer os fatores de ponderação.

Ao clicar em "OK" o programa vai exibir uma mensagem orientando o usuário para salvar os dados para uso posterior no programa veranico (Figura 44). Para salvar os dados o programa vai exibir janelas de manipulação de arquivos semelhantes as apresentadas no programa Veranico e ilustradas na Figura 5. Neste caso recomenda-se manter a extensão \* .fim nos arquivos salvos para facilitar a interação com o programa Veranico.

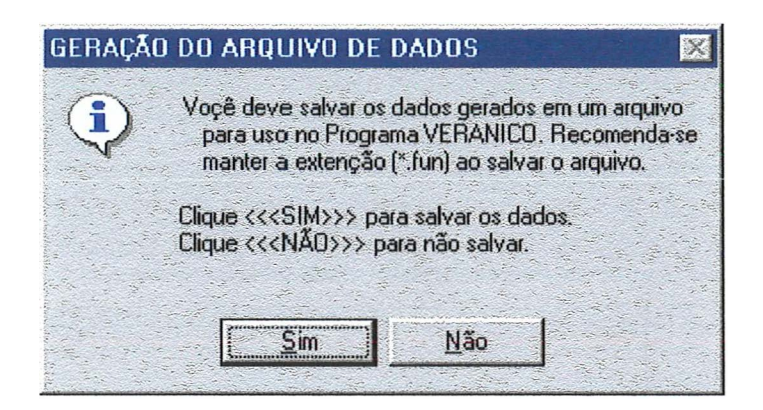

Figura 44. Mensagem exibida para salvar os dados gerados para uso no programa veranico.

O submenu Arquivos Gerados Anteriormente, do submenu Consultar, permite consultar um arquivo de dados de função (\*.fun) gerado a partir de uma função do banco de dados, e salvo para uso posterior no programa Veranico. Ao selecioná-lo o programa mostrará uma janela de seleção de arquivo semelhante a apresentada na Figura 6. Selecionando um arquivo de dados, o mesmo vai exibi-los em uma janela como a apresentada na Figura 21. a qual permitirá a visualização e a manipulação dos mesmos.

#### **4.2.1.2 Submenu Nova Função**

O programa permite também ao usuário inserir uma nova função de produção que ele tenha disponível e fazer os cálculos necessários para gerar o fator de resposta à água que será utilizado posteriormente no programa Veranico. Para tanto, ele deve selecionar o submenu Inserir, do submenu Nova Função (Figura 45).

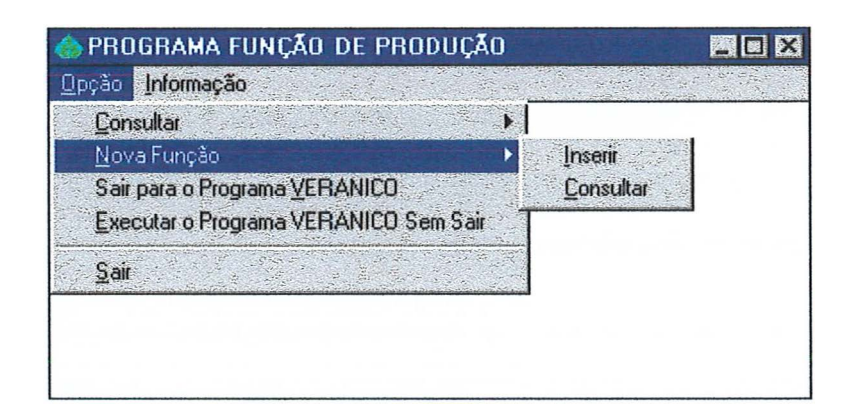

Figura 45. Tela relativa ao submenu Nova Função.

O programa permite a inserção dos principais tipos de função relativas à água, sendo as funções: polinomial quadrática, polinomial raiz quadrada, exponencial quadrática e alométrica curvilínea.

Ao selecionar o submenu Inserir o programa vai mostrar uma janela que vai permitir ao usuário selecionar o tipo de função a ser inserida, dentre as reconhecidas pelo programa (Figura 46). Para inserir os coeficientes da função o usuário deve escolher uma função e clicar em "ESCOLHER". Caso o usuário utilize outro tipo de função, ele pode transformá-la em um tipo reconhecido pelo programa ou enviar todas as informações relativas à mesma para o autor do programa, assim a função será inserida no banco de dados do programa e uma nova versão do mesmo será enviada. Ao selecionar "Outra Função", o programa exibe uma mensagem alertando para este fato.

Ao selecionar a função o programa vai exibir uma janela para a entrada dos coeficientes da função e dos limites de validade da mesma para a regressão. A Figura 47 mostra uma janela para inserção dos coeficientes para uma função polinomial quadrática, sendo que para as demais, as janelas exibidas são semelhantes.

Após entrar com os dados e clicar "OK", o programa vai seguir passos semelhantes aos descritos para o submenu Banco de Dados das Funções, do Submenu Consultar, ou seja, será solicitado a inserção dos fatores de ponderação para o ciclo da cultura, descritos na Figura 43. Após isto serão mostrados os em uma janela semelhante à Figura 21, sendo solicitado o salvamento dos dados para uso posterior, conforme apresentado na Figura 44.

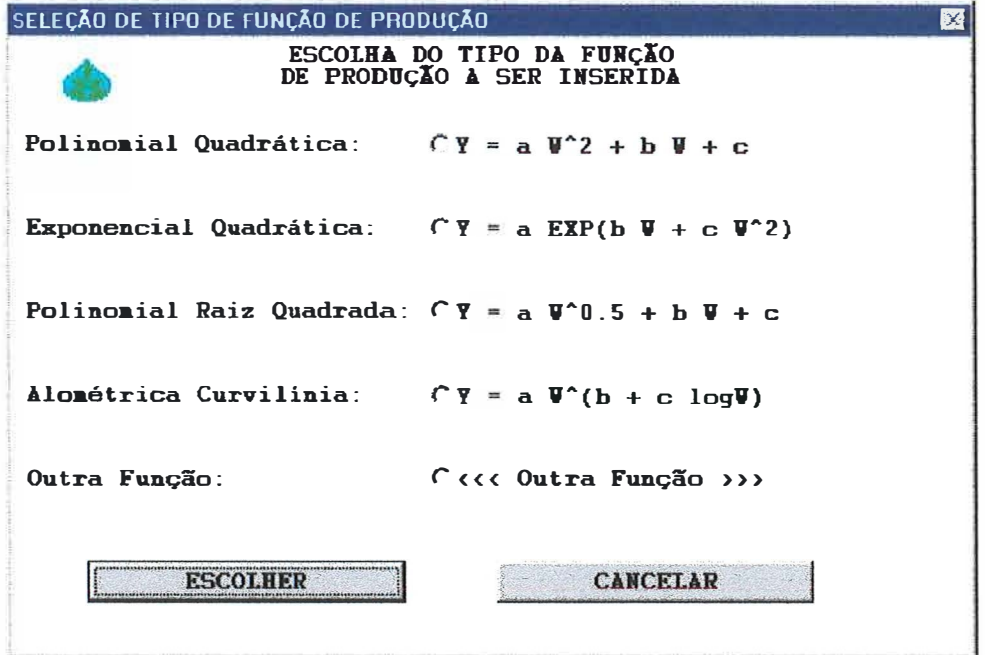

Figura 46. Tela exibida para escolha de um tipo de função a ser inserida *pelo* usuário.

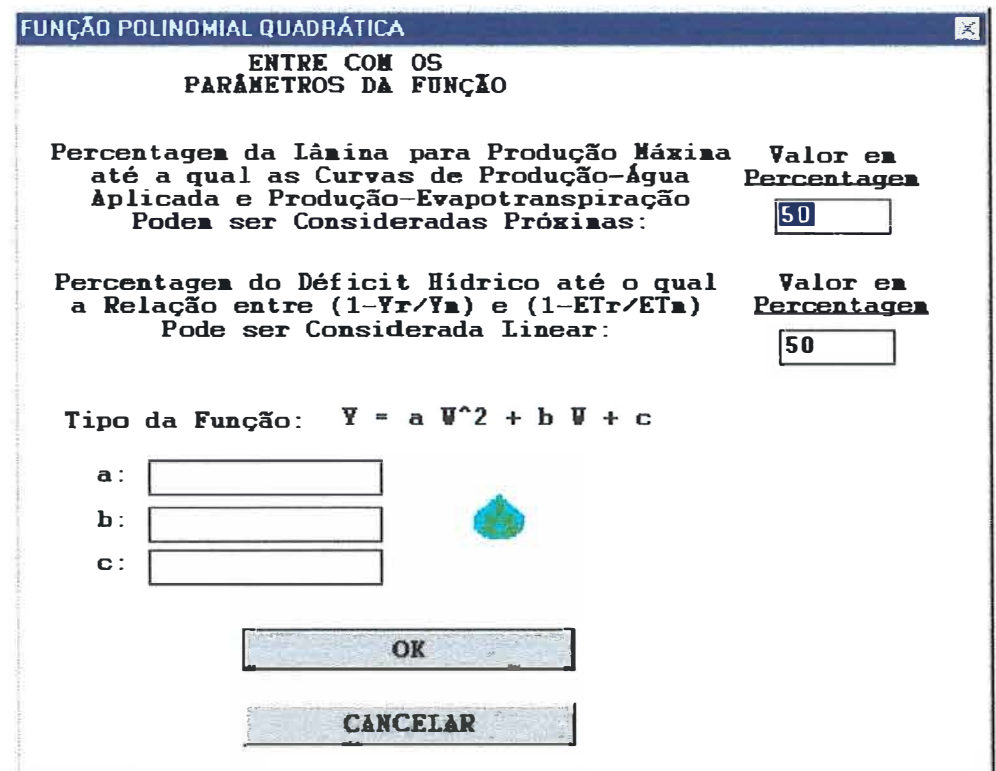

Figura 47. Tela exibida para entrada dos coeficientes de uma função polinomial quadrática.

Para o caso de nova função inserida pelo usuário, o programa não armazena as características do local de obtenção da função ( exibidas na janela apresentada na Figura 42) por considerar que estes dados são de conhecimento do usuário que está inserindo a função.

O submenu Consultar, do submenu Nova Função permite ao usuário consultar os arquivos de dados das funções geradas (\*.fun). Este submenu tem a mesma finalidade do submenu Arquivos Gerados Anteriormente, ou seja, ele vai dar acesso à consulta de todos os arquivos de dados de funções disponíveis, tanto das funções inseridas como das manipuladas a partir do banco de dados e salvas pelo usuário. Ao selecionar este submenu o programa vai apresentar uma janela para seleção dos arquivos de dados de funções disponíveis (\* .fun). Selecionando um arquivo, seus dados serão mostrados em uma janela semelhante a apresentada na Figura 21.

Os outros submenus do menu Opção vão permitir encerrar a execução do programa função, bem como sua interação com o programa Veranico. Assim pode-se: i) encerrar o programa e executar o programa veranico; ii) executar o programa Veranico conjuntamente com o programa Função; iii) encerrar a execução do programa Função.

## **4.2.2. Menu Informação**

O menu informação apresenta dois submenus que vão mostrar as ajudas disponíveis no programa e o endereço de contato, respectivamente (Figura 48).

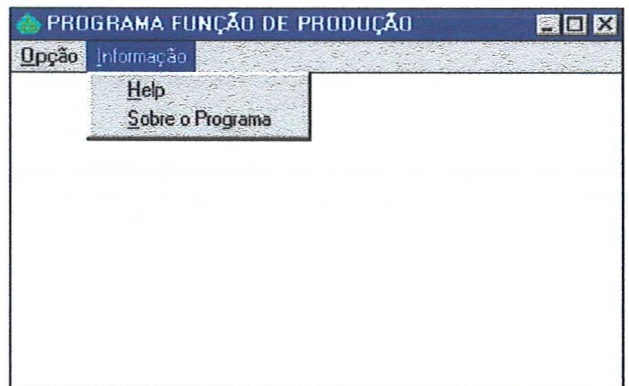

Figura 48. Tela relativa ao menu Informação

# **4.2.2.1. Submenu Help**

Este submenu vai dar acesso às ajudas disponíveis do programa, as quais facilitam a utilização do mesmo e dão uma idéia geral das metodologias empregadas. Para acessar cada ajuda basta clicar no botão correspondente que a mesma será exibida no campo da janela mostrada na Figura 49.

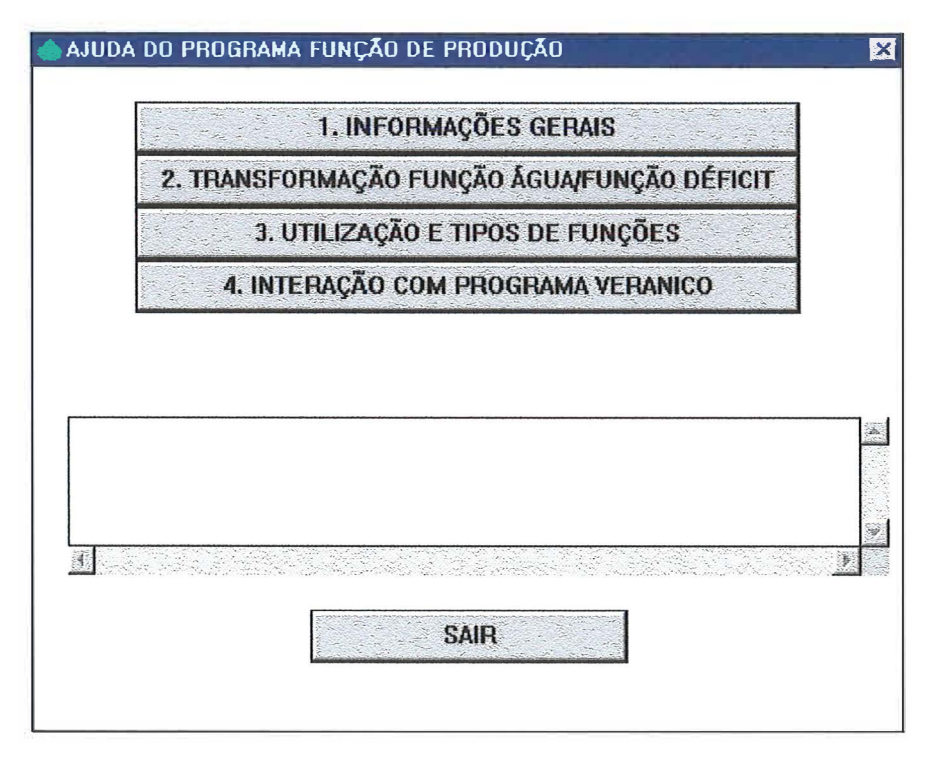

Figura 49. Tela das opções do Help do programa.

## **4.2.2.2. Submenu Sobre o Programa**

Este submenu dá acesso a uma janela que pode ser vista na Figura 50. Esta janela mostra o nome do autor do programa e o endereço para contato.

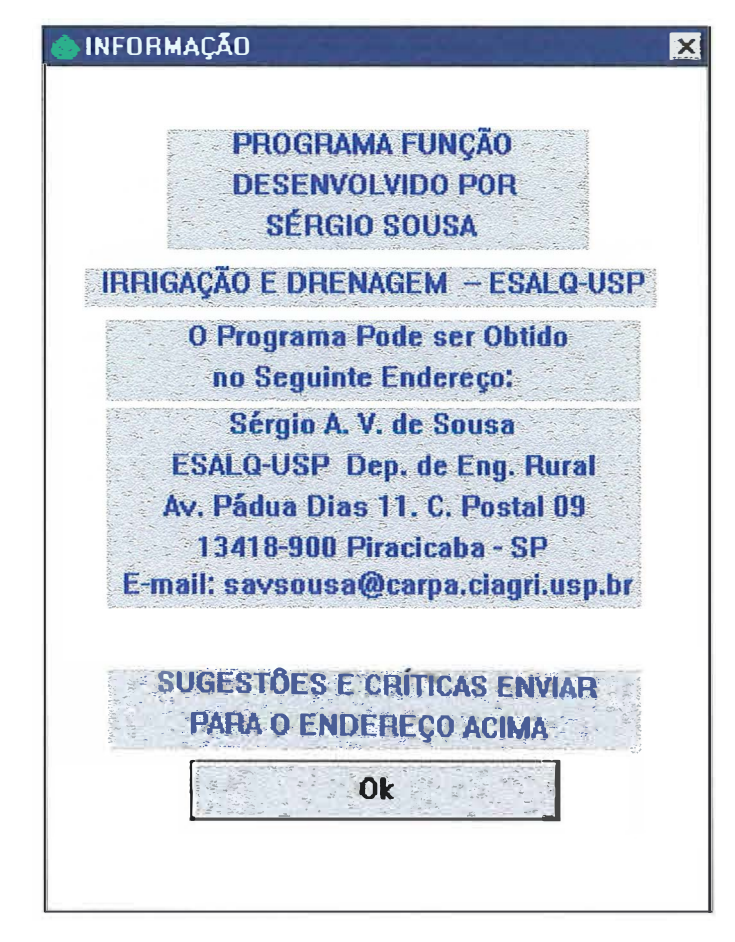

Figura 50. Tela relativa as informações sobre a autoria do programa.

# 4.3. Comparação entre a função normal e triangular para simulação do déficit de evapotranspiração

Nas Figuras 51 e 52 apresentam-se os valores médios observados da evapotranspiração de referência utilizados nas simulações, os valores médios obtidos em cada uma das 15 simulações feitas pelas funções normal e triangular, além das médias das simulações para cada função para os meses de março e julho, respectivamente.

Observando-se as Figuras 51 e 52, pode-se verificar que para os dois meses ocorreu uma maior dispersão nos valores de evapotranspiração simulados pela função triangular, quando comparados com os simulados pela função normal, em relação ao valor médio observado.

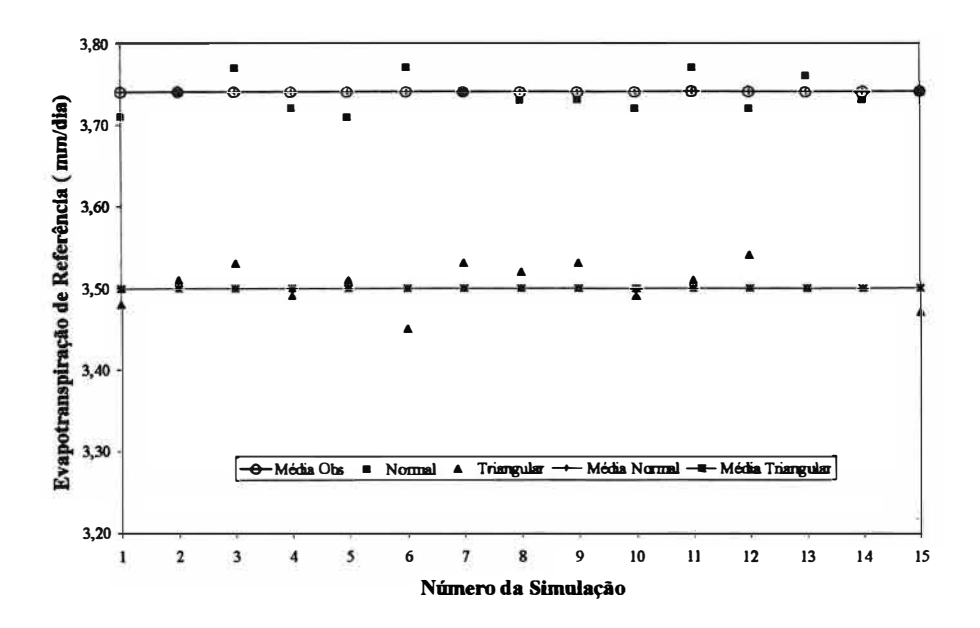

Figura 51. Valor da média observada da evapotranspiração, dos valores médios obtidos em cada simulação pelas funções normal e triangular, e da média das 15 simulações pelas duas funções para o mês de março em Piracicaba.

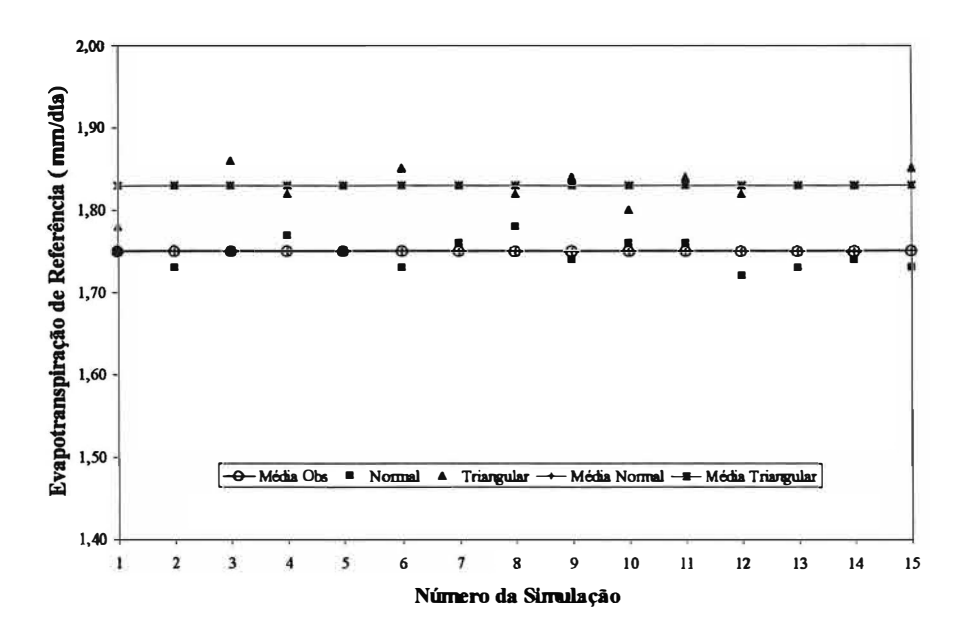

Figura 52. Valor da média observada da evapotranspiração, dos valores médios obtidos em cada simulação pelas funções normal e triangular, e da média das 15 simulações pelas duas funções para o mês de julho em Piracicaba.

Verifica-se ainda que para os dois meses o valor médio resultante das 15 simulações feitos pela função normal coincidiu com o valor médio observado da evapotranspiração. Para a função triangular ocorreu uma variação da média simulada da evapotranspiração, sendo que para o mês de março este valor foi inferior em 6,4% em relação aos valor médio simulado pela função normal. No mês de julho a função triangular superestimou o valor médio da evapotranspiração em 4,6% em relação à função normal.

Como a função normal teve um melhor ajuste em relação aos valores médios observados da evapotranspiração, as análises dos valores de déficit de evapotranspiração simulados para cada período, estádio de desenvolvimento e mês, foram feitas considerando-se que os valores simulados pela mesma foram o padrão, para a comparação com a função triangular.

Nas Tabelas 3, 4 e 5 são apresentados os valores de déficit de evapotranspiração médios simulados pelas duas funções, em porcentagem, para cada estádio de desenvolvimento do milho e número de simulações para o mês de março, para 7, 15 e 30 dias sem chuva, respectivamente. Para todas as tabelas, dentro de um mesmo estádio de desenvolvimento, médias seguidas de uma mesma letra na linha ou coluna não diferem estatisticamente pelo teste Tukey, ao nível de 5%.

Pela análise das Tabelas 3, 4 e 5 pode-se verificar que, para todos os estádios de desenvolvimento do milho e períodos, as médias do déficit de evapotranspiração simulados pela função normal e triangular foram estatisticamente diferentes ao nível de 5% de probabilidade pelo teste Tukey, independente do número de simulações. Para todos os casos simulados a função triangular subestimou o déficit de evapotranspiração.

Os maiores valores de déficit foram obtidos para o estádio de floração, seguidos dos estádios maturação e vegetativo.

O déficit de evapotranspiração está diretamente relacionado com o coeficiente de cultivo (Kc) e a duração do período seco, assim nos estádios em que o Kc é maior, o déficit também será maior, para um mesmo valor da ETo simulada, o mesmo ocorrendo para a duração do período seco.

Tabela 3. Valores médios simulados do déficit de evapotranspiração na cultura do milho, em porcentagem, para diferentes estádios de desenvolvimento, funções e número de simulações, para um período de 7 dias sem chuva no mês de março, em Piracicaba.

|                           | Estádio de Desenvolvimento |            |          |         |           |                     |  |  |
|---------------------------|----------------------------|------------|----------|---------|-----------|---------------------|--|--|
|                           |                            | Vegetativo | Floração |         | Maturação |                     |  |  |
| $N^{\circ}$ de Simulações | Função de Simulação        |            |          |         |           |                     |  |  |
|                           | Normal                     | Triang.    | Normal   | Triang. | Normal    | Triang.             |  |  |
|                           | 6,52a                      | 6,03 b     | 9,55a    | 8,79b   | 6,75a     | $6,25$ <sub>b</sub> |  |  |
| 10                        | 6,51a                      | 5,99 b     | 9,54a    | 8,72 b  | 6,75a     | 6,20 b              |  |  |
|                           | 6,53a                      | 5,98 b     | 9,58a    | 8,70 b  | 6,77a     | 6,19 b              |  |  |

Tabela 4. Valores médios simulados do déficit de evapotranspiração na cultura do milho, em porcentagem, para diferentes estádios de desenvolvimento, funções e número de simulações, para um período de 15 dias sem chuva no mês de março, em Piracicaba.

|                           | Estádio de Desenvolvimento |         |          |                     |           |         |  |  |
|---------------------------|----------------------------|---------|----------|---------------------|-----------|---------|--|--|
|                           | Vegetativo                 |         | Floração |                     | Maturação |         |  |  |
| $N^{\circ}$ de Simulações |                            |         |          | Função de Simulação |           |         |  |  |
|                           | Normal                     | Triang. | Normal   | Triang.             | Normal    | Triang. |  |  |
|                           | 18,73a                     | 16,89 b | 32,66 a  | 28,54b              | 19,64 a   | 17,67 b |  |  |
| 10                        | 18,87 a                    | 16,84 b | 32,97 a  | 28,43 b             | 19,79 a   | 17,62 b |  |  |
| 15                        | 18,91 a                    | 16,86 b | 33,05 a  | 28,49 b             | 19,83 a   | 17,44 b |  |  |

Tabela 5. Valores médios simulados do déficit de evapotranspiração na cultura do milho, em porcentagem, para diferentes estádios de desenvolvimento, funções e número de simulações, para um período de 30 dias sem chuva no mês de março, em Piracicaba.

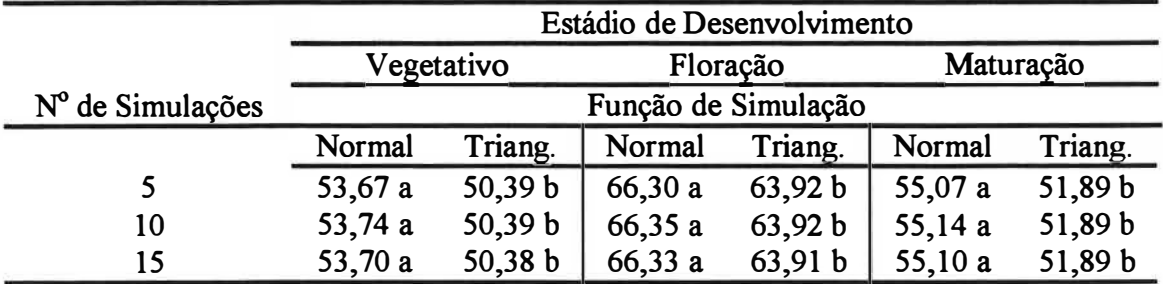

Para o mês de março, a função triangular subestimou o valor do déficit para todos os casos simulados, visto que neste mês os valores da ETo simulada pela função triangular foram inferiores aos simulados pela função normal (Figura 51 ).

Pode-se verificar ainda que o número de simulações não teve efeito significativo, pois para todos os casos simulados as médias obtidas para 5, 10 e 15 simulações não diferiram estatisticamente entre si pelo teste de Tukey a 5%. A não significância do número de simulações mostra a precisão do modelo, pois considerando-se uma mesma função, as simulações tenderam a resultados semelhantes, sendo que as pequenas diferenças observadas são inerentes à aleatoriedade do método de simulação utilizado.

Nas Tabelas 6, 7 e 8 são apresentados os valores de déficit de evapotranspiração médios simulados pelas duas funções, em porcentagem, para cada estádio de desenvolvimento do milho e número de simulações para o mês de julho, para 7, 15 e 30 dias sem chuva, respectivamente.

Analisando-se as Tabelas de 6, 7 e 8 verifica-se que para todos os estádios de desenvolvimento do milho e períodos, as médias do déficit de evapotranspiração simulados pela função normal e triangular foram estatisticamente diferentes ao nível de 5% de probabilidade pelo teste Tukey, independente do número de simulações, semelhante ao ocorrido para o mês de março. Porém para o mês de julho a função triangular superestimou o déficit de evapotranspiração, para todos os casos simulados.

Para o mês de julho a função triangular superestimou a evapotranspiração fazendo com que déficit de evapotranspiração simulado tenha sido em relação à função normal. Verifica-se, ainda, que o número de simulações não teve efeito significativo semelhante ao ocorrido para o mês de março evidenciando ainda mais a precisão do modelo.

Tabela 6. Valores médios simulados do déficit de evapotranspiração na cultura do milho, em porcentagem, para diferentes estádios de desenvolvimento, funções e número de simulações, para um período de 7 dias sem chuva no mês de julho, em Piracicaba.

|                           |                     | Estádio de Desenvolvimento |          |         |           |         |  |  |
|---------------------------|---------------------|----------------------------|----------|---------|-----------|---------|--|--|
|                           | Vegetativo          |                            | Floração |         | Maturação |         |  |  |
| $N^{\circ}$ de Simulações | Função de Simulação |                            |          |         |           |         |  |  |
|                           | Normal              | Triang.                    | Normal   | Triang. | Normal    | Triang. |  |  |
|                           | 2,79a               | 2,90 b                     | 3,93a    | 4,08 b  | 2,89a     | 2,99 b  |  |  |
| 10                        | 2,81a               | 2,90 b                     | 3,96a    | 4,08 b  | 2,90a     | 2,99 b  |  |  |
| 15                        | 2,81a               | 2,90 b                     | 3,96a    | 4,09 b  | 2,90a     | 2,99 b  |  |  |

Tabela 7. Valores médios simulados do déficit de evapotranspiração na cultura do milho, em porcentagem, para diferentes estádios de desenvolvimento, funções e número de simulações, para um período de 15 dias sem chuva no mês de julho, em Piracicaba.

|                           |            | Estádio de Desenvolvimento |          |         |           |         |  |  |  |
|---------------------------|------------|----------------------------|----------|---------|-----------|---------|--|--|--|
|                           | Vegetativo |                            | Floração |         | Maturação |         |  |  |  |
| $N^{\circ}$ de Simulações |            | Função de Simulação        |          |         |           |         |  |  |  |
|                           | Normal     | Triang.                    | Normal   | Triang. | Normal    | Triang. |  |  |  |
|                           | 7,12a      | 7,33 b                     | 10,43a   | 10,76 b | 7,38a     | 7,60 b  |  |  |  |
| 10                        | 7,12a      | 7,32 b                     | 10,42a   | 10,75 b | 7,38a     | 7,60 b  |  |  |  |
|                           | 7.12a      | 7,34b                      | 10,43a   | 10,78 b | 7,38a     | 7,61 b  |  |  |  |

Tabela 8. Valores médios simulados do déficit de evapotranspiração na cultura do milho, em porcentagem, para diferentes estádios de desenvolvimento, funções e número de simulações, para um período de 30 dias sem chuva no mês de julho, em Piracicaba.

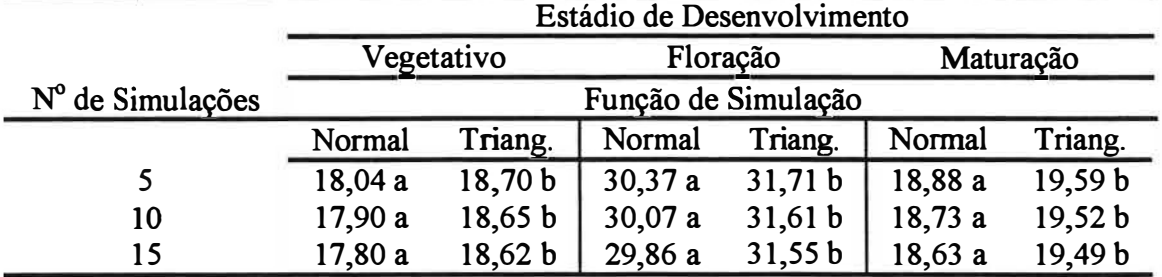

Nas Tabelas 9 e 10 são apresentadas as médias dos valores de déficit de evapotranspiração, obtidas a partir dos três números de simulações (5, 10 e 15), para cada estádio de desenvolvimento, função e períodos de déficit, para os meses de março e julho, respectivamente.

Tabela 9. Médias dos valores de déficit de evapotranspiração, em porcentagem, para diferentes estádios de desenvolvimento do milho, funções e dias de déficit, para o mês de março.

|         | Estádio de Desenvolvimento |                     |                     |          |         |           |           |         |            |
|---------|----------------------------|---------------------|---------------------|----------|---------|-----------|-----------|---------|------------|
| Dias de | Vegetativo                 |                     |                     | Floração |         |           | Maturação |         |            |
| Déficit |                            | Função de Simulação |                     |          |         |           |           |         |            |
|         | Normal                     | Triang.             | $\mathrm{Dif.}(\%)$ | Normal   | Triang. | Diff. (%) | Normal    | Triang. | $Dif.$ (%) |
| 7       | 6,52                       | 6,00                | 7.98                | 9,56     | 8,74    | 8,58      | 6.76      | 6,21    | 8,14       |
| 15      | 18,84                      | 16,86               | 10,51               | 32,89    | 28,49   | 13,38     | 19,75     | 17,58   | 10,99      |
| 30      | 53,70                      | 50,39               | 6,16                | 66,33    | 63,92   | 3,63      | 55,10     | 51,89   | 5,83       |

|         | Estádio de Desenvolvimento |         |                     |          |         |            |           |         |                     |
|---------|----------------------------|---------|---------------------|----------|---------|------------|-----------|---------|---------------------|
| Dias de | Vegetativo                 |         |                     | Floração |         |            | Maturação |         |                     |
| Déficit | Função de Simulação        |         |                     |          |         |            |           |         |                     |
|         | Normal                     | Triang. | $\mathrm{Dif.}(\%)$ | Normal   | Triang. | $Dif.$ (%) | Normal    | Triang. | $\mathrm{Dif.}(\%)$ |
| 7       | 2,80                       | 2,90    | 3,57                | 3,95     | 4,08    | 3,29       | 2,90      | 2,99    | 3,10                |
| 15      | 7,12                       | 7,33    | 2,95                | 10,43    | 10,76   | 3,16       | 7,38      | 7,60    | 2,98                |
| 30      | 17.91                      | 18,66   | 4,19                | 30,10    | 31,62   | 5,05       | 18,75     | 19,53   | 4,16                |

Tabela 10. M édias dos valores de déficit de evapotranspiração, em porcentagem, para diferentes estádios de desenvolvimento do milho, funções e dias de déficit, para o mês de julho.

Observando-se as Tabelas 9 e 1 O verifica-se que, embora sejam significativas, as diferenças nos valores de déficit de evapotranspiração simulados pela função normal e triangular foram pequenas, sendo em média inferiores a 10% para o mês de março e 5% para o mês de julho.

Embora o déficit de evapotranspiração esteja diretamente relacionado com a duração do periodo seco, não foi observada uma maior variação nos valores simulados pelas duas funções com o aumento do periodo seco, visto que para o mês de março, as menores diferenças entre as duas funções foram obtidas para o maior período de déficit, ou seja 30 dias. Já para o mês de julho as menores diferenças foram obtidas para o período correspondente a 15 dias. Isto está relacionado com a aleatoriedade dos valores simulados, assim, considerando-se os valores simulados para um mês, as diferenças nos valores da ETo simulada pelas duas funções, que vão refletir no déficit de evapotranspiração, podem ser menores em períodos maiores de déficit, e consequentemente os valores simulados pelas duas funções serão mais próximos, mesmo para uma maior duração do período seco.

Comparando-se os dois meses , considerando-se um mesmo periodo de déficit e estádio de desenvolvimento do milho, na maioria dos casos, as menores diferenças entre as duas funções foram obtidas para o mês de julho, ou seja, para o mês de menor demanda evapotranspirativa.

Neste caso estão sendo comparados dois ajustes diferentes, assim ,espera-se que, no mês no qual os valores de ETo simulados pelas duas funções estejam mais próximos, ou seja o mês de julho (Figuras 51 e 52), sejam observadas as menores diferenças entre os valores de déficit de evapotranspiração simulados.

Na Figura 53 são apresentadas as relações entre os valores simulados do déficit de evapotranspiração pelas funções normal e triangular, para os três estádios de desenvolvimento do milho e três períodos, em relação aos valores observados do déficit de evapotranspiração no mês de março, para os anos de 1969, 1974 e 1975. Na Figura, em cada ano e período de déficit, os valores plotados da esquerda para a direita, correspondem à relação entre os valores de déficit para os estádios vegetativo, maturação e floração, respectivamente.

Analisando-se a Figura 53, verifica-se que, de modo geral, os valores de déficit de evapotranspiração simulados pelas funções normal e triangular, apresentaram uma boa relação com o déficit observado, para os três anos, nos três estádios de desenvolvimento e período de déficit. Para os três anos, o melhor ajuste ocorreu para o período de déficit correspondente a 7 dias, no qual os valores simulados foram muito próximos aos valores observados. Nos outros períodos ocorreu uma dispersão, embora pequena, em relação a reta 1: 1.

Dependendo do ano, uma função simulou melhor o déficit em relação ao valor observado. Para os anos de 1969 e 1975, o melhor ajuste foi pela função normal, para 1974, a função triangular foi a que melhor se ajustou.

O melhor ajuste da função triangular para o ano de 1974 pode ser explicado pelo fato de que, embora os valores simulados da ETo pela função normal sejam mais próximos do valor médio da ETo obtido na série, e utilizado na simulação (Figura 51 ), neste ano os valores observados da ETo foram menores, assim como a função triangular tendeu a subestimar os valores simulados da ETo e consequentemente o déficit de evapotranspiração, neste ano a função triangular simulou melhor em relação à função normal.

As maiores dispersões entre os valores simulados e observados ocorreram para um déficit de 15 dias no estádio de floração, para as funções triangular e normal em relação ao déficit de evapotranspiração observado no ano de 1975.

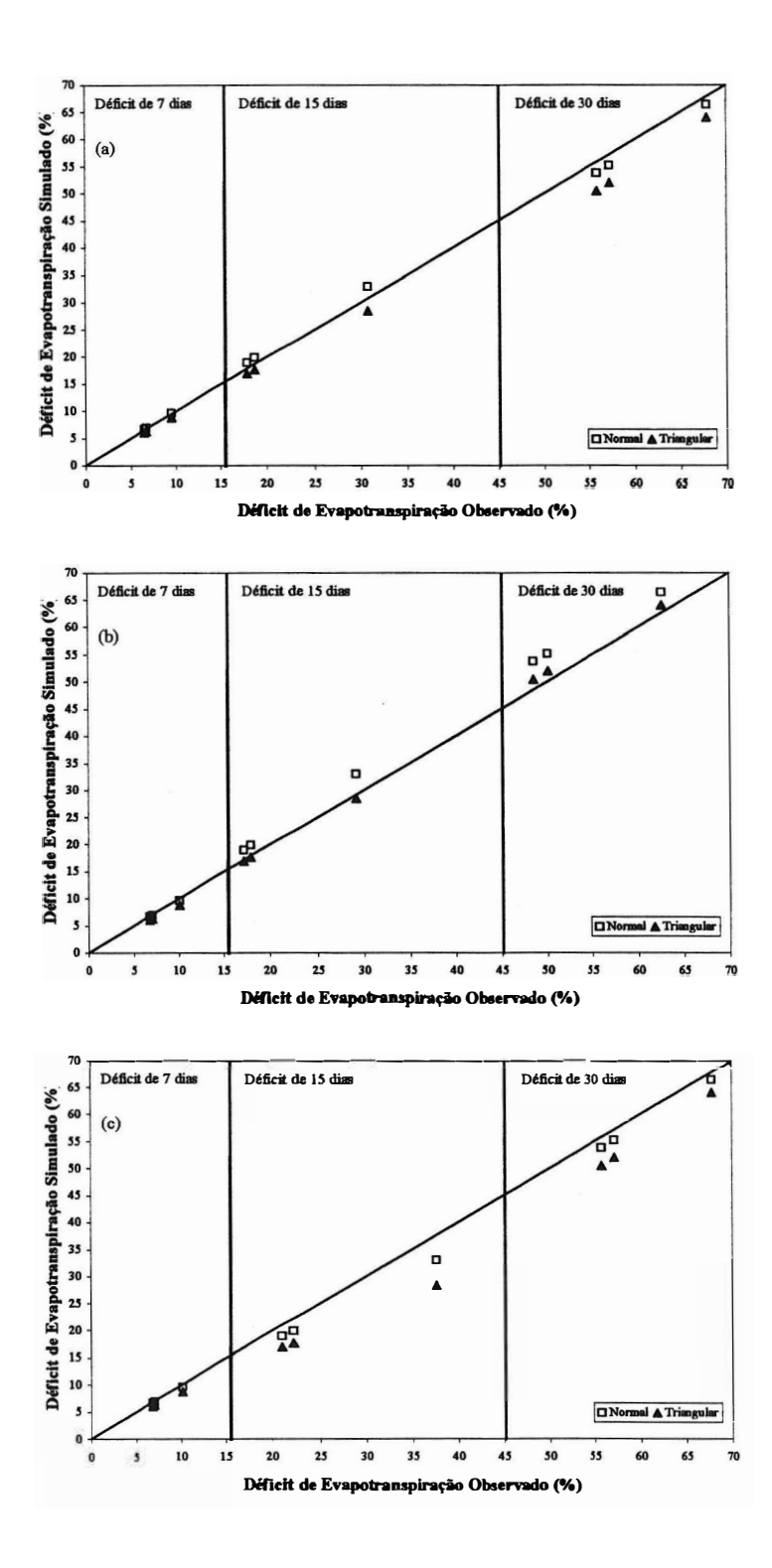

Figura 53. Relações entre os valores simulados pelas funções normal e triangular e observados do déficit de evapotranspiração, para os três estádios de desenvolvimento do milho e três períodos de déficit, no mês de março, para os anos de 1969 (a), 1974 (b) e 1975 (e).

Na Figura 54 são apresentadas as relações entre os valores simulados do déficit de evapotranspiração pelas duas funções, para os três estádios de desenvolvimento do milho e três períodos, em relação aos valores observados do déficit de evapotranspiração no mês de julho, para os anos de 1969, 1974 e 1975. Da mesma forma, em cada ano e período de déficit, os valores plotados da esquerda para a direita, correspondem à relação entre os valores de déficit para os três estádios estudados.

A análise da Figura 54 permite verificar que os valores simulados do déficit de evapotranspiração para o mês de julho apresentaram uma maior dispersão em relação aos valores observados, quando comparados com o mês de março. De modo geral, os valores simulados pelas duas funções superestimaram os valores de déficit de evapotranspiração, em relação aos valores observados.

Dos três anos o ano de 1975 foi o que apresentou o pior ajuste. Isto ocorreu, pois neste ano os valores observados da ETo diária para o mês de julho, usados nos cálculos dos valores de déficit de evapotranspiração, foram pequenos, afastando-se dos valores médios da série usados nas simulações, assim, os valores simulados tenderam a superestimar os valores de déficit em relação aos observados.

A análise geral das Figuras 53 e 54 permite considerar que as duas funções simularam bem os valores de déficit de evapotranspiração nos meses, períodos e anos considerados. Isto pode ser comprovado observando-se os valores dos índices de concordância (d) e dos coeficientes de correlação (r), que estão sumariados na Tabela 11.

Tabela 11. Índices de Willmott (d) e coeficientes de correlação (r) para os valores observados nos três anos, três estádios de desenvolvimento e três períodos de déficit, em relação aos valores simulados do déficit de evapotranspiração pelas funções normal e triangular para os dois meses de estudo.

| Mês   | Função de  | Indice de    | Coeficiente de |  |
|-------|------------|--------------|----------------|--|
|       | Simulação  | Willmott (d) | Correlação (r) |  |
| Março | Normal     | 0,9971       | 0,9942         |  |
|       | Triangular | 0,9941       | 0,9934         |  |
| Julho | Normal     | 0,9568       | 0,9701         |  |
|       | Triangular | 0,9451       | 0,9701         |  |

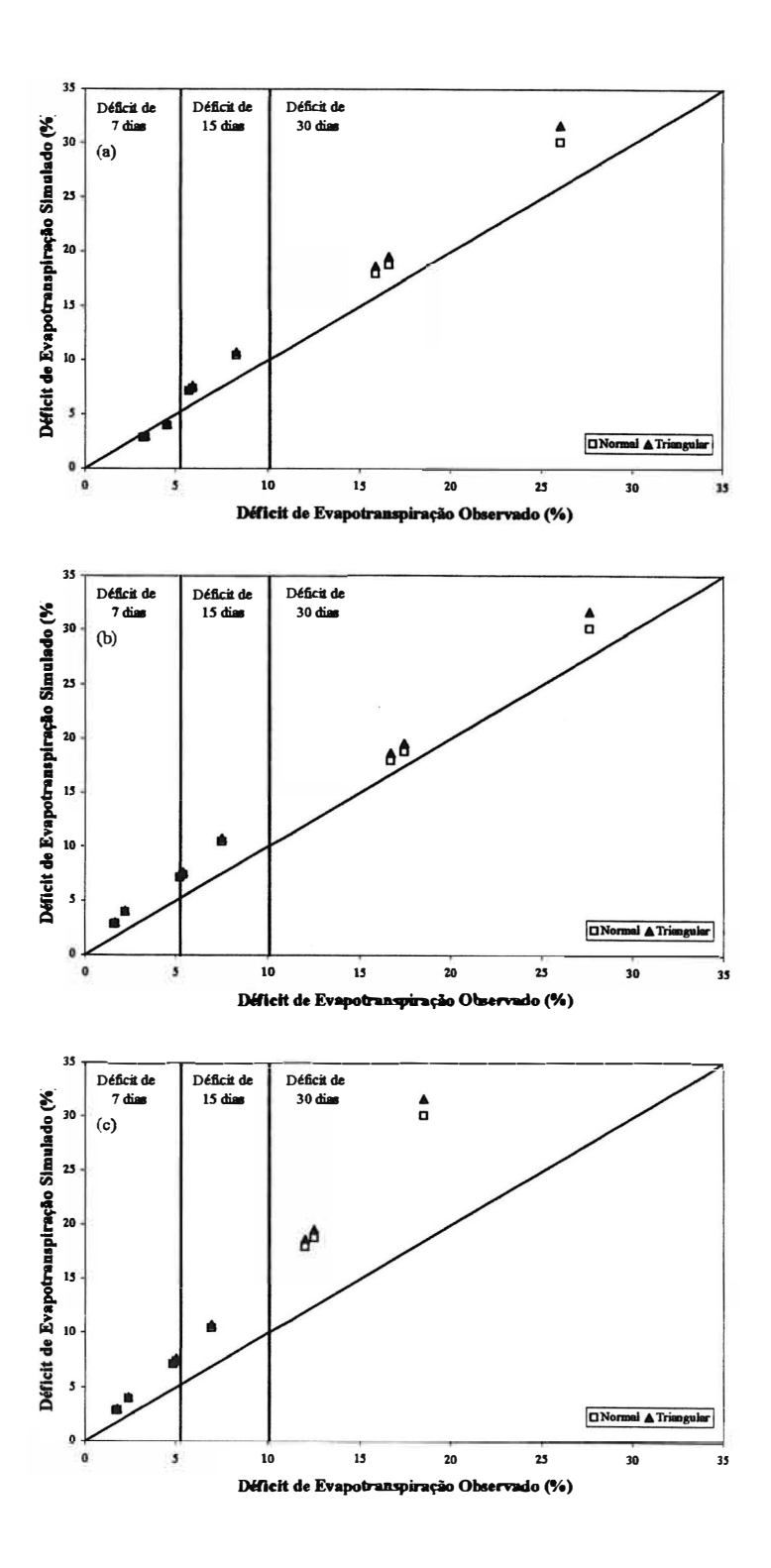

Figura 54. Relações entre os valores simulados pelas funções normal e triangular e observados do déficit de evapotranspiração, para os três estádios de desenvolvimento do milho e três períodos de déficit, no mês de julho, para os anos de 1969 (a), 1974 (b) e 1975 (c).
Verifica-se na Tabela 11 que tanto os índices de concordância como os coeficientes de correlação apresentaram resultados elevados para as duas funções nos dois meses avaliados. Os altos valores obtidos nos índices de Willmott ( d) e coeficientes de correlação (r) mostram uma elevada exatidão e precisão do modelo, respectivamente. O índice ( d) está relacionado com o afastamento dos valores simulados em relação aos observados, medindo a exatidão de um modelo, já o valor de (r) indica o grau de dispersão dos dados em relação à média, o que corresponde à precisão de um modelo.

Embora as diferenças sejam pequenas, a função normal apresentou um melhor ajuste, quando comparada com a função triangular, proporcionando os maiores valores dos índices de concordância e dos coeficientes de correlação. Os valores simulados para o mês de março apresentaram um melhor ajuste, em relação aos simulados para julho, considerando-se uma mesma função.

Os resultados obtidos e resumidos nas Figuras 53 e 54 mostram uma boa exatidão e precisão do modelo, entretanto dependendo do ano e mês escolhidos, podem ocorrer maiores variações nas simulações. Como o objetivo da metodologia é a previsão da ocorrência dos eventos de déficit de evapotranspiração com um certo grau de precisão, pode-se considerar que os mesmos são plenamente aceitáveis. Assim, a previsão dos valores de déficit de evapotranspiração podem ser utilizados para simular os seus efeitos nas culturas, ou ainda no estudo de implantação de projetos de irrigação.

As comparações feitas relacionado-se os valores de déficit simulados nas diferentes condições, pelas duas funções, com os valores observados, permitiram verificar melhor a possibilidade de utilização da função triangular, pois apesar das diferenças estatísticas observadas quando comparou-se apenas os valores simulados pelas duas funções (Tabelas de 3 a 8), a função triangular ajustou-se bem aos valores observados, sendo que para o mês de março no ano de 1974 (Figura 53b) os valores simulados pela função triangular foram mais próximos aos observados, em comparação com os simulados pela função normal.

Pode-se considerar também que as diferenças nos valores médios da evapotranspiração simuladas pelas duas funções (Figuras 51 e 52) são plenamente aceitáveis, já que conduziram a pequenas diferenças entre os valores simulados e

**observados dos valores de déficit de evapotranspiração. De maneira geral, espera-se que os resultados dos valores de déficit de evapotranspiração obtidos pelo uso da função normal sejam mais aproximados dos observados, visto que esta função foi a que proporcionou o melhor ajustamento dos dados, sendo também a responsável pela melhor estimativa dos valores da ETo, o que leva a considerar que sempre que os dados disponíveis permitirem, o uso da função normal deve ser escolhido para a simulação. Entretanto a função triangular mostrou-se como uma boa alternativa, podendo ser utilizada em regiões onde não se dispõe de dados para a simulação com base na função normal.** Necessita-se ainda de cálculos semelhantes para outras regiões, o que poderá **comprovar ou não o potencial de utilização desta função.** 

## **4.4 Mapas de frequências de ocorrência de veranicos para o Estado de São Paulo**

**O resumo da estatística descritiva dos valores das frequências simuladas dos veranicos em cada classe, para os meses de dezembro, janeiro, fevereiro e março são apresentados na Tabela 12.** 

**Gráficos de probabilidade normal e o teste de Kolmogorov-Smirnov foram adotados para identificar a normalidade dos dados.** 

**As análises dos mesmos permitiram identificar que para os quatro meses estudados, as classes de frequências correspondentes aos veranicos de duração de até 5 dias, de 6 a 1 O dias, e de 11 a 15 dias, bem como o veranico médio ponderado apresentaram distribuição normal.** 

**As análises revelaram que os dados relativos à classe de frequência de veranicos de duração de 16 a 20 dias, apresentaram distribuição normal para os meses de fevereiro e março, não apresentando distribuição normal, para os meses de dezembro e janeiro. Os dados relativos as demais classes, ou seja, veranicos com duração de 21 a 25 dias e mai0r que 25 dias não apresentaram distribuição normal, para os quatro meses estudados.** 

| Classe do    | Média    | Mediana | Variância | $Cv^{(1)}$ | Mínimo         | Máximo | Assimetria |  |  |  |  |  |
|--------------|----------|---------|-----------|------------|----------------|--------|------------|--|--|--|--|--|
|              | veranico |         |           |            |                |        |            |  |  |  |  |  |
| Dezembro     |          |         |           |            |                |        |            |  |  |  |  |  |
| Até 5 dias   | 81,41    | 80,76   | 11,540    | 4,17       | 71,50<br>93,28 |        | 0,17       |  |  |  |  |  |
| 6 a 10 dias  | 15,25    | 15,62   | 4,612     | 14,08      | 6,72           | 20,94  | $-0,43$    |  |  |  |  |  |
| 11 a 15 dias | 2,95     | 3,10    | 1,200     | 37,13      | 0,00           | 6,44   | 0,07       |  |  |  |  |  |
| 16 a 20 dias | 0,37     | 0,18    | 0,085     | 78,79      | 0,00           | 1,64   | 1,08       |  |  |  |  |  |
| 21 a 25 dias | 0,02     | 0,00    | 0,0024    | 244,94     | 0,00           | 0,46   | 4,59       |  |  |  |  |  |
| Médio        | 3,47     | 3,52    | 0,101     | 9,16       | 2,45           | 4,47   | $-0,07$    |  |  |  |  |  |
| Janeiro      |          |         |           |            |                |        |            |  |  |  |  |  |
| Até 5 dias   | 81,58    | 81,56   | 18,021    | 5,20       | 69,52          | 95,54  | 0,07       |  |  |  |  |  |
| 6 a 10 dias  | 15,06    | 15,24   | 6,312     | 16,68      | 4,46           | 21,06  | $-0,49$    |  |  |  |  |  |
| 11 a 15 dias | 3,82     | 3,76    | 1,612     | 33,24      | 0,00           | 6,52   | 0,21       |  |  |  |  |  |
| 16 a 20 dias | 0,47     | 0,32    | 0,137     | 78,75      | 0,00           | 2,28   | 1,02       |  |  |  |  |  |
| 21 a 25 dias | 0,06     | 0,00    | 0,0198    | 234,52     | 0,00           | 0,64   | 2,52       |  |  |  |  |  |
| Médio        | 3,47     | 3,45    | 0,150     | 11,16      | 2,20           | 4,71   | 0,08       |  |  |  |  |  |
| Fevereiro    |          |         |           |            |                |        |            |  |  |  |  |  |
| Até 5 dias   | 80,14    | 80,22   | 15,211    | 4,87       | 64,84          | 91,48  | $-0,35$    |  |  |  |  |  |
| 6 a 10 dias  | 15,91    | 15,96   | 5,580     | 14,85      | 7,74           | 22,62  | $-0,41$    |  |  |  |  |  |
| 11 a 15 dias | 3,27     | 3,32    | 1,391     | 36,07      | 0,78           | 8,18   | 0,68       |  |  |  |  |  |
| 16 a 20 dias | 0,61     | 0,54    | 0,220     | 76,89      | 0,00<br>2,98   |        | 1,92       |  |  |  |  |  |
| 21 a 25 dias | 0,06     | 0,00    | 0,021     | 241,5      | 0,00           | 1,22   |            |  |  |  |  |  |
| Médio        | 3,60     | 3,59    | 0,141     | 10,43      | 2,57           | 5,29   | 0,81       |  |  |  |  |  |
| Março        |          |         |           |            |                |        |            |  |  |  |  |  |
| Até 5 dias   | 74,53    | 73,68   | 19,035    | 5,85       | 62,54          | 89,02  | 0,38       |  |  |  |  |  |
| 6 a 10 dias  | 19,17    | 19,80   | 5,711     | 12,47      | 10,16          | 24,14  | $-0,95$    |  |  |  |  |  |
| 11 a 15 dias | 5,07     | 5,22    | 2,090     | 28,51      | 0,82           | 9,14   | $-0,17$    |  |  |  |  |  |
| 16 a 20 dias | 1,09     | 1,08    | 0,421     | 59,53      | 0,00           | 4,20   | 0,68       |  |  |  |  |  |
| 21 a 25 dias | 0,13     | 0,00    | 0,0691    | 202,21     | 0,00           | 1,48   | 2,87       |  |  |  |  |  |
| Médio        | 4,12     | 4,15    | 0,171     | 10,04      | 2,77           | 5,51   | $-0,06$    |  |  |  |  |  |

Tabela 12. Resumo da estatística descritiva dos valores das frequências simuladas dos veranicos em cada classe, ara os quatro meses estudados.

 $\overline{^{(1)}}$ Valor expresso em percentagem.

Apesar da aplicação da geoestatística não ser restrita a dados com distribuição normal, somente foram modelados semivariogramas e confeccionados mapas pelo processo geoestatístico de krigagem, para os dados que apresentaram distribuição normal, para todo o Estado de São Paulo. Isto foi adotado como critério de decisão, pois o objetivo do trabalho foi de confeccionar os mapas para todo o Estado, permitindo uma visão global da ocorrência dos veranicos no mesmo. A não normalidade dos dados que foi observada para as classes de frequências de veranicos de maior duração, ocorreu pela presença de vários postos com valores de frequência simulada iguais a zero, o que além de acarretar a não normalidade, levou a uma assimetria dos dados (Tabela 12).

Embora para a classe de frequência de veranicos de 16 a 20 dias de duração tenha sido observada a normalidade dos dados para os meses de fevereiro e março, no mês de fevereiro as frequências associadas a esta classe foram pequenas, com grande número de postos apresentando frequência simulada igual a zero, não sendo confeccionado mapa com a distribuição das frequências para este mês. Para esta classe, de modo geral, as frequências foram pequenas, sendo que, somente 10 postos no mês de dezembro, 21 em janeiro e 13 em fevereiro, apresentaram frequências relativas, nesta classe, superiores a 1 %. Para estes casos foram feitos apenas mapas com a distribuição espacial dos postos, com as respectivas frequências de ocorrência, nos quais a frequência dos veranicos foi superior a 1%.

Para a classe de duração de 21 a 25 dias, não foram obtidas frequências relativas simuladas superiores a 1%, para nenhum posto nos meses de dezembro e janeiro. No mês de fevereiro, somente o posto 62, localizado na cidade de São Sebastião, apresentou frequência superior a 1% para os veranicos nesta classe, sendo a frequência simulada correspondente a 1,22%. Para o mês de março dois postos apresentaram frequência maior que 1% para os veranicos de 21 a 25 dias, os postos 62 (São Sebastião) e 53 (Sandovalina) cujas frequências foram de 1, 14 e 1,48% respectivamente.

Para os quatro meses, em nenhum dos postos foram encontradas frequências superiores a 1% para os veranicos com duração maior que 25 dias.

Os resultados dos modelos dos semivariogramas, com os respectivos coeficientes ajustados, com base nas análises geoestatísticas aplicadas, bem como o número de vizinhos utilizados na krigagem, e os resultados da validação cruzada para o modelo selecionado, encontram-se na Tabela 13.

Para cada mês e classe de veranico o respectivo modelo foi aplicado no processo de interpolação por krigagem na confecção dos mapas.

|              | Parâmetros do modelo | Validação cruzada |             |         |        |           |       |          |                 |  |  |  |  |  |
|--------------|----------------------|-------------------|-------------|---------|--------|-----------|-------|----------|-----------------|--|--|--|--|--|
| Classe do    | Modelo               | Co                | $\mathbf C$ | a       | Cot C  | Co<br>(1) | m,    | $S_r^2$  | <b>NV</b>       |  |  |  |  |  |
| veranico     |                      |                   |             | (grau)  |        | $Co + C$  |       |          |                 |  |  |  |  |  |
| Dezembro     |                      |                   |             |         |        |           |       |          |                 |  |  |  |  |  |
| Até 5 dias   | Esférico             | 1,350             | 10,350      | 1,00    | 11,700 | 11,54     | 0,059 | 1,012    | 13              |  |  |  |  |  |
| 6 a 10 dias  | Esférico             | 0,625             | 3,960       | 1,00    | 4,585  | 13,63     | 0,057 | 1,006    | 13              |  |  |  |  |  |
| 11 a 15 dias | Esférico             | 0,185             | 0,946       | 1,00    | 1,131  | 16,36     | 0,066 | 1,000    | 13              |  |  |  |  |  |
| Médio        | Esférico             |                   | 0,069       | 1,00    | 0,096  | 28,13     | 0,084 | 1,000    | 13              |  |  |  |  |  |
|              |                      |                   |             | Janeiro |        |           |       |          |                 |  |  |  |  |  |
| Até 5 dias   | Esférico             | 2,730             | 14,850      | 0,95    | 17,580 | 15,53     | 0,040 | $-1,008$ | 15              |  |  |  |  |  |
| 6 a 10 dias  | Esférico             | 0,975             | 5,500       | 0,95    | 6,475  | 15,06     | 0,038 | 1,004    | 15              |  |  |  |  |  |
| 11 a 15 dias | Esférico             | 0,297             | 1,450       | 0,95    | 1,747  | 17,00     | 0,028 | 1,004    | 15              |  |  |  |  |  |
| Médio        | Esférico             | 0,035             | 0,120       | 0,95    | 0,155  | 22,58     | 0,050 | 0,996    | 15              |  |  |  |  |  |
| Fevereiro    |                      |                   |             |         |        |           |       |          |                 |  |  |  |  |  |
| Até 5 dias   | Esférico             | 3,100             | 13,000      | 1,10    | 16,100 | 19,25     | 0,044 | 1,004    | 12              |  |  |  |  |  |
| 6 a 10 dias  | Esférico             | 1,100             | 5,150       | 0,95    | 6,250  | 17,60     | 0,063 | 1,006    | 12              |  |  |  |  |  |
| 11 a 15 dias | Esférico             | 0,033             | 1,600       | 0,95    | 1,633  | 2,02      | 0,062 | 1,002    | 12              |  |  |  |  |  |
| Médio        | Esférico             | 0,004             | 0,155       | 0,95    | 0,159  | 2,52      | 0,065 | 1,006    | 12              |  |  |  |  |  |
| Março        |                      |                   |             |         |        |           |       |          |                 |  |  |  |  |  |
| Até 5 dias   | Exponencial          | 3,105             | 15,800      | 1,20    | 18,905 | 16,42     | 0,010 | 0,998    | $\overline{15}$ |  |  |  |  |  |
| 6 a 10 dias  | Exponencial          | 1,345             | 4,250       | 1,20    | 5,595  | 24,04     | 0,002 | 1,006    | 15              |  |  |  |  |  |
| 11 a 15 dias | Exponencial          | 0,411             | 1,728       | 1,20    | 2,139  | 19,21     | 0,006 | 0,996    | 15              |  |  |  |  |  |
| 16 a 20 dias | Exponencial          | 0,173             | 0,272       | 1,20    | 0,445  | 38,88     | 0,028 | 1,000    | 15              |  |  |  |  |  |
| Médio        | Exponencial          | 0,049             | 0,129       | 1,20    | 0,178  | 27,53     | 0,011 | 1,004    | 15              |  |  |  |  |  |

Tabela 13. Parâmetros dos modelos ajustados aos semivariogramas, relação efeito pepita/patamar, e resumo dos resultados da validação cruzada. (m. média reduzida,  $S<sup>2</sup>$ , variância reduzida e NV, número de vizinhos utilizado).

TValor expresso em percentagem.

Nas Figuras 55 a 58 podem ser visualizados os mapas das frequências relativas de ocorrência de veranicos com duração de até 5 dias, nos meses de dezembro, janeiro, fevereiro e março, respectivamente.

A análise das Figuras 55 a 58, conjuntamente com as Figuras relativas as classes de frequência de maiores durações dos veranicos, permite verificar que nos quatro meses estudados, as maiores frequências simuladas dos veranicos encontram-se na classe de duração de até 5 dias, consequentemente, para as demais classes as frequências simuladas foram menores.

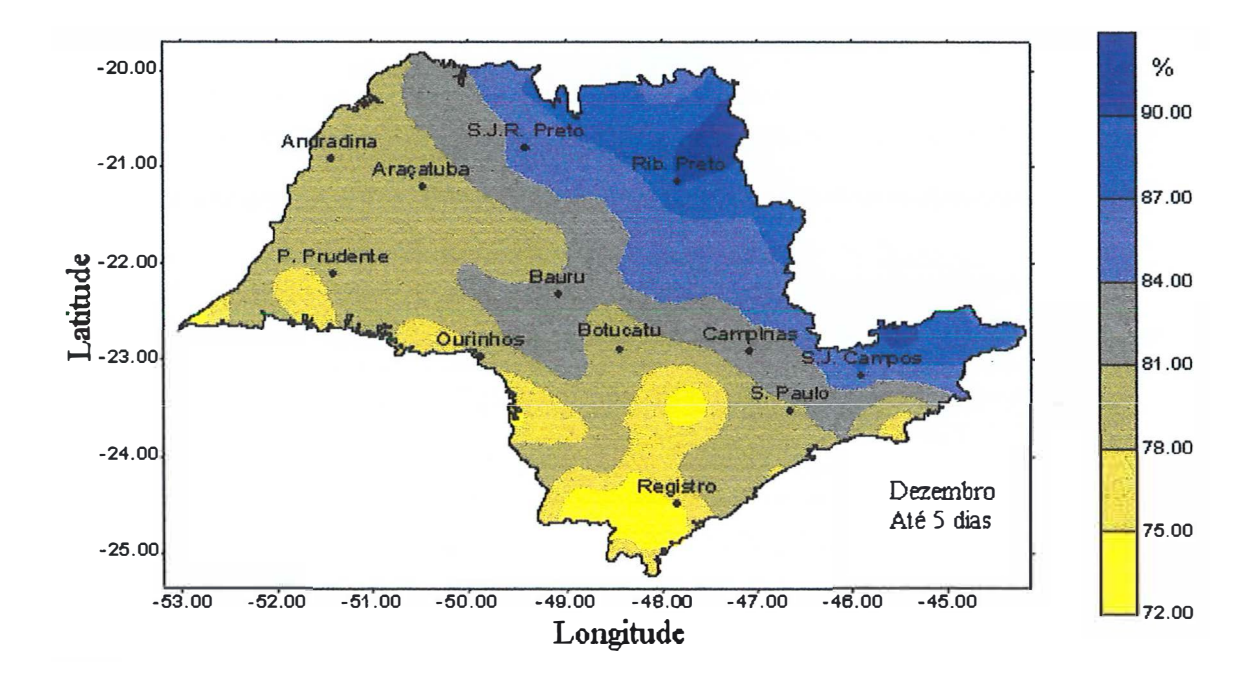

Figura 55, Distribuição das frequências simuladas de veramcos de até 5 dias em dezembro.

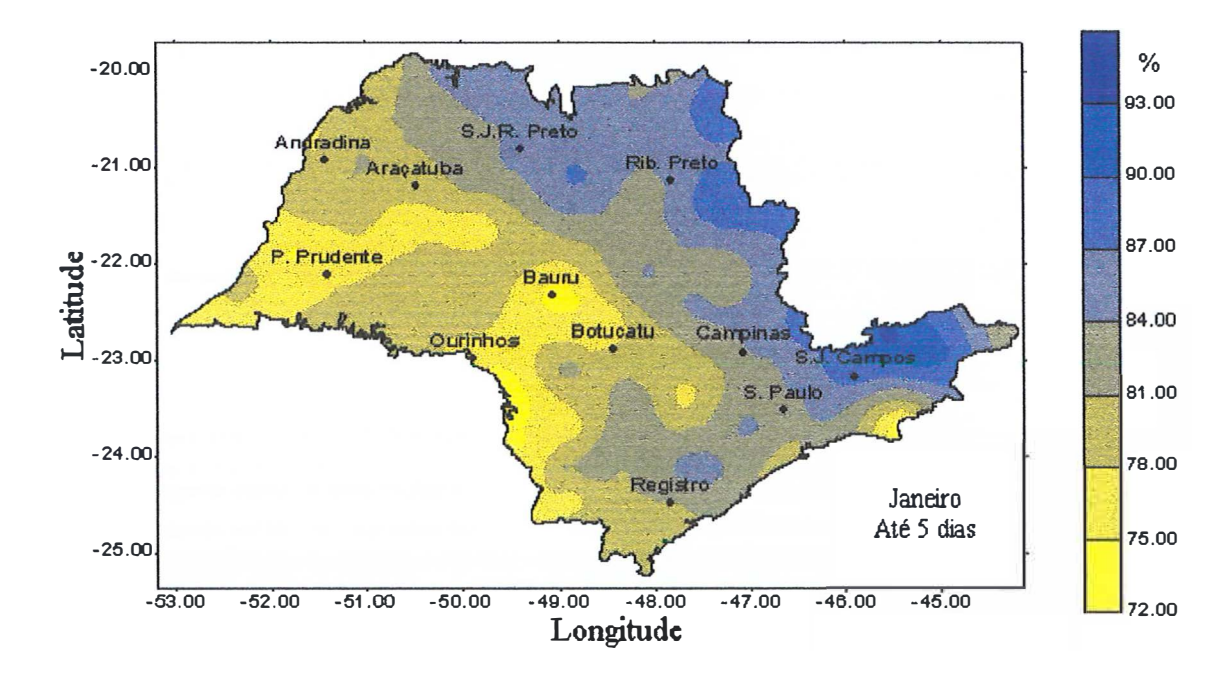

Figura 56. Distribuição das frequências simuladas de veranicos de até 5 dias em janeiro.

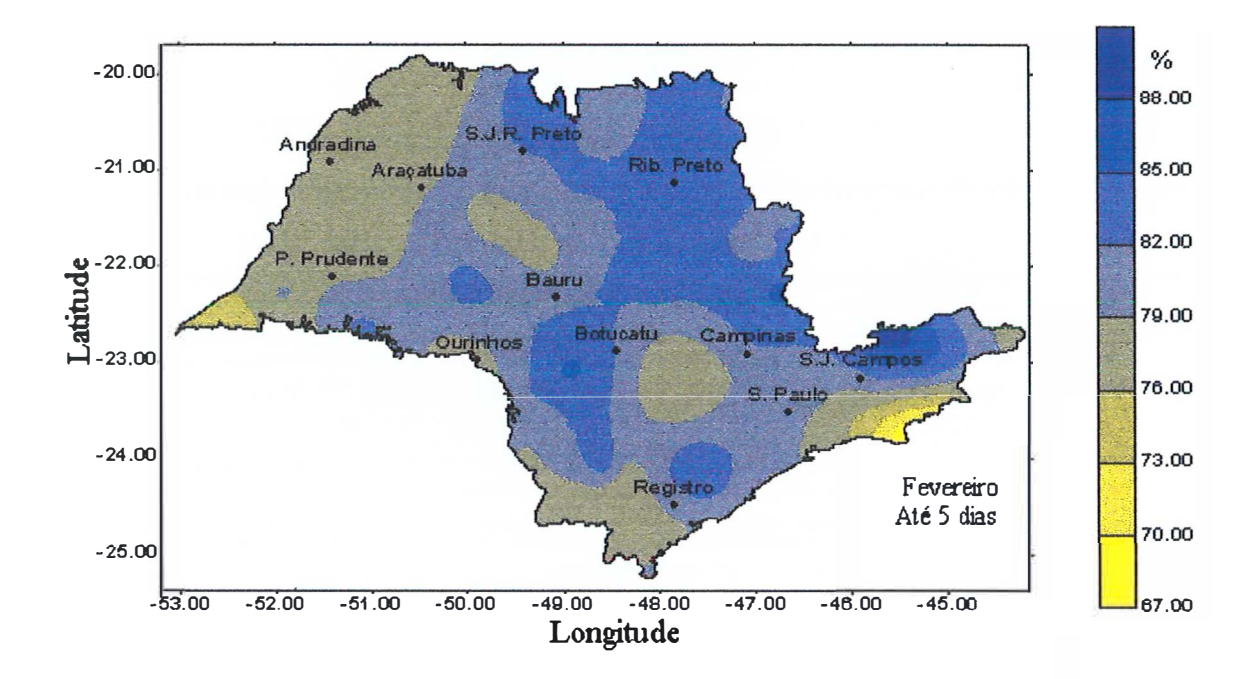

Figura 57. Distribuição das frequências simuladas de veranicos de até 5 dias em fevereiro.

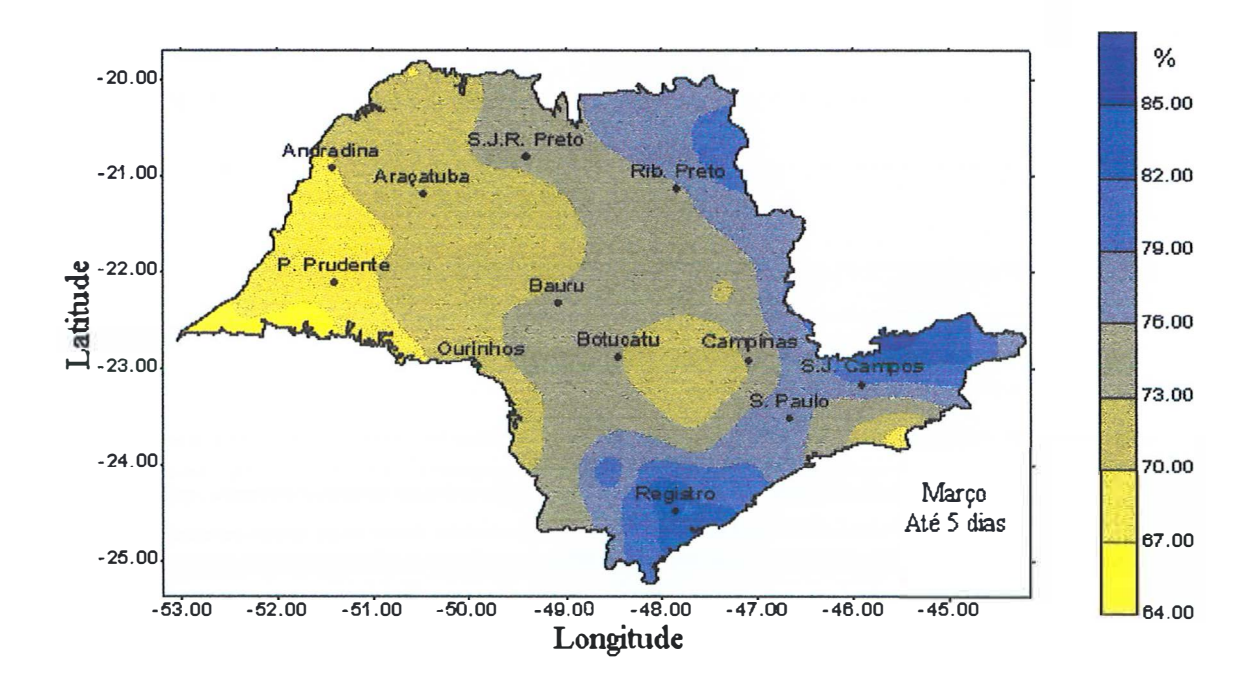

Figura 58. Distribuição das frequências simuladas de veranicos de até 5 dias em março.

Comparando-se os quatro meses pode-se verificar que o mês de janeiro foi o que apresentou as maiores frequências simuladas para veranicos de até 5 dias de duração, sendo que, para todo Estado de São Paulo, 72 a 93% dos veranicos prováveis em janeiro terão duração de até 5 dias. O segundo mês com maiores frequências de veranicos de até 5 dias foi dezembro, com 72 a 90% dos veranicos tendo esta duração, seguido pelos meses de fevereiro e março, nos quais as frequências de veranicos de até 5 dias no Estado de São Paulo, variaram entre 67 a 88% e 64 a 85 %, respectivamente.

As maiores frequências de veranicos de até 5 dias vão refletir de forma direta nas frequências de veranicos de maior duração, dado que as frequências são complementares, ou seja, para cada mês, o total das frequências nas diferentes classes de veranicos correspondem a 100%. Assim, considerando-se um mesmo mês, nas regiões onde as frequências de veranicos de até 5 dias são maiores, menores serão as frequências de veranicos de maior duração, e vice-versa.

Para os meses de dezembro e janeiro, observa-se nas Figuras 55 e 56 uma nítida tendência de diminuição das frequências de veranicos de até 5 dias para a região Noroeste e Sul do Estado de São Paulo, consequentemente, estas regiões apresentam maiores frequências de veranicos mais longos para estes meses. Nos dois meses pode-se verificar também que a região de São Sebastião (Posto 62) caracterizou-se por uma baixa frequência dos veranicos desta duração.

Na Figura 57, pode-se verificar para o mês de fevereiro que somente a região de São Sebastião apresentou as menores frequências de veranicos de até 5 dias. Neste mês não foi possível identificar um padrão de variação das frequências de veranicos nesta classe, para o Estado de São Paulo.

No mês de março (Figura 58), pode-se verificar que houve uma tendência de diminuição das frequências de veranicos na classe de até 5 dias, no sentido oeste do Estado de São Paulo. Observou-se também que a região de São Sebastião caracterizouse por apresentar uma pequena frequência de veranicos nesta classe.

Considerando-se um mesmo mês, nas regiões com coloração amarela, são menores as frequências de veranicos de até 5 dias, consequentemente, nestas regiões serão maiores as frequências simuladas para as demais classes, ou seja, quanto mais amarela a cor de uma região, maiores serão as frequências de veranicos de durações superiores a 5 dias.

Para as demais classes de durações de veranicos optou-se pela inversão do padrão de cores, colocando-se o tom amarelo para as maiores frequências. Assim padronizou-se o tom amarelo para regiões nas quais os veranicos mais intensos apresentam maiores frequências.

Nas Figuras 59 a 62 são apresentados os mapas das distribuições das frequências relativas de ocorrência de veranicos com duração de 6 a 10 dias, nos meses de dezembro, janeiro, fevereiro e março, respectivamente.

Comparando-se a distribuição das frequências nos quatro meses estudados, para o Estado de São Paulo, pode-se verificar nas Figuras que as maiores frequências de veranicos de 6 a 1 O dias ocorreram para o mês de março, sendo que para todo Estado os veranicos nesta classe apresentaram frequências variando entre 12,5 e 22,5 %.

Posteriormente, as maiores frequências para veranicos de 6 a 10 dias ocorreram para o mês de fevereiro, com os veranicos nesta classe apresentando frequências entre 9,0 e 21,0 %. Na sequência as maiores frequências para a classe de veranicos de 6 a 10 dias de duração foram obtidas para os meses de dezembro e janeiro, com variações das frequências para todo o Estado entre 7,0 e 19 ,O%, e 5 ,O e 19,0, respectivamente.

Pode-se verificar nas Figuras 59 a 62 que, para um mesmo mês, ocorreu uma manutenção do padrão de distribuição das frequências dos veranicos em relação a classe de frequência de veranicos de até 5 dias, entretanto, ocorreu uma inversão, sendo que as regiões que apresentavam menores frequências de veranicos de até 5 dias, proporcionaram maiores frequências de veranicos na classe de 6 a 10 dias.

Nas Figuras 63 a 66 podem ser visualizados os mapas das distribuições das frequências relativas de ocorrência de veranicos com duração de 11 a 15 dias para os meses de dezembro, janeiro, fevereiro e março, respectivamente.

A analise das Figuras 63 a 66 permite identificar, para um mesmo mês, a manutenção do padrão de distribuição das frequências dos veranicos de 11 a 15 dias, em relação aos veranico de menor duração. Entretanto, pode-se verificar uma sensível redução nas frequências dos veranicos simulados para esta classe.

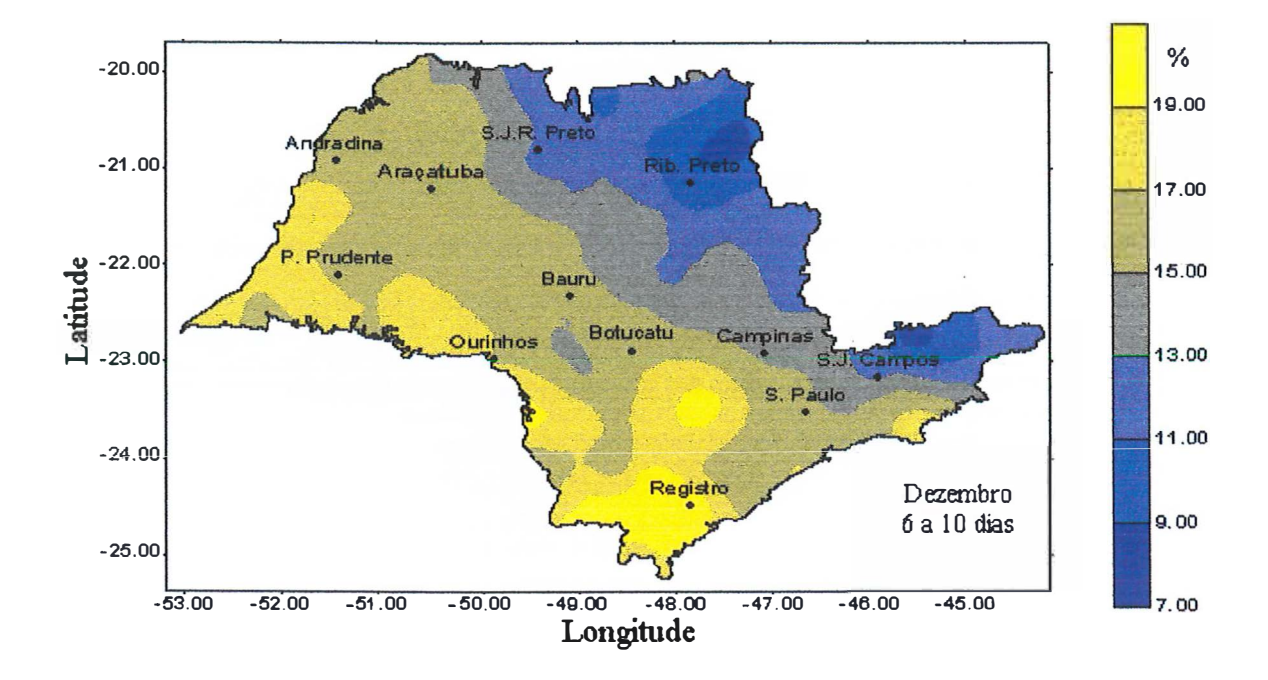

Figura 59. Distribuição das frequências simuladas de veranicos de 6 a 10 dias de duração em dezembro.

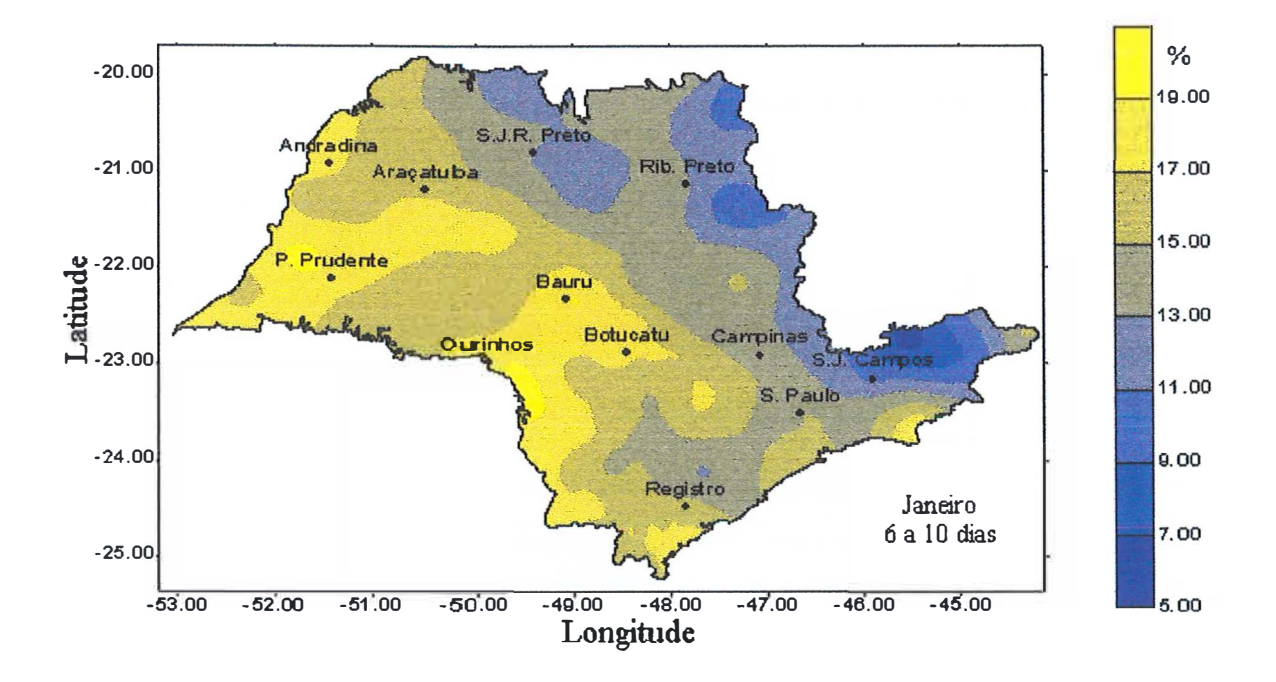

Figura 60. Distribuição das frequências simuladas de veranicos de 6 a 10 dias de duração em janeiro.

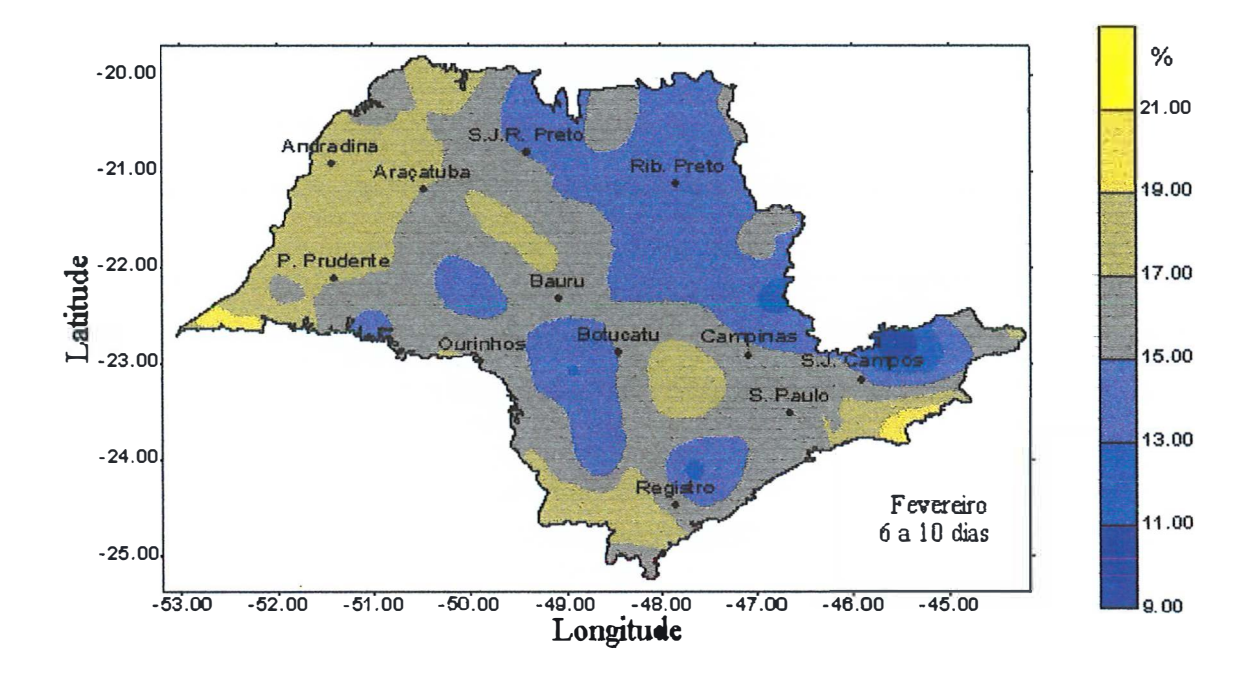

Figura 61. Distribuição das frequências simuladas de veranicos de 6 a 10 dias de duração em fevereiro.

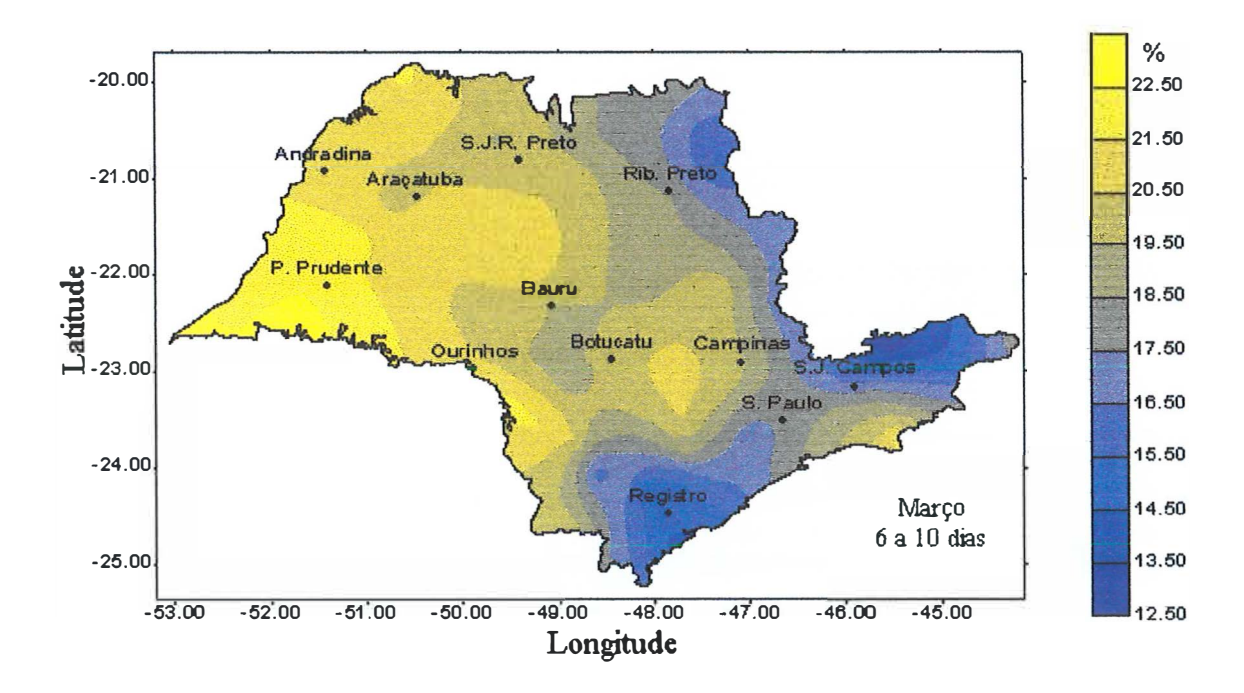

Figura 62. Distribuição das frequências simuladas de veranicos de 6 a 10 dias de duração em março.

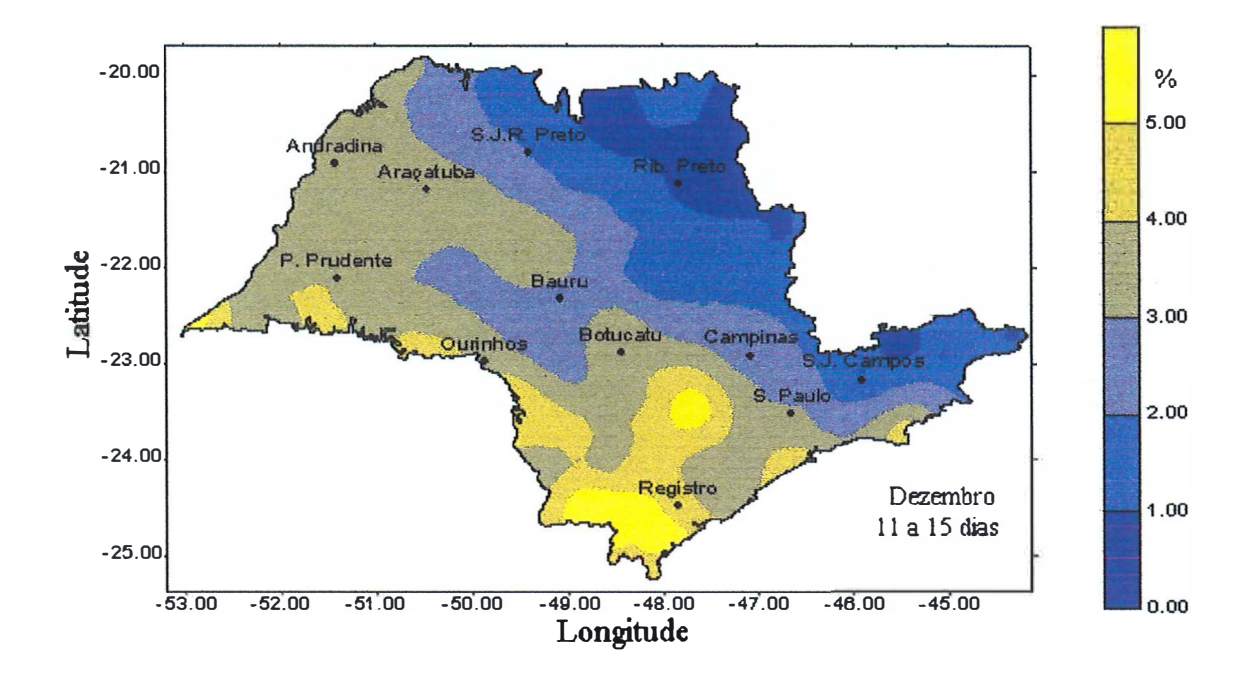

Figura 63. Distribuição das frequências simuladas de veranicos de 11 a 15 dias de duração em dezembro.

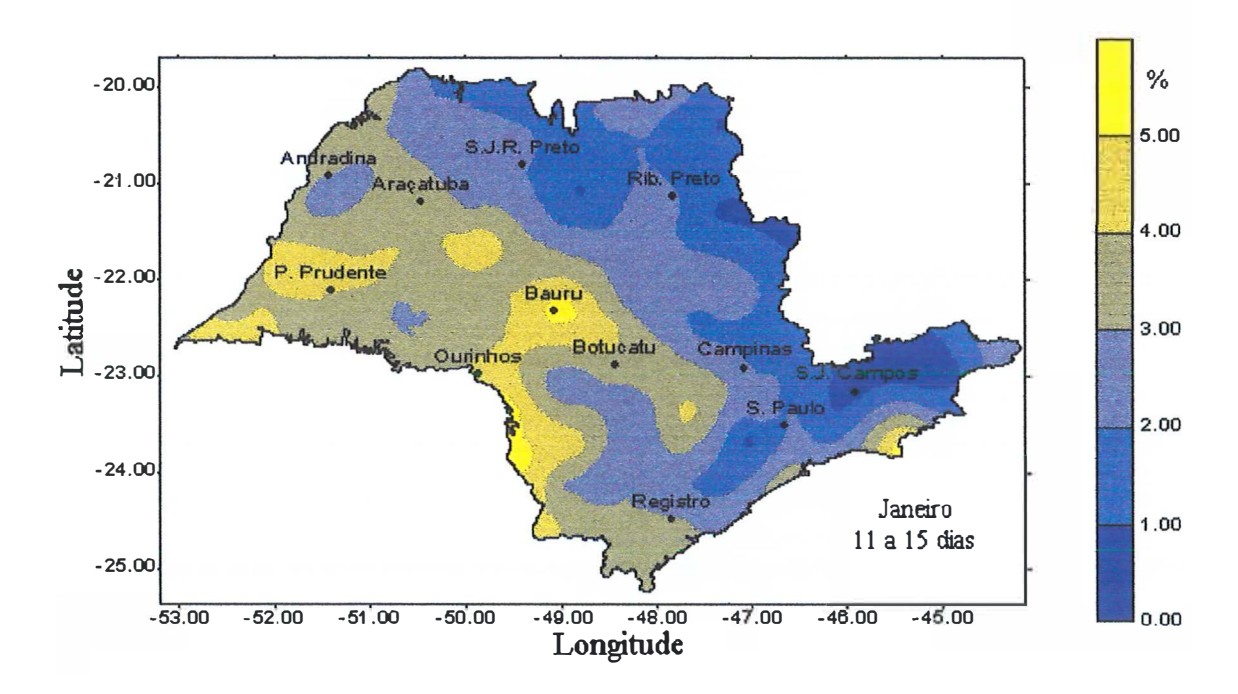

Figura 64. Distribuição das frequências simuladas de veranicos de 11 a 15 dias de duração em janeiro.

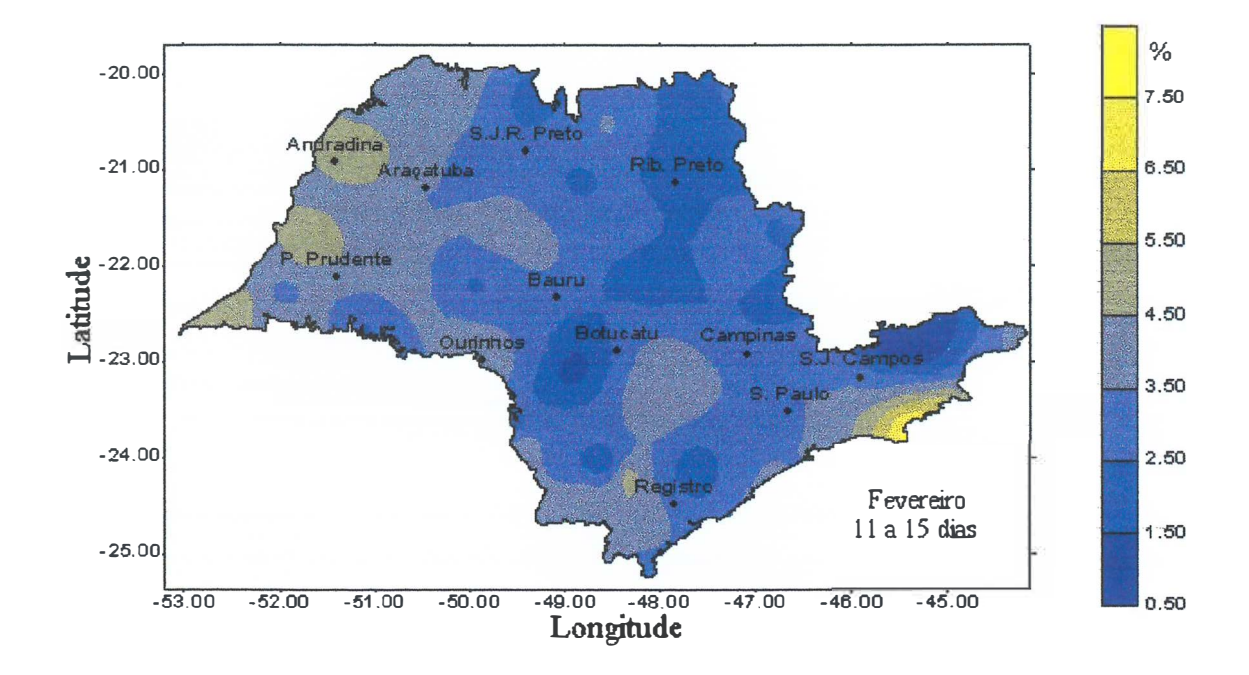

Figura 65. Distribuição das frequências simuladas de veranicos de 11 a 15 dias de duração em fevereiro.

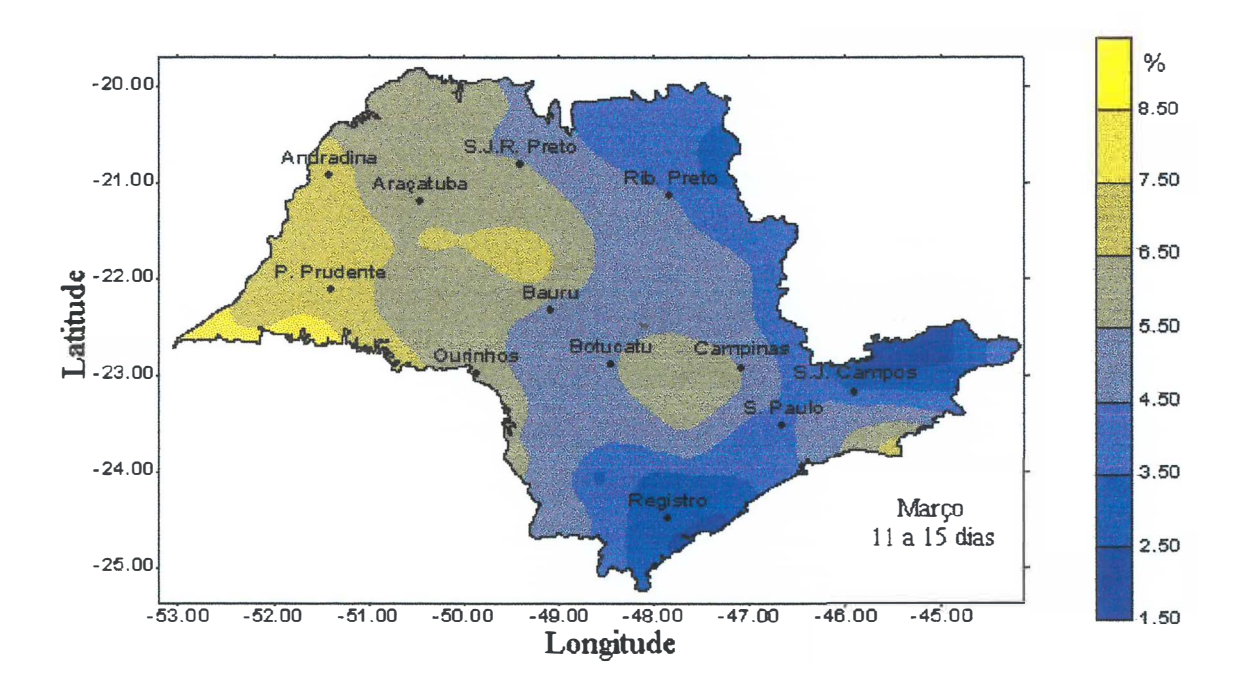

Figura 66. Distribuição das frequências simuladas de veranicos de 11 a 15 dias de duração em março.

Da mesma forma como observado para a classe de duração de 6 a 10 dias, a sequência dos meses com maiores frequências para a classe de duração de 11 a 15 dias foram março (1,5 e 8,5 %), fevereiro (0,5 a 7,5 %), dezembro (O a 5,0 %) e janeiro (O a 5,0 %). Apesar da variação das frequências ser a mesma para dezembro e janeiro, podese verificar que no mês de dezembro houve uma maior participação das maiores frequências no Estado.

Para a classe de veranicos de duração de 16 a 20 dias, não foi possível obter os mapas, com a distribuição das frequências simuladas para o Estado de São de Paulo, para os meses de dezembro, janeiro e fevereiro. Nos meses de dezembro e janeiro os dados das frequências não apresentaram distribuição normal, em fevereiro apesar da distribuição dos dados ser normal, as frequências associadas à classe de 16 a 20 dias de duração do veranico foram pequenas, sendo que apenas 13 postos apresentaram frequências superiores a 1%. Para estes meses optou-se por apresentar mapas com a localização e a respectiva frequência simulada para os postos em que a mesma foi superior a 1 **%** nos meses de dezembro (Figura 67), janeiro (Figura 68) e fevereiro (Figura 69).

Na Figura 70 pode ser observada a distribuição das frequências de veranicos na classe de duração de 16 a 20 dias para o mês de março.

Pode-se observar que o padrão de distribuição se manteve em relação aos veranicos de menor duração, entretanto as probabilidades associadas a esta classe foram pequenas (até 3,2 **%),** podendo-se identificar a região oeste do Estado até Presidente Prudente como as de maior frequência simulada. Para as demais regiões as frequências simuladas estão mais próximas das menores frequências.

Nas Figuras 71 a 74 são apresentadas as distribuições das durações dos veranicos médios ponderados para os quatros meses estudados, em todo o Estado de São Paulo.

Nas Figuras 71 a 74 é possível fazer comparações entre as regiões, em um mesmo mês, bem como comparar os diferentes meses estudados, uma vez que, as Figuras apresentam a mesma escala de variação do veranico médio ponderado. Pode-se observar que houve uma manutenção do padrão de distribuição, em relação as frequências de veranicos simuladas para cada classe de duração. Os veranicos médios

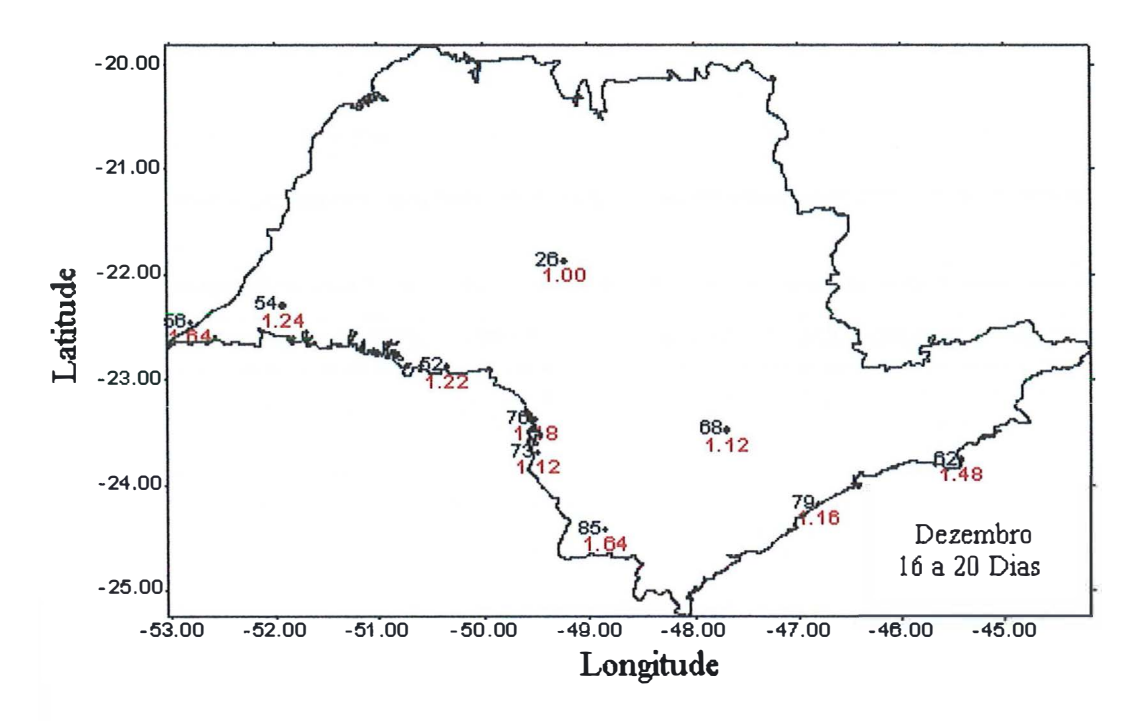

Figura 67. Localização dos postos com as frequências simuladas para veranicos de 16 a · 20 dias em dezembro, superiores a 1 %.

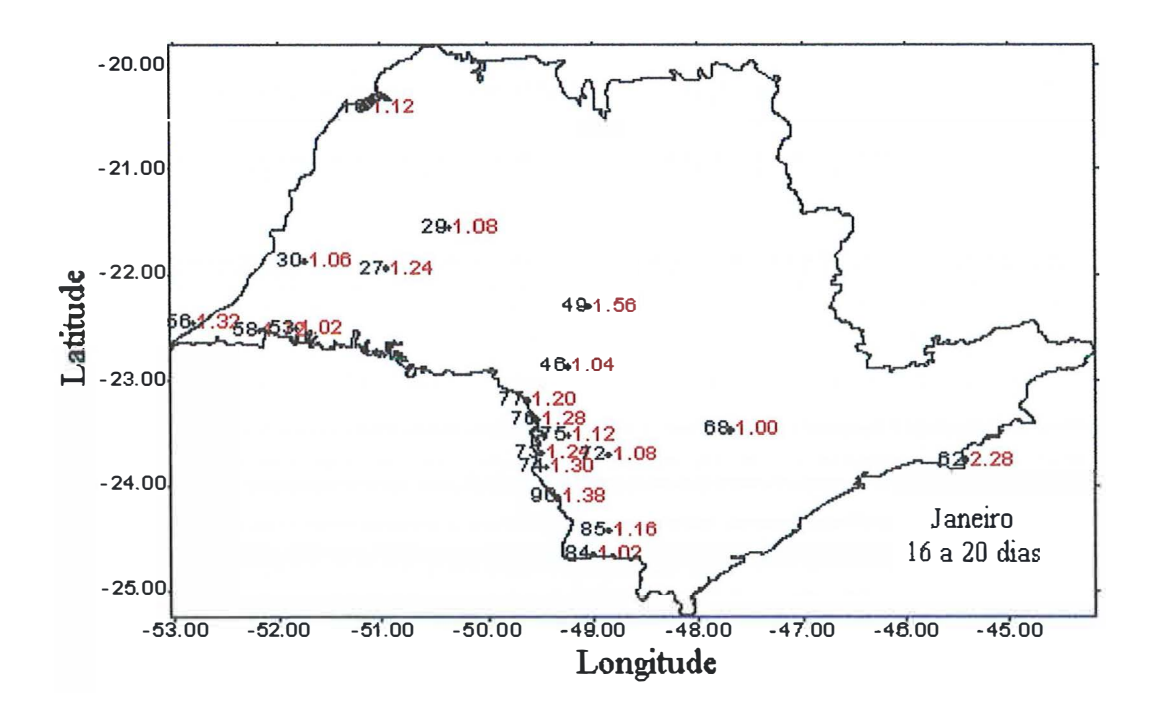

Figura 68. Localização dos postos com as frequências simuladas para veranicos de 16 a 20 dias em janeiro, superiores a 1%.

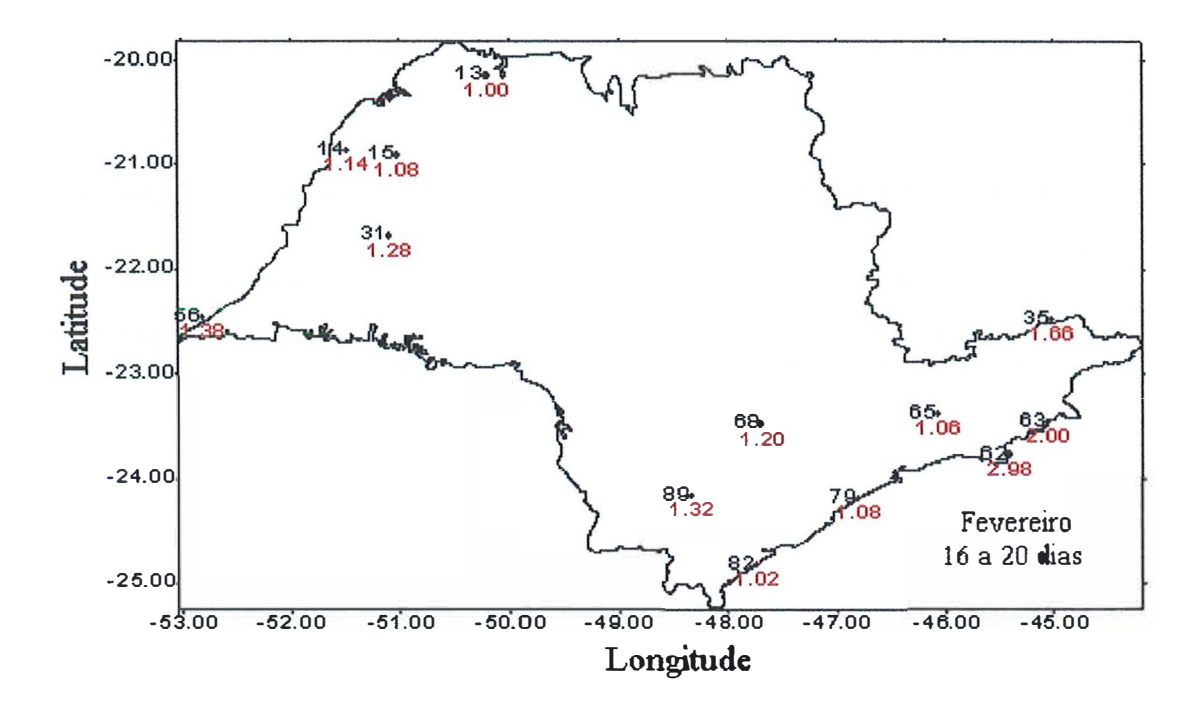

Figura 69. Localização dos postos com as frequências simuladas para veranicos de 16 a 20 dias em fevereiro, superiores a 1%.

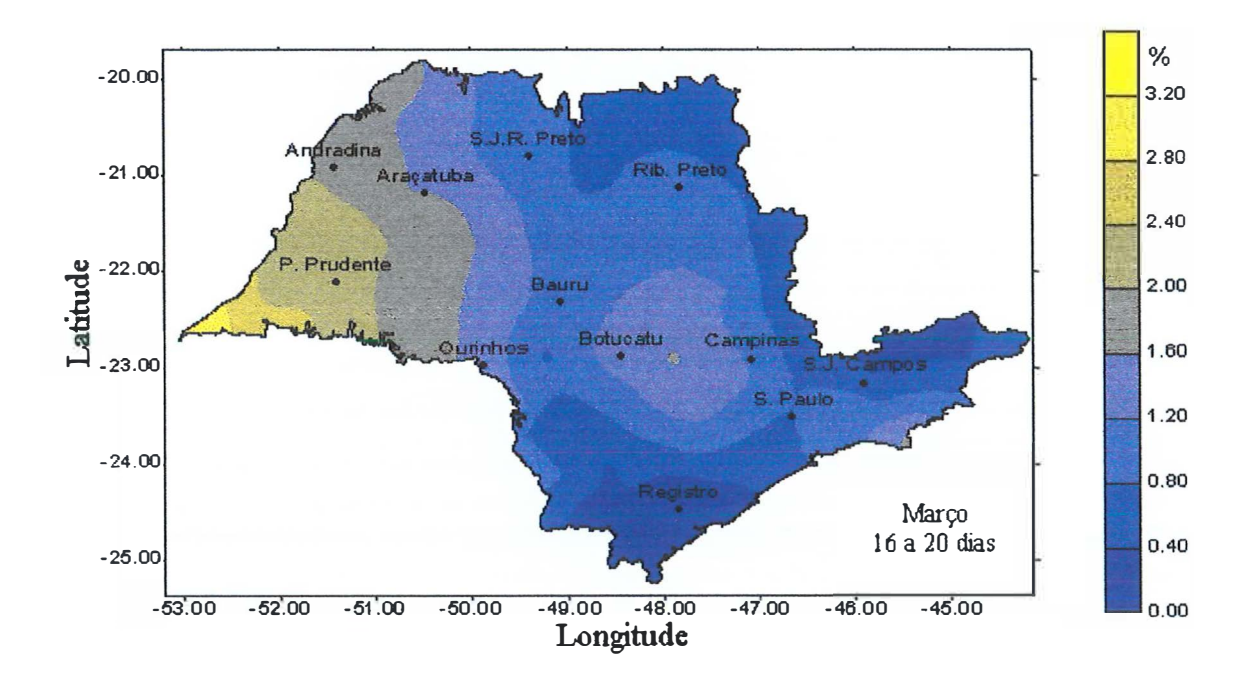

Figura 70. Distribuição das frequências simuladas de veranicos de 16 a 20 dias de duração em março.

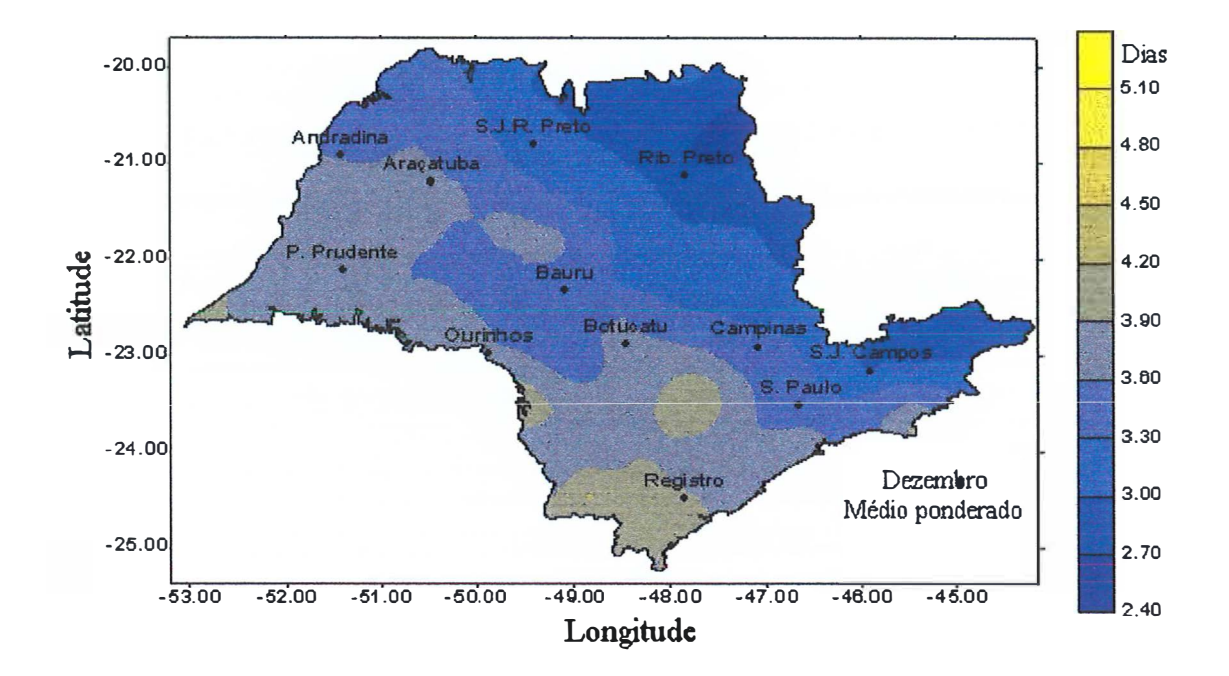

Figura 71. Distribuição das durações dos veranico médios ponderado simulados para o mês de dezembro.

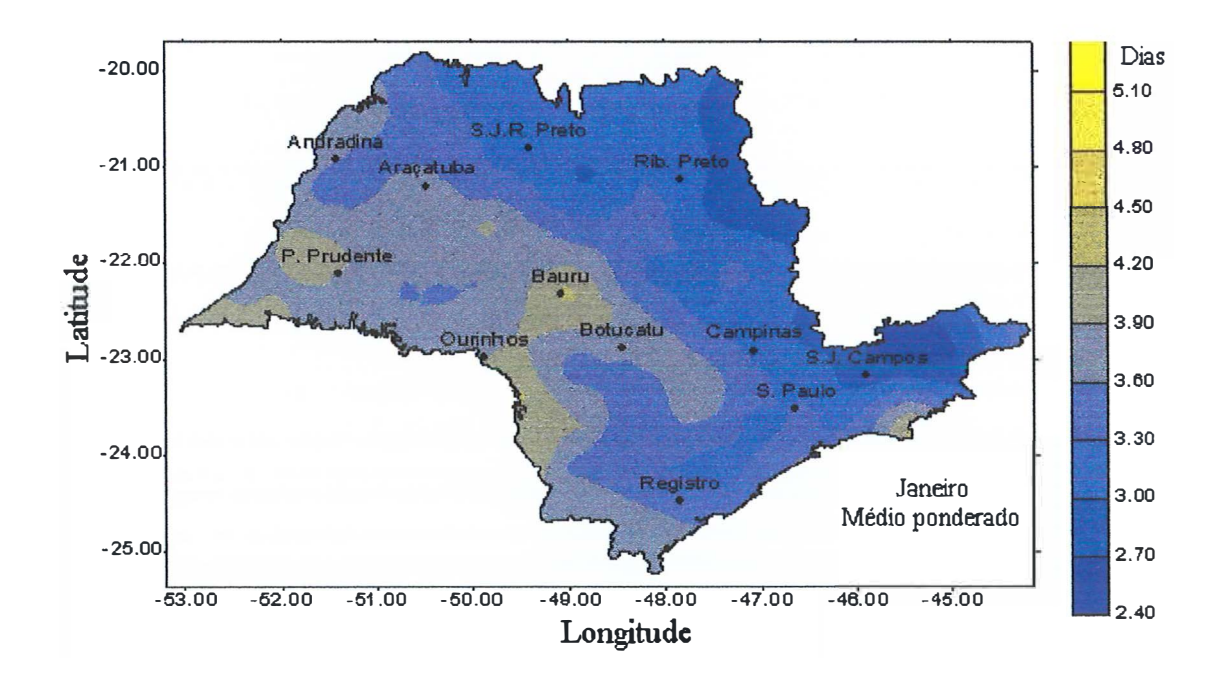

Figura 72. Distribuição das durações dos veranico médios ponderado simulados para o mês de janeiro.

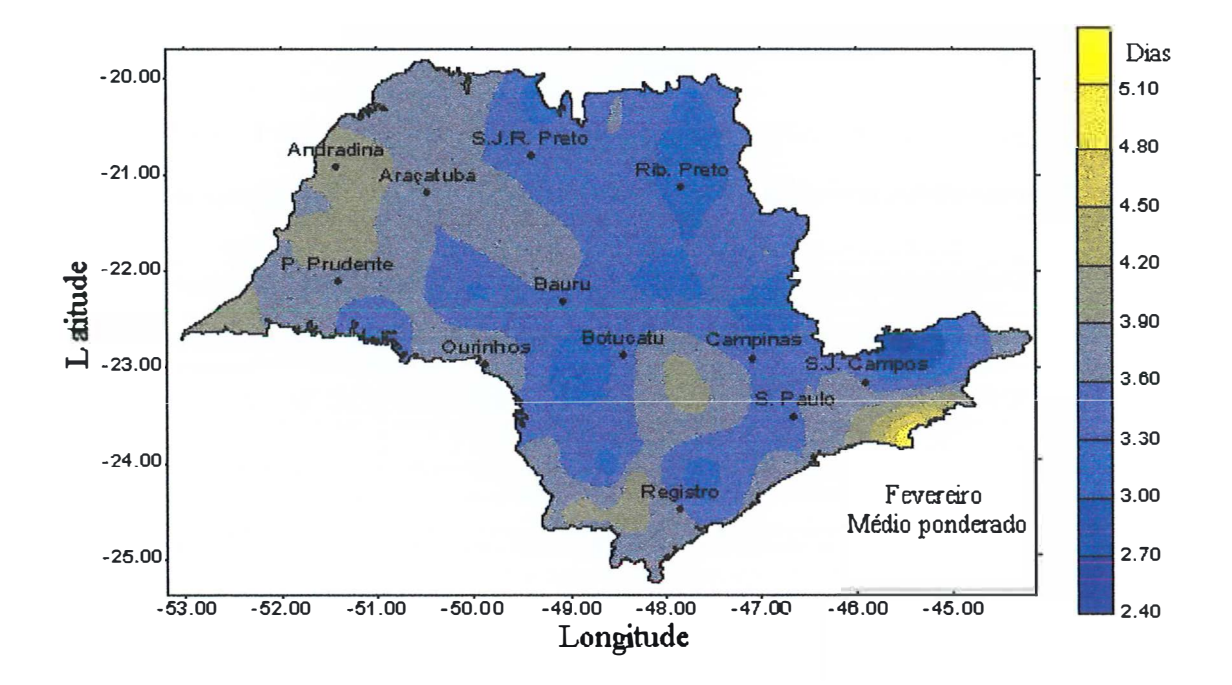

Figura 73. Distribuição das durações dos veranico médios ponderado simulados para o mês de fevereiro.

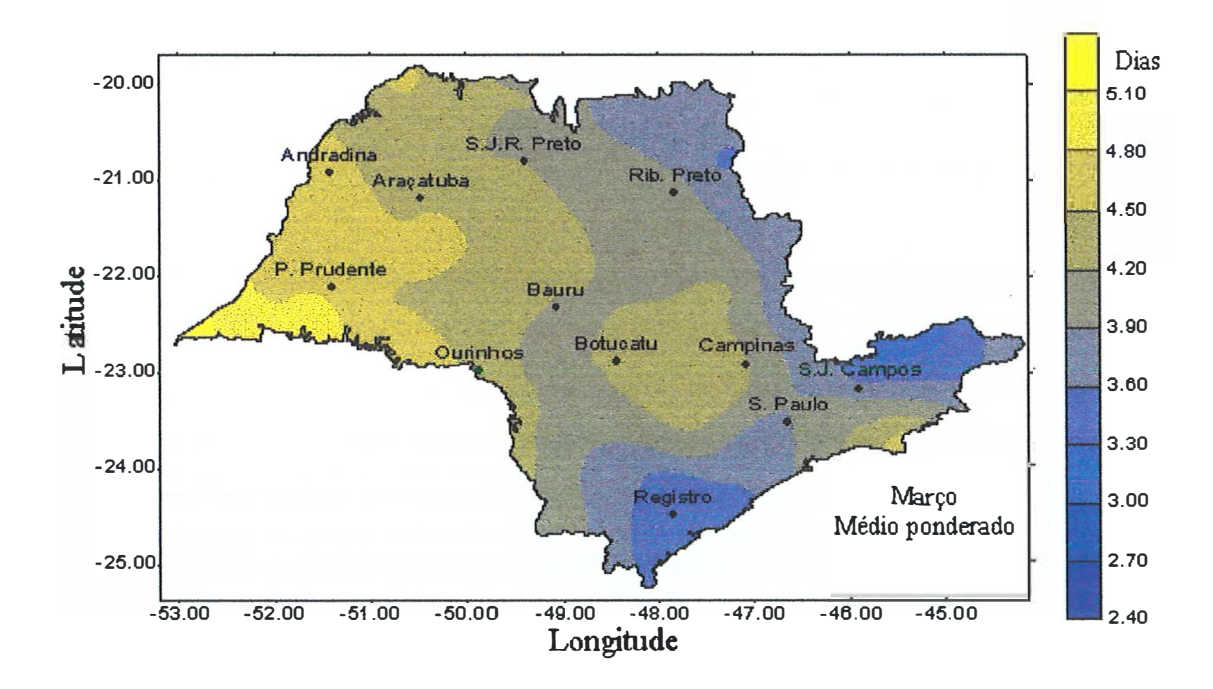

Figura 74. Distribuição das durações dos veranico médios ponderado simulados para o mês de março.

ponderados estão diretamente associados às frequências de ocorrência de cada veranico, assim nas regiões em que os mesmos são maiores, serão prováveis veranicos de maior duração, com uma maior frequência de ocorrência. Os mapas podem ser utilizados para identificar as regiões no Estado de São Paulo nas quais os veranicos mais intensos são mais frequentes.

Pode-se observar também que os meses de dezembro e janeiro apresentam um padrão de distribuição semelhante, para os veranicos médios ponderados. Os meses de fevereiro e março, por sua vez, apresentam padrões de distribuição, distintos entre si e dos dois meses anteriores. Identifica-se também que os maiores veranicos médios ponderados ocorreram para o mês de março, seguido pelos meses de fevereiro, dezembro e janeiro, estando esta sequência diretamente relacionada com a sequência dos meses que apresentaram maiores frequências para os veranicos nas classes de durações acima de 5 dias.

## **5. CONCLUSÕES**

- O modelo desenvolvido permitiu simular a partir de uma série de dados de precipitação, a ocorrência de veranicos de diferentes durações e os respectivos valores de déficit de evapotranspiração e rendimentos relativos, com base nos valores da evapotranspiração de referência, dos dados de umidade do solo, coeficientes cultura e fatores de resposta das culturas à água, considerando-se a região e o mês de desenvolvimento da cultura.

Baseado nas simulações dos valores de déficit de evapotranspiração na cultura do milho, realizadas para a região de Piracicaba, para os períodos e meses em estudo, concluiu-se que:

- Para todos os casos os valores médios de déficit de evapotranspiração simulados pelas funções normal e triangular diferiram estatisticamente entre si pelo teste de Tukey ao nível de 5% de probabilidade. As diferenças nos valores de déficit de evapotranspiração simulados pelas duas funções foram pequenas, em média inferiores a 10% para o mês de março e 5% para o mês de julho.

- O número de simulações não afetou significativamente os valores médios de déficit de evapotranspiração.

- Os valores de déficit de evapotranspiração simulados pelas funções normal e triangular apresentaram um bom ajuste quando comparados aos valores observados para os três anos avaliados, apresentando índices de concordância acima de 0,94 e coeficientes de correlação superiores a 0,97.

- A função normal proporcionou um melhor ajuste, quando comparada com a função triangular. Para uma mesma função, os valores simulados para o mês de março

ajustaram-se melhor aos respectivos valores observados, em relação aos simulados para julho.

Com base nos mapas de frequências relativas de veranicos para o Estado de São Paulo, pode-se concluir que:

- Nos quatro meses estudados as maiores frequências simuladas dos veranicos encontraram-se na classe de duração de até 5 dias, sendo que o mês de janeiro foi o que apresentou as maiores frequências simuladas para veranicos nesta classe, seguido pelos meses de dezembro, fevereiro e março.

- As maiores frequências de veranicos de 6 a 1 O dias ocorreram para os meses de março, fevereiro, dezembro e janeiro, respectivamente. Observou-se uma manutenção do padrão de distribuição das frequências dos veranicos em relação a classe de frequência de veranicos de até 5 dias. Entretanto, ocorreu uma inversão, sendo que as regiões que apresentavam menores frequências de veranicos de até 5 dias, proporcionaram maiores frequências de veranicos na classe de 6 a 10 dias.

- Para um mesmo mês, ocorreu uma manutenção do padrão de distribuição das frequências dos veranicos de 11 a 15 dias, em relação aos veranico de menor duração, entretanto, pode-se verificar uma sensível redução nas frequências dos veranicos simulados para esta classe.

- Para o mês de março pode ser observada que a distribuição das frequências de veranicos na classe de duração de 16 a 20 dias manteve o padrão, em relação aos veranicos de menor duração. Entretanto as probabilidades associadas a esta classe foram pequenas. Pode-se identificar a região oeste do Estado até Presidente Prudente como as de maior frequência simulada, para os veranicos nesta classe.

- Os meses de dezembro e janeiro apresentaram um padrão de distribuição semelhante para os veranicos médios ponderados. Os meses de fevereiro e março, por sua vez, apresentaram padrões de distribuição, distintos entre si e dos dois meses anteriores. Os maiores veranicos médios ponderados ocorreram para o mês de março, seguido pelos meses de fevereiro, dezembro e janeiro.

## **6. REFERÊNCIAS BIBLIOGRÁFICAS**

- ALMEIDA, R.M.B. Características climatológicas do regime de chuva em Minas Gerais. Viçosa, 1995. 64p. Dissertação (Mestrado) - Universidade Federal de Viçosa.
- ARRUDA, F. B. & BARROSO, L. F. S. Estimativa do uso de água para fins de projetos de irrigação em função da evaporação do tanque, em Ribeirão Preto. **Bragantia,**  v.43, p.677-862, 1984.
- ASSIS, F .N. Modelagem da ocorrência e da quantidade chuva em Piracicaba SP e Pelotas - RS. Piracicaba, 1991. 134p. Tese (Doutorado) - Escola Superior de Agricultura "Luiz de Queiroz", Universidade de São Paulo.
- ASSIS, F.N.; ARRUDA, H.V.; PEREIRA, A.R. **Aplicações de estatística à climatologia: teoria e prática.** Pelotas: Ed. Universitária UFPel, 1996. 161p.
- AZEVEDO, P.V.; LEITÃO, M.M.V.B.R. Aplicação de processos em cadeia de Markov às precipitações diárias no estado da Paraíba. **Revista Brasileira de Meteorologia,**  v.S, p.389-402, 1990.
- BARBOSA, J.V.A. Efeito do veranico sobre a produção de cultivares de milho ln: **Relatório técnico anual do Centro Nacional de Pesquisa de Milho e Sorgo: 1980-1984.** Sete Lagoas, MG: Embrapa-CNPMS,. p.80-82, 1986a.
- BARBOSA, J. V. A. Efeito do veranico sobre a produção das cultivares de sorgo granífero BR-300 e BR-007. ln: **Relatório técnico anual do Centro Nacional de Pesquisa de Milho e Sorgo 1980-1984.** Sete Lagoas, MG, Embrapa-CNPMS, p.159, 1986b.
- BARRET, J.W.H.; SKOGERBOE, G.V. Crop functions and the allocation and use of irrigation water. **Agricultural Water Manegement,** v.3, p.53-64, 1980.
- BASTOS, E. A.; AGUIAR NETO, A. O.; ANDRADE JR, A. S.; OLIVEIRA, C. M. M. Distribuição de frequência da evapotranspiração potencial para a região de Teresina-PI, através do modelo de Gumbel. **Engenharia Agrícola,** v.14, p.99-104, 1994.
- BERNARDO, S. **Manual de Irrigação.** 5.ed. Viçosa: UFV Imprensa Universitária, 1989. 596p.
- BUISHAND, T.A. Some remarks on the use of daily rainfall models. **Joumal of Hydrology,** v.36, p.295-308, 1978.
- CAMARGO, A.P. **Balanço hídrico no estado de São Paulo.** Campinas: IAC, 1971. 28p. (Boletim Técnico, 116).
- CAMPOS, H. **Estatística experimental não paramétrica.** Piracicaba: ESALQ, 1979. 343p.
- CARBONE, G.J.; NARUMALANI, S.; KING, M. Apllication of remote sensing and GIS technologies with physiological crop models. **Photogrammetric Engineereing**  & **Remote Sensing,** v.62, n.2, p.171-179, 1996.
- CASTRO NETO, P.; SEDIY AMA, G. C. & VILELA, E. A. Probabilidade de ocorrência de períodos secos em Lavras, Minas Gerais. **Ciência e Prática,** v.4, n.1, p.46-55, 1980.
- CHATFIELD, C. Wet and Dry Spells. **Monthly Weather Review,** v.21, p.308-310, 1966.
- CHIN, E.H. Modeling daily precipitation occurrence process with Markov chain. **Water Resources Research,** v.13, n.6, p.949-956, 1977.
- COELHO FILHO, M.A. Variabilidade espacial aplicada ao manejo da irrigação por microaspersão em lima ácida 'Tahiti' *(Citrus latifolia* Tanaka). Piracicaba, 1998. 152p. Dissertação (Mestrado) - Escola Superior de Agricultura "Luiz de Queiroz", Universidade de São Paulo.
- COE, R.; STERN, R.D. Fitting models todaily rainfall data. **Joumal of Applied Meteorology,** V.21, p.1024-1031, 1982.
- COOKE, D.S. The duration of wet and dry spells at Moncton, New Brunswick. **Quarterly Journal Royal Meteorological Society,** v.79, p.536-538, 1953.
- COSTA, E. F. & COUTO, L. Função de produção e eficiência no uso da água pela cultura do sorgo granífero. ln: **Relatório técnico anual do Centro Nacional de Pesquisa de Milho e Sorgo 1980-1984.** Sete Lagoas, MG, EMBRAPA, p.161, 1986 .
- COSTA, M.H. Modelo de otimização dos recursos hídricos para irrigação, conforme a época de plantio. Viçosa, 1991. 11 lp. Dissertação (Mestrado) - Universidade Federal de Viçosa.
- COUTO, L.; COSTA, E. F. & VIANA, R. T. Avaliação e comportamento de cultivares de milho em diferentes condições de disponibilidade de água no solo. ln: **Relatório técnico anual do Centro Nacional de Pesquisa de Milho e Sorgo 1980-1984.** Sete Lagoas, MG, EMBRAPA, p.77-78, 1986.
- DANTAS NETO, J. Modelos de decisão para otimização do padrão de cultivo, em áreas irrigadas, baseados nas funções de resposta das culturas à água. Botucatu, 1994. 125p. (Tese Doutorado) - Faculdade de Ciências Agronômicas, UNESP.
- DOORENBOS, J.; KASSAM, A. H. **Yield response to water.** Rome: FAO, 1979. 193p. (Irrigation and Drainage Paper, 33).
- DOORENBOS, J.;PRUITT, W. O. **Crop water requirements.** Rome: FAO, 1977. 144p. (Irrigation and Drainage Paper, 24).
- DOURADO NETO, D. Balanço hídrico cíclico e seqüencial: estimativa de armazenamento de água no solo. ln: CONGRESSO NACIONAL DE IRRIGAÇÃO E DRENAGEM, 11., Campinas, 1996. **Anais.** Campinas: ABID, 1996. p.30-42.
- DUARTE, S. N. Efeitos do horário e da lâmina de irrigação na cultura da batata *(Solanum tuberosum* L.). Piracicaba, 1989. 148p. Dissertação (Mestrado) - Escola Superior <del>d</del>e Agricultura "Luiz de Queiroz", Universidade de São Paulo.
- EMSHOFF, J.R.; SISSON, R.L. **Design and use of computer simulation models.** New York: Macmillan Publishing, 1970. 302p.
- ENGLUND, E.; SPARKS, A. **GeoEAS (Geostatistical Environmental Assessment Software):** user's guide v.1.2.1. Las Vegas: U.S. Environmental Protecy Agency, 1991. 130p.
- ESPINOZA, W. Resposta de doze cultivares de soja ao déficit hídrico num Latosolo Vermelho-Escuro de Cerrados do Distrito Federal. **Pesquisa Agropecuária Brasileira,** v.17, n.3, p.447-458, 1982.
- ESPINOZA, W.; AZEVEDO, J. & ROCHA, L. A. Densidade de plantio e irrigação suplementar na resposta de três variedades de milho ao déficit hídrico na região de cerrados. **Pesquisa Agropecuária Brasileira,** v.15, n.1, p.85-95, 1980.
- FEYERHERM, A.M.; BARK, L.D. Statistical methods for persistent precipitation pattems. **Joumal of Applied Meteorology,** v.4, p.320-328, 1965.
- FIETZ, C.R.; URCHEI, M.A.; FRIZZONE, lA., FOLEGATTI, M.V. Probabilidade de ocorrência de períodos secos e chuvosos na região de Dourados, MS. ln: CONGRESSO BRASILEIRO DE AGROMETEOROLOGIA, 10., Piracicaba, 1997. **Anais.** Piracicaba: SBA, 1997. p.101-103.
- FIETZ, C.R. Variabilidade espacial do armazenamento de água no solo visando o manejo da irrigação por aspersão. Piracicaba, 1998. 97p. Tese (Doutorado) - Escola Superior de Agricultura "Luiz de Queiroz", Universidade de São Paulo.
- FOLEGATTI, M.V. Estabilidade temporal e variabilidade espacial da umidade e do armazenamento de água em solo siltoso. Piracicaba, 1996. 84p. Tese (Livre Docente)- Escola Superior de Agricultura "Luiz de Queiroz", Universidade de São Paulo.
- FRIZZONE, J.A. Análise de cinco modelos para cálculo da distribuição e frequência de precipitação na região de Viçosa-MG. Viçosa, 1979. lO0p. Dissertação (Mestrado) - Universidade Federal de Viçosa.
- FRIZZONE, J.A. **Funções de resposta das culturas** à **irrigação.** Piracicaba: ESALQ Depto. Engenharia Rural, 1993. 53p. (Série Didática, 6).
- GABRIEL, K.R.; NEUMANN, J. On the distribution of weather by length. **Quarterly Journal Royal Meteorological Society,** v.83, p.375-380, 1957.
- GABRIEL, K.R.; NEUMANN, J. A Markov chain model for daily rainfall occurrences at Tel Aviv. **Quarterly Journal Royal Meteorological Society,** v.88, p.90-95, 1962.
- GATES, P.; TONG, H. On Markov chain modeling to some weather data. **Journal of Applied Meteorology,** v.15, p.1145-1151, 1976.
- GENNEVILLE, M.S.; BOOCK, A. Modelo estocástico para simulação da precipitação pluviométrica diária de uma região. **Pesquisa Agropecuária Brasileira,** v.18, n.9, p.959-966, 1983.
- GONÇALVES, A.C.A. Variabilidade espacial de propriedades fisicas do solo para fins de manejo da irrigação. Piracicaba, 1997. 118p. Tese (Doutorado)-Escola Superior de Agricultura ''Luiz de Queiroz", Universidade de São Paulo.
- GREGORY, J.M.; WIGLEY, T.M.L.; JONES, P.D. Determining and interpreting the order of a two-state Markov Chain: application to models of daily precipitation. **Water Resources Research,** v.28, n.5, p.1443-1446, 1992.
- GUIMARÃES, C. M.; STEINMETZ, S. & PORTES CASTRO, T. A. Uso de microlisímetro na determinação da evapotranspiração do feijoeiro da seca. ln: REUNIÃO NACIONAL DE PESQUISA DE FEUÃO, 1., Goiânia, 1982. **Anais.**  Goiânia: CNPAF, 1982. p.133-137.
- HAAN, C.T.; ALLEN, D.M.; STREET, J.O. A Markov chain model of daily rainfall. **Water Resourses Research,** v.12, n.3, p.443-449, 1976.
- HASHEMI, F.; DECKER, W. Using climatic information and weather forecast for decisions in economizing irrigation water. **Agricultural Meteorology,** v.6, p.245- 257, 1969.
- Im..LIER, F. S.; LIEBERMAN, G. J. **Introdução** à **pesquisa operacional.** São Paulo: EDUSP, 1988. 805p.
- HOOGENBOOM, H.L.;CALIXTE, J.P.; JONES, J.W.; BEINROTH, F.H. Using crop models and GIS for regional productivity analysis. **Transactions of the ASAE,**  v.36, n.l, p.175-184, 1993.
- HOPKINS, J.W.; ROBILLARD, P. Some statistics of daily rainfall occurrences for the Canadian prairie provinces. **Joumal of Applied Meteorology,** v.3., p.600-602, 1964.
- KATZ, R.W. Precipitation as a chain-dependent process. **Joumal of Applied Meteorology,** v.16, p.671-676, 1977.
- KATZ, R.W. Computing probabilities associated with the Markov chain models for precipitation. **Journal of Applied Meteorology,** v.13, p.953-954, 1974.
- KECKLER, D. **Surfer for Windows:** user's guide, v.6: Contouring and 3D suface mapping. Colorado: Golden Software, 1995. lv.
- LANNA, A. E. Elementos de estatística e probabilidades. ln: TUCCI, C.E.M. (Org.) **Hidrologia. Ciência e aplicação.** São Paulo: EDUSP, 1993. cap.4, p. 79-176.
- LONGLEY, R.W. The length of dry and wet periods. **Joumal Royal Meteorological Society,** V.79, p.520-527, 1953.
- MAGALHÃES, A. A. & MILLAR, A. A. Efeito do déficit de água no período **reprodutivo sobre a produção do feijão. Pesquisa Agropecuária Brasileira, v.13 n.2, p.55-60, 1978.**
- **MARIANO, Z.F.; SANTOS, R.M.N.; SOUSA, S.A.V.; PEREIRA, AR.; TOMMASELLI, J.T.G. Simulação de ocorrência de dias secos na região de Presidente Prudente - SP ln: CONGRESSO BRASILEIRO DE AGROMETEOROLOGIA, 10., Piracicaba, 1997. Anais. Piracicaba: SBA, 1997. p.113-115.**
- **MAROUELLI, W.A. Análise de distribuição das probabilidades de chuva, visando ao manejo da irrigação suplementar. Viçosa, 1983. 123p. Dissertação (Mestrado) - Universidade Federal de Viçosa.**
- **MAROUELLI, W. A.; SEDIY AMA, G. C. Balanço hídrico visando ao máximo a**  precipitação natural. In: SEDIYAMA, G.C. (Ed) Curso de engenharia da **irrigação. Módulo 4. Necessidade de água para os cultivos. Brasília: ABEAS, 1988. cap.6, p.86-101.**
- **McBRATNEY, A.B.; WEBSTER, R. Choosing functions for semi-variograms of soil properties and fitting them to sampling estimates. Journal of Soil Science, v.37, p.617-639, 1986.**
- **McGUINESS, J.L.; P ARMELE, L.H. Maximum potential evapotranspiration frequency east central U.S. Journal of the Irrigation and Drainage division, v.98, IR2, p.114-118, 1972.**
- **MELO, J.S.P. Modelo versátil para estimar as probabilidades de dias chuvosos em intervalos mensais e de alturas diárias de chuva. Viçosa, 1989. 93p. Dissertação (Mestrado)- Universidade Federal de Viçosa.**
- NEWHAM E. V. The persistence of wet and dry weather. **Quarterly Journal Royal Meteorological Society,** v.42, p.153-162, 1916.
- NIXON, P.R.; LAWLESS, G.P.; RICHARDSON, G.V. Coastal California evapotranspiration frequencies. **Journal of tbe Irrigation and Drainage division,** v.98, IR2, p.185-191, 1972.
- OLIVEIRA, O.J.; SOUSA, S.A V.; MIRANDA, J.H.; FOLEGATTI, M.V. Probabilidade de ocorrência de veranicos sob condições de cerrado em região do estado de Mato Grosso (compact disc). In: CONGRESSO BRASILEIRO DE ENGENHARIA AGRÍCOLA, 26., Campina Grande, 1997. **Anais.** Campina Grande: SBEA, 1997.
- PANNATIE, Y. **Variowim:** software for spatial data analysis in 2D. v.2.2. New York: Springer-Verlag, 1996. 93p.
- PEREIRA, A. R.; VILLA NOVA, N.A.; SEDIY AMA, G.C. **Evapo(transpi)ração.**  Piracicaba: FEALQ, 1997. 183p.
- PEREIRA, F.A.C. Desempenho do modelo de Penman-Monteith e de dois evaporímetros na estimativa da evapotranspiração de referência (ETo) em relação a um lisímetro de pesagem. Piracicaba, 1998. 87p. Tese (Doutorado) - Escola Superior de Agricultura ''Luiz de Queiroz", Universidade de São Paulo.
- PERES, F. C.; MATTOS, Z. P. B. Simulação como auxílio à decisão de confinar bovinos de corte. **ln: Sociedade Brasileira de Zootecnia** - **Bovinocultura de Corte.** Piracicaba: FEALQ, 1990. p. 97-108.
- PERON, A.J.; CASTRO NETO, P. Probabilidade de ocorrência de veranicos na região de Lavras, Minas Gerais. **Ciência e Prática,** v.10, n.3, p.282-290, 1986.
- PINTO, H.S.; ORTOLANI, A.A.; ALFONSI, R.R. **Estimativa das temperaturas médias mensais no estado de São Paulo, em função de altitude e latitude.**  São Paulo: USP - Instituto de Geografia, 1972. 20p. (Caderno Ciências da Terra, 23).
- PRUITT, W.O.; Von OETTINGEN, S.; MORGAN, D.L. Central California evapotranspiration frequencies. **Journal of the lrrigation and Drainage division,**  v.98, IR2, p.177-184, 1972.
- PRUSKI, F.F.; CALIJURI, M.L.; BHERING, E.M. SILVA, J.M.A. Metodologia baseada no uso de sistemas de informações geográficas para a obtenção de equações de chuvas intensas em qualquer localidade do estado do Paraná. ln: CONGRESSO BRASILEIRO DE ENGENHARIA AGRÍCOLA, 24., Viçosa, 1995. **Resumos.**  Viçosa: SBEA, 1995. p.227.
- RIBEIRO JUNIOR, P.J. Métodos geoestatísticos no estudo da variabilidade espacial de parâmetros do solo. Piracicaba, 1995. 99p. Dissertação (Mestrado) - Escola Superior de Agricultura ''Luiz de Queiroz", Universidade de São Paulo.
- RICHARDSON, C.W. Stochastic simulation of daily precipitation, temperature, and solar radiation. **Water Resources Research,** v.17, n. l, p.182-190, 1981.
- SAAD, J. C. C. Estudo das distribuições de freqüência da evapotranspiração potencial e da precipitação pluvial para fins de dimensionamento de sistemas de irrigação. Piracicaba, 1990. 124p. Dissertação (Mestrado) - Escola Superior de Agricultura "Luiz de Queiroz", Universidade de São Paulo.
- SAAD, J. C. C.; SCALOPPI, J. E. Freqüência de distribuição de evapotranspiração de referência para dimensionamento de sistemas de irrigação. ln: CONGRESSO NACIONAL DE IRRIGAÇÃO E DRENAGEM. 8, Florianópolis, 1988. **Anais.** ABID, 1988. p.1037-1052.
- SCARDUA, J. A. Ocorrência de dias secos consecutivos na região de Cachoeiro do **1**  Itapemirim, Estado do Espírito Santo. Piracicaba, 1979. 78p. Dissertação (Mestrado) - Escola Superior de Agricultura ''Luiz de Queiroz", Universidade de São Paulo.
- SEDIYAMA, G.C.; MELO, J.S.P.; ALVES, AR.; COELHO, D.T. Dependência temporal e espacial das probabilidades de dias secos e, ou, chuvosos em dias consecutivos, para intervalos mensais. **Revista Ceres,** v.43, n.247, p.267-286, 1996.
- SILVA, M.A.V.; PINTO, J.M.; SILVA, 1.0.; SOARES NETO, P.; ALMEIDA JUNIOR, J.C. Estudo dos períodos secos dentro do semestre chuvoso para o cerrado baiano. ln: CONGRESSO BRASILEIRO DE AGROMETEOROLOGIA, 10., Piracicaba, 1997. **Anais.** Piracicaba: SBA, 1997. p.131-133.
- SILVA, M.M.P.; ARAÚJO, M.I.M.; ANDRADE, A.M.P.A. Probabilidade de ocorrência de veranicos na baixada campista. **Saneamento,** v.51, p.26-33, 1977.
- SILVA, M.M.P.;OLIVEIRA, N.F.; CAV ALCANTE, N.B. Probabilidade de seqüências de dias secos e chuvosos em Minas Gerais. **Saneamento,** v.54, p.32-42, 1980.
- SOBOL, I. **O método de Monte Cario.** Trad. de M. DOMBROVSKY. Moscou: Editora Mir Moscou, 1983. 64p.
- SOUSA, S.A.V.; FRIZZONE, J.A. Simulação da ocorrência de veranicos em Piracicaba e seu efeito em duas épocas de plantio de milho. ln: CONGRESSO BRASILEIRO DE AGROMETEOROLOGIA, 10., Piracicaba, 1997. **Anais.** Piracicaba: SBA, 1997. p.119-121.
- SOUSA, S.A.V.; PEREIRA, F.A.C; SANTOS, C.A.S.; CAMPECHE, L.F.S.M.; COELHO FILHO, M.A.; FOLEGATTI, M.V. Simulação da ocorrência de veranicos em Cruz das Almas - BA e seu efeito em diferentes épocas de plantio de fumo. ln: CONGRESSO BRASILEIRO DE AGROMETEOROLOGIA, 10., Piracicaba, 1997. **Anais.** Piracicaba: SBA, 1997. p.116-118.
- STERN, R.D.; COE, R. The use of rainfall models in agricultural planning. **Agricultura) Meteorology,** v.26, p.35-50, 1982.
- STERN, R.D.; DENNET, M.D.; DALE, I.C. Methods of analyzing daily rainfall measurements to give usefull agronomically results. I. Direct methods. **Experiential Agriculture,** v.18, p.223-236, 1982a.
- STERN, R.D.; DENNET, M.D.; DALE, I.C. Methods of analyzing daily rainfall measurements to give usefull agronomically results. II. A modeling approach. **Experiential Agriculture,** v.18, p.237-2153, 1982b.
- STONE, L.F.; LIBARDI, P.L.; REICHARDT, K. Produtividade do arroz e absorção de nitrogênio afetadas pelo veranico e pela adição de vermiculita ao solo. **Pesquisa Agropecuária Brasileira,** v.21, n.2, p.117-125, 1986.
- TODOROVIC, P. WOOLHISER, D.A. A stochastic model of n-day precipitation. **Journal of Applied Meteorology,** v.14, p.17-24, 1975.
- TRANGMAR, B.B.; YOST, R.S.; UEHARA, G. Application of geostatistics to spatial studies of soil properties. **Advances in Agronomy,** v.38, p.45-94, 1985.
- VIEIRA, A. R. R.; MARQUES JR, S.; PEREIRA, A.A.A. et al. Evapotranspiração de referência mensal provável para localidades de Santa Catarina. ln: CONGRESSO BRASILEIRO DE AGROMETEOROLOGIA, 10, 1997, Piracicaba, Anais. SBA. Piracicaba, 1997. p. 134-136.
- VIEIRA, S.R. Uso da geoestatística em estudos de variabilidade espacial. ln: **Curso de Atualização em Conservação do Solo.** Campinas: IAC, 1995. 61p.
- VIEIRA, S.R.; HATFIELD, J.L.; NIELSEN, D.R.; BIGGAR, J.W. Geostatistical theory and application to variability of some agronomical properties. **Hilgardia,** v.51, n.3., p.1.75, 1983.
- VIEIRA, S.R.; LOMBARDI NETO, F. Variabilidade espacial do potencial de erosão das chuvas no Estado de São Paulo. **Bragantia,** v.54, n.2, p.405-412, 1995.
- WILLMOTT, C.J.; ACKLESON, S.G.; DAVIES, R.E. et al. Statistics for the evaluation and comparision of models. **Jounal of geophysical Research,** v.90, n. 5, p.8995- 9005, 1985.
- WOLF, J. M. Probabilidades de ocorrência de períodos secos na estação chuvosa para Brasília, DF. **Pesquisa Agropecuária Brasileira,** v.12, p.141-150, 1977.
- WRIGHT, J.L.; JENSEN, J.E. Peak water requirements of crops in southern Idaho. **Joumal of the lrrigation and Drainage division,** v. 98, IR2, p.193-201, 1972.
- YARON, D. Estimation and use of water production function in crop. **Journal of lrrigation and Drainage Engineering,** v.97, p.291-303, 1971.

**124**